# **INSTITUTO DE PESQUISAS ENERGÉTICAS E NUCLEARES**

**Autarquia associada à Universidade de São Paulo** 

# **Projeto e Implementação do Sistema de Controle do Acelerador Mícrotron**

**Alexandre Almeida Malafronte** 

**Tese apresentada como parte dos requisitos para obtenção do Grau de Doutor em Ciências na Área de Tecnologia Nuclear - Aplicações.** 

**Orientador: Dr. Marcos Nogueira Martins** 

**SÃO PAULO 2008** 

# **Livros Grátis**

http://www.livrosgratis.com.br

Milhares de livros grátis para download.

# **INSTITUTO DE PESQUISAS ENERGÉTICAS E NUCLEARES**

**Autarquia associada à Universidade de São Paulo** 

# **Projeto e Implementação do Sistema de Controle do Acelerador Mícrotron**

**Alexandre Almeida Malafronte** 

**Tese apresentada como parte dos requisitos para obtenção do Grau de Doutor em Ciências na Área de Tecnologia Nuclear - Aplicações.** 

**Orientador: Dr. Marcos Nogueira Martins** 

**SÃO PAULO 2008** 

### **AGRADECIMENTOS**

Ao Instituto de Pesquisas Energéticas e Nucleares, pela acolhida e pela oportunidade de apresentar este trabalho.

Ao Instituto de Física da Universidade de São Paulo, pela oportunidade de realizar este trabalho.

Ao Prof. Dr. Marcos Nogueira Martins, meu orientador, pelo incansável incentivo e apoio durante todas as fases deste trabalho.

Ao Prof. Dr. Jiro Takahashi, pelas valiosas discussões.

Aos amigos do Projeto Mícrotron e das oficinas Eletrônica e Mecânica da FEP, pela sua ajuda inestimável.

### **Projeto e Implementação do Sistema de Controle do Acelerador Mícrotron**

**Alexandre Almeida Malafronte** 

#### **RESUMO**

O acelerador de elétrons recirculado do tipo microtron, que está sendo construído no Instituto de Física da Universidade de São Paulo, possui algumas centenas de parâmetros a serem monitorados e controlados. Estes parâmetros pertencem a vários subsistemas, tais como: transporte; vácuo; RF; e diagnóstico. Para diminuir a carga cognitiva do operador e auxiliá-lo no controle da máquina, foi construído um sistema de controle computadorizado, capaz de permear os diversos subsistemas e que permite ao operador medir e alterar os parâmetros de interesse, além de alertá-lo quando algum destes parâmetros exceder um valor pré-determinado. Este sistema de controle foi construído usando-se a metodologia do modelo das três camadas lógicas, a saber: camada dos dispositivos de entrada e saída; camada dos servidores de dispositivos; e camada da interface com o usuário. Na camada dos dispositivos de entrada e saída foram utilizados vários equipamentos, comerciais ou construídos no Laboratório do Acelerador Linear (LAL), possuindo interfaces de comunicação diversas. Na camada dos servidores de dispositivos foram utilizados PCs industriais. A camada da interface com o usuário utiliza um PC convencional executando uma interface humano-computador construída com o auxílio do software LabWindows/CVI (National Instruments). O sistema de controle deve apresentar características associadas à flexibilidade, escalabilidade e custo, para que seja passível de utilização durante todo o tempo de vida útil do acelerador e suporte manutenção pela equipe do próprio LAL.

# **Project and Implementation of the Control System for the Microtron Accelerator**

#### **Alexandre Almeida Malafronte**

#### **ABSTRACT**

The racetrack microtron under construction at the Instituto de Física da Universidade de São Paulo, is a recirculated electron accelerator that has a few hundred parameters to be monitored and controlled. These parameters belong to several subsystems like transport, vacuum, RF, and diagnostics. To decrease the cognitive burden of the operator and help him to control the machine a computerized control system was built, pervading all subsystems. This system allows the operator to measure and change the parameters of interest, or alerts him when some of these parameters exceed a pre-defined value. The system was built using the three-layer model methodology: input and output device layer; device server layer; and the user interface layer. In the input and output device layer, several instruments with different communication interfaces were used, either commercial or in-house built. In the device server layer industrial PCs were used. The user interface layer uses a conventional PC running a human-computer interface built with assistance of the LabWindows/CVI software (National Instruments). The control system must satisfy requirements of flexibility, up-gradability and cost, must stand during the accelerator lifetime and allow maintenance by the Lab's technical support.

# **SUMÁRIO**

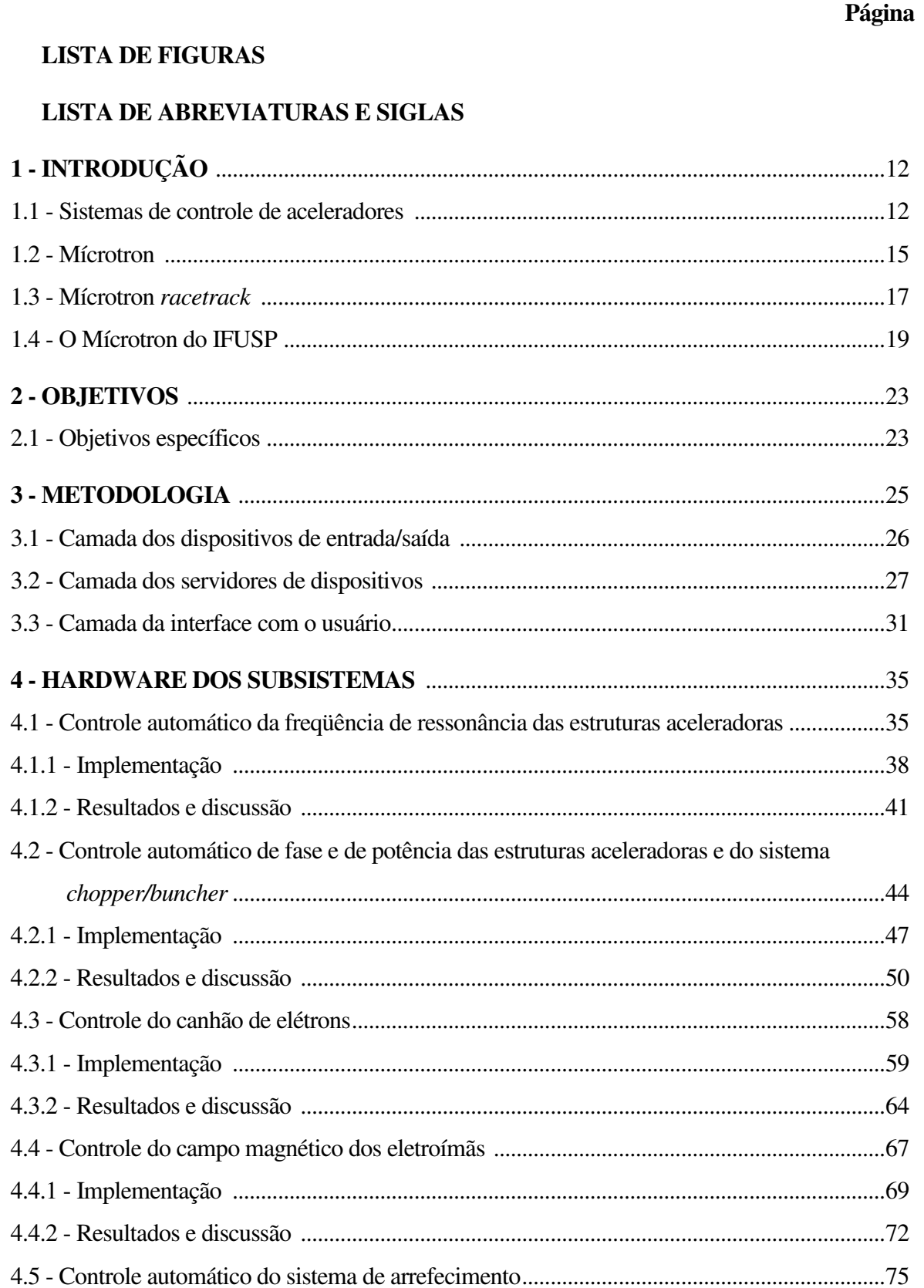

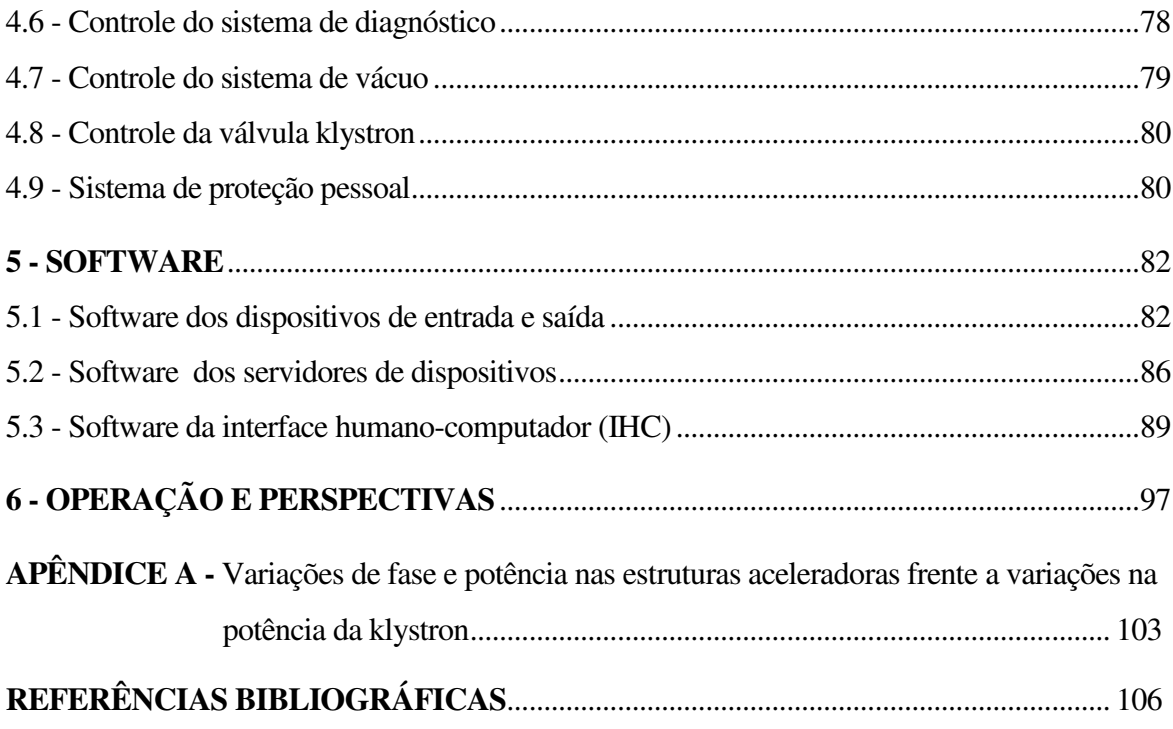

## **LISTA DE FIGURAS**

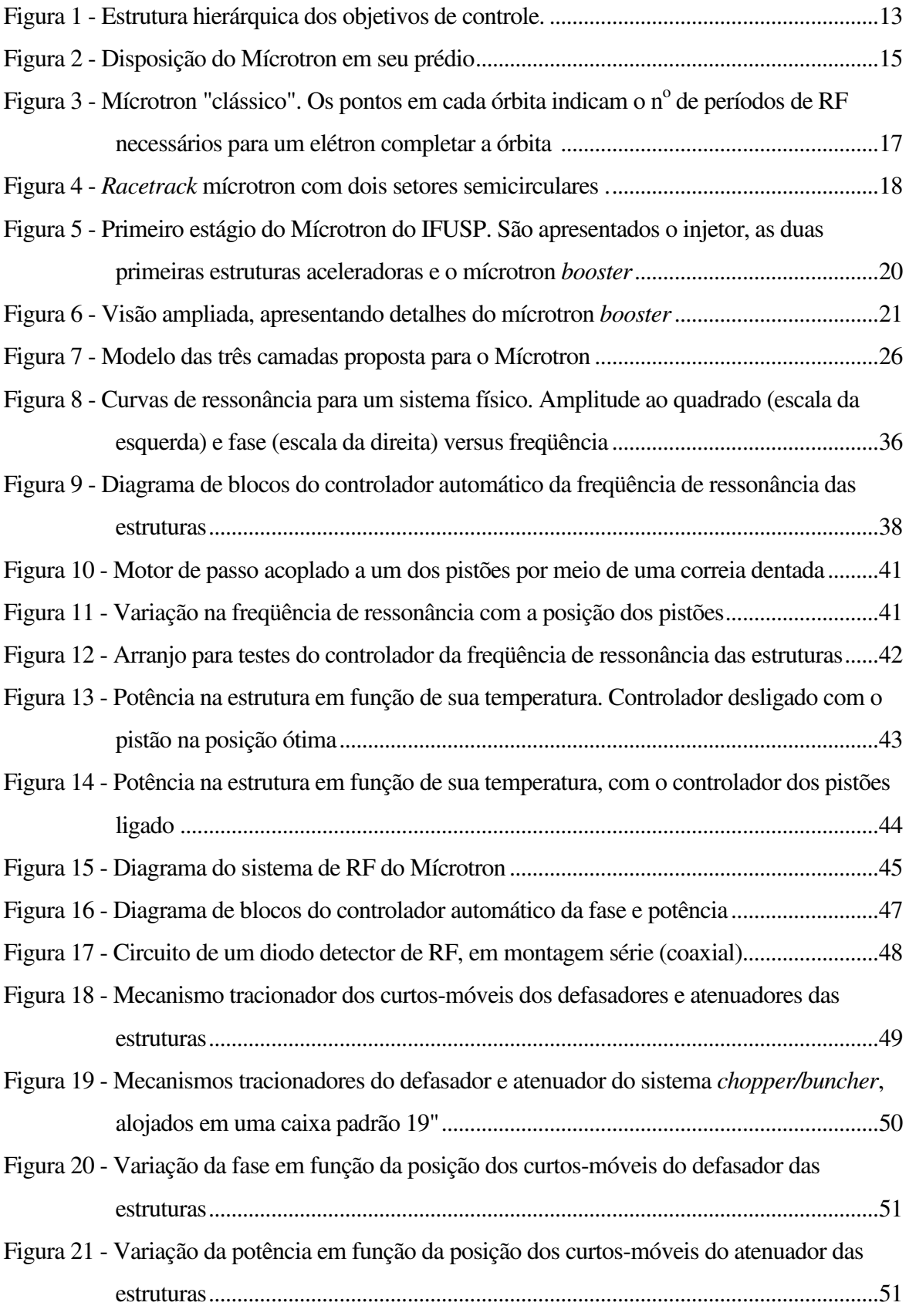

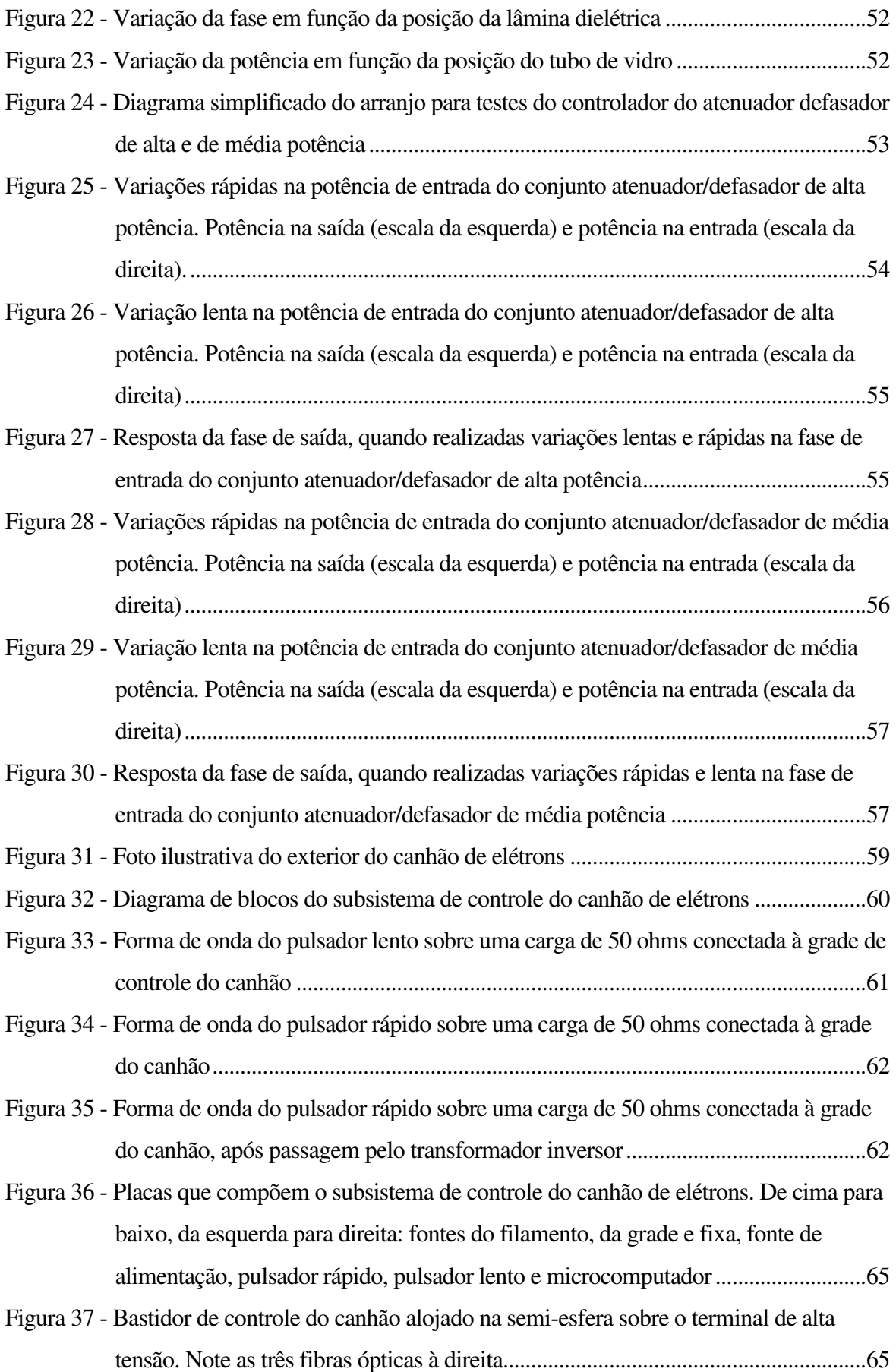

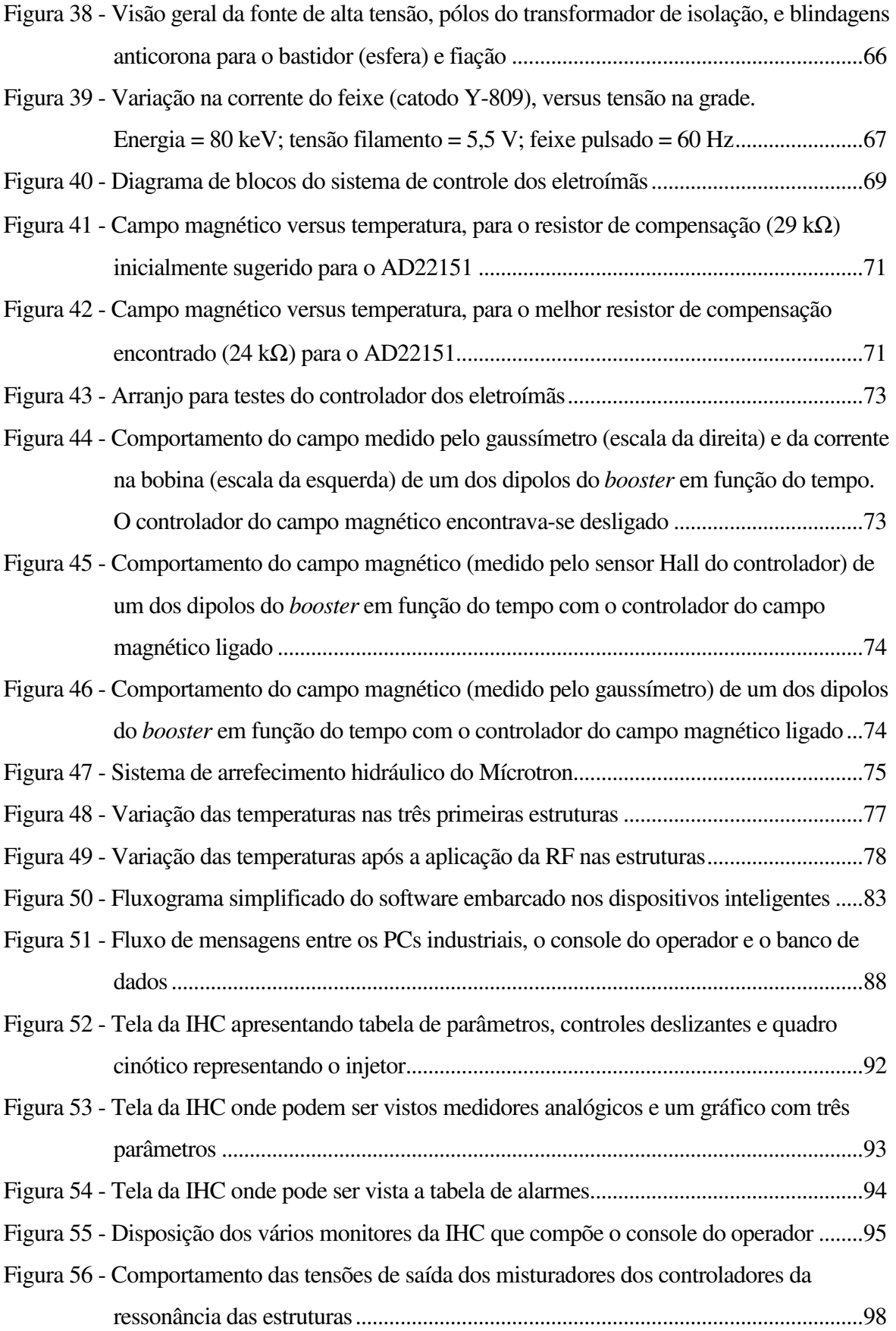

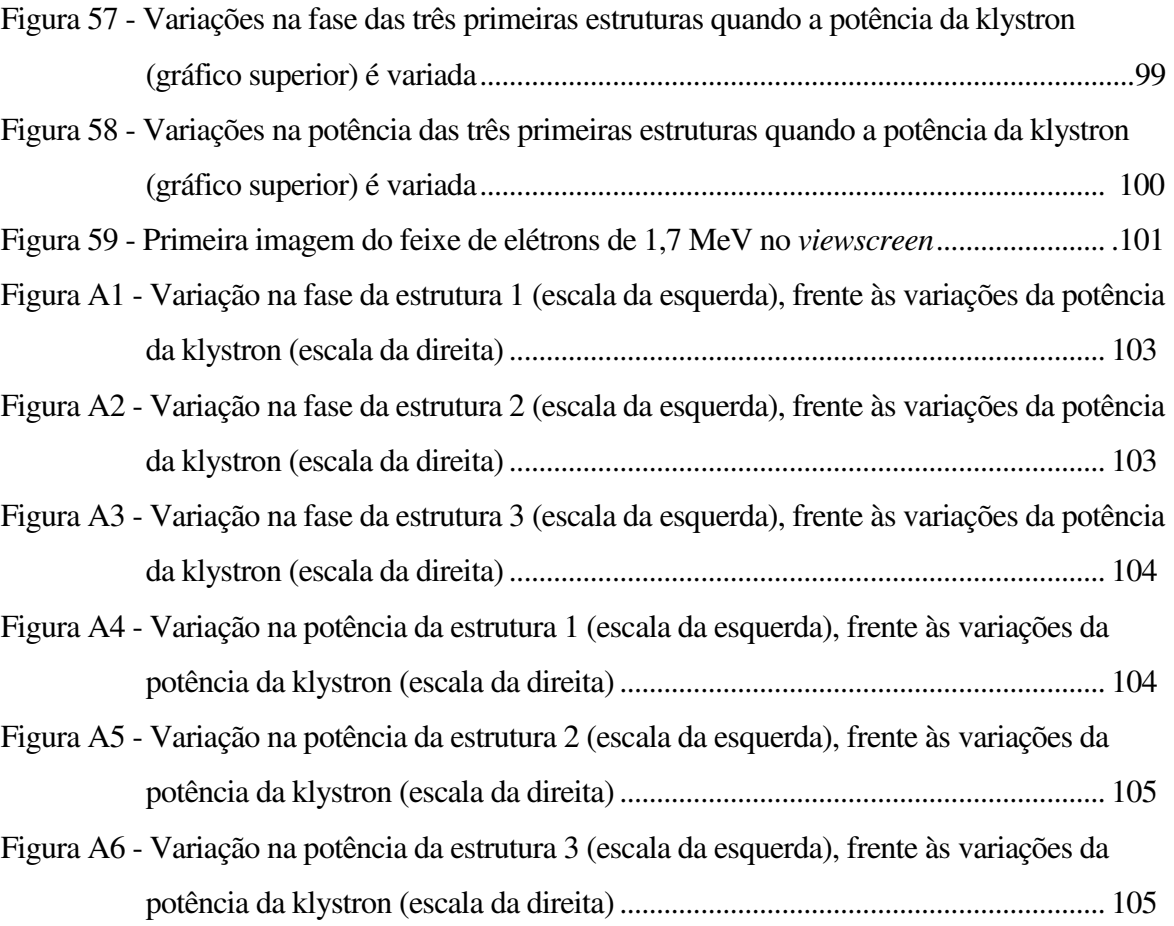

#### **LISTA DE ABREVIATURAS E SIGLAS**

- **AD** Analógico-Digital (conversor)
- **ANSI** *American National Standards Institute*
- **BNL** *Brookhaven National Laboratory*
- **CAMAC** *Computer Automated Measurement And Control*
- **CA**  Corrente Alternada
- **CC** Corrente Contínua
- **CERN** *Conseil Européen pour la Recherche Nucléaire*
- **CFTV** Circuito Fechado de Televisão
- **CLP** Controlador Lógico Programável
- **CMOS** *Complementary Metal–Oxide–Semiconductor*
- **CRC**  *Cyclical Redundancy Check*
- **CW**  *Continous Wave*
- **DA** Digital-Analógico (conversor)
- **DBM** *Double Balanced Mixer*
- **DCS**  *Distributed Controls Systems*
- **DESY** *Deutsches Elektronen Synchrotron*
- **DLL** *Dynamically Linked Library*
- **DSP** *Digital Signal Processor*
- **E/S** Entrada-Saída
- **ESONE**  *European Standards On Nuclear Electronics*
- **FEL** *Free Electron Laser*
- **FERMILAB** *Fermi National Accelerator Laboratory*
- **FPGA** *Field-Programmable Gate Array*
- **GPIB** *General Purpose Interface Bus*
- **HP** *Hewlett Packard*
- **IEEE** *Institute of Electrical and Electronics Engineers*
- **IFUSP** Instituto de Física da Universidade de São Paulo
- **IHC**  Interface Humano-Computador
- **IHM**  Interface Homem-Máquina
- **IQ** *In-phase/Quadrature*
- **LAL** Laboratório do Acelerador Linear
- **LED**  *Light Emission Diode*
- **LHC** *Large Hadron Colider*
- **L/R**  Indutor-Resistivo (*driver*)
- **MOSFET** *Metal–Oxide–Semiconductor Field-Effect Transistor*
- **PC** *Personal Computer*
- **PID** Proporcional-Integral-Derivativo
- **PDP**  *Programmed Data Processor*
- **RF** Rádio Freqüência
- **RISC** *Reduced Instruction Set Computer*
- **RS-232**  *Recommended Standard #232*
- **RS-485**  *Recommended Standard #485*
- **SCADA**  *Supervisory Control and Data Acquisition*
- **SLAC** *Stanford Linear Accelerator Center*
- **SMD** *Surface-Mount Device*
- **TOE** Taxa de Onda Estacionária
- **TTL** *Transistor-Transistor Logic*
- **UCP**  Unidade Central de Processamento
- **UDP** *User Datagram Protocol*
- **VME** *VERSA Module Europe*
- **VAX**  *Virtual Address eXtension*
- **VMS** *Virtual Memory System*
- **VXI** VME *eXtensions for Instrumentation*

### **1 INTRODUÇÃO**

#### **1.1 Sistemas de controle de aceleradores**

Aceleradores de partículas, em especial aceleradores de elétrons utilizados em pesquisa, são máquinas relativamente complexas, compostas por vários subsistemas tais como:

- Fonte emissora de elétrons: responsável pela produção e aceleração inicial dos elétrons, permitindo controle sobre a corrente e eventual pulsação do feixe de elétrons;
- Sistema de transporte do feixe: composto pelos vários eletroímãs de focalização (solenóides e quadrupolos) e deflexão (*steerings* e dipolos), que se encontram ao longo da tubulação do feixe e pelas suas fontes de alimentação;
- Sistema de vácuo: composto por bombas, tubulações, válvulas e medidores, responsável por manter a pressão no interior do acelerador suficientemente baixa para evitar a degradação do feixe em função das colisões com moléculas de ar e evitar descargas elétricas (faiscamentos) em virtude dos elevados gradientes de campo elétrico presentes;
- Sistema de radio freqüência (RF): necessário para os processos de picotamento e empacotamento do feixe e para sua aceleração, que ocorre no interior de cavidades ressonantes;
- Sistema de diagnóstico: permite a determinação de certas características do feixe, como posição com respeito ao eixo de propagação, formato da secção transversal, energia e intensidade da corrente;
- Sistema de refrigeração: necessário para o arrefecimento das cavidades ressonantes, da malha de distribuição de RF e dos eletroímãs do sistema de transporte;
- Sistema de proteção: responsável pela manutenção da integridade pessoal, ambiental e do próprio acelerador contra os efeitos deletérios da radio freqüência, da radiação ionizante e da alta tensão, é composto por barreiras físicas, intertravamentos eletromecânicos e alarmes.

Todos esses subsistemas devem funcionar de forma integrada e harmoniosa para que o operador da máquina seja capaz de obter e manter, por um tempo suficientemente longo, um feixe de elétrons com as características desejadas pelo pesquisador.

Mesmo em máquinas pequenas [1], a quantidade de parâmetros é da ordem de algumas centenas, o que dificulta ao operador tomar ciência dos valores de cada parâmetro e, ainda, atuar naqueles que eventualmente exijam alteração.

Para auxiliar na operação da máquina, é necessária a existência de um sistema de controle computadorizado capaz de permear os demais subsistemas, capacitando o operador a ler os diversos parâmetros do acelerador e atuar nos mesmos, bem como realizar funções automáticas de regulação e estabilização.

Uma possível abordagem para o problema do controle de aceleradores, é a distinção de diversas camadas de objetivos de controle. Na FIG. 1 é apresentada a estrutura hierárquica típica desta abordagem [2].

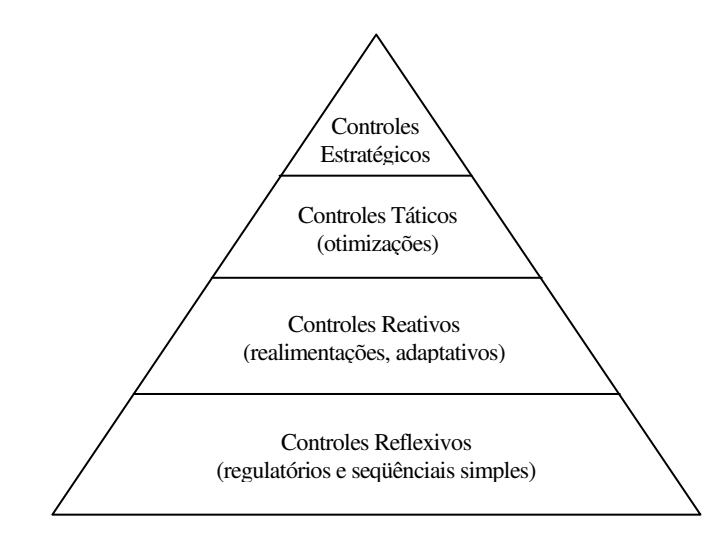

FIGURA 1 – Estrutura hierárquica dos objetivos de controle.

Na primeira camada encontram-se os controles reflexivos, que são os mais simples e mais numerosos, relacionados aos controles regulatórios simples, algoritmos seqüenciais e intertravamentos. Exemplos de controles pertencentes a esta camada são: uma válvula termostática que regula o fluxo de água; uma interconexão de relés que só permite que um dispositivo seja energizado quando for realizado algum procedimento de inicialização; um termostato que desliga uma fonte de alimentação quando um eletroímã sobreaquece. Tradicionalmente os controles desta camada são implementados apenas em hardware.

Na segunda camada encontram-se os controles reativos, aqueles que fazem uso de algum tipo de realimentação, é a camada da instrumentação. Exemplos desses controles são: fontes de alimentação estabilizadas; sintonizadores de RF; controladores de campo magnético.

A partir dos anos 80, a segunda camada de controle foi invadida pelos microprocessadores, que, com sua elevada (e muitas vezes ociosa) capacidade de processamento, também invadiram a primeira camada, pelo menos no que tange à monitoração das condições dos dispositivos. O grande impacto do microprocessador talvez tenha sido a efetiva capacitação para a implementação de um verdadeiro controle computadorizado distribuído e hierarquizado [3], em função da combinação de: poder de processamento, pequeno tamanho, baixo custo e possibilidade de comunicação.

Tipicamente, a maioria dos sistemas de controle de aceleradores está restrita a estas duas primeiras camadas.

A terceira camada diz respeito ao controles táticos, que seriam aqueles capazes de realizar otimizações baseadas em modelos teóricos. Atualmente existem tentativas de implementação desse controle tático em aceleradores [4, 5], onde se deseja o controle dos subsistemas por meio do controle de quantidades físicas.

A quarta e última camada compreende o controle estratégico, que seria aquele capaz de habilitar funções de gerenciamento do acelerador, tais como o planejamento das paradas para manutenção e a distribuição do tempo de máquina entre os usuários. Embora a implementação dessa última camada esteja muito longe da nossa realidade atual, deve-se notar que, à medida que os aceleradores tornam-se grandes investimentos, às vezes com o envolvimento de vários paises, a necessidade de algum tipo de suporte ao gerenciamento tornase cada vez mais necessário [6].

Este tipo de abordagem de sistema de controle hierarquizado e distribuído pode, em princípio, ser utilizado para aceleradores de diversos tamanhos e graus de complexidade.

O Laboratório do Acelerador Linear do Instituto de Física da USP (LAL) está construindo um acelerador de elétrons recirculado de onda contínua do tipo *racetrack* mícrotron [7]. Este acelerador possui os subsistemas acima descritos e estima-se que, nos vários subsistemas desta máquina, existam aproximadamente 300 parâmetros a serem controlados. Na FIG. 2 é apresentada uma ilustração deste acelerador disposto em seu prédio.

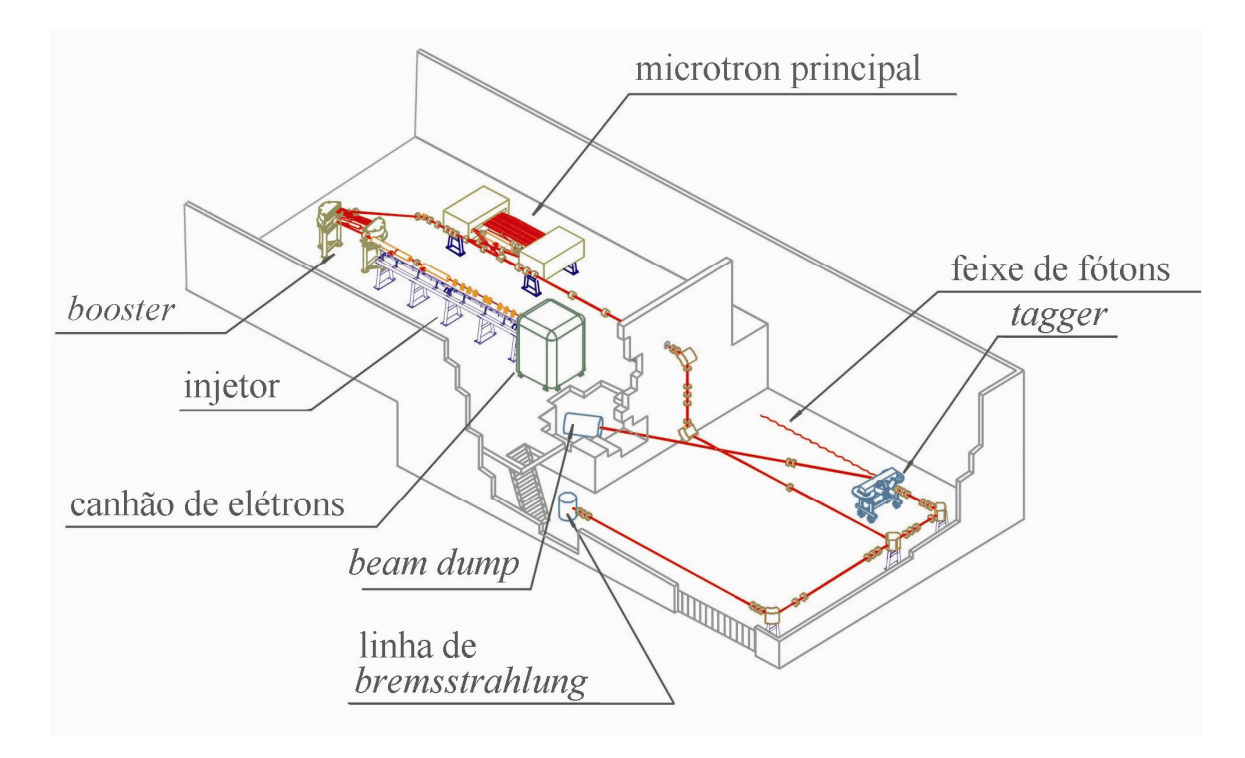

FIGURA 2 – Disposição do Mícrotron em seu prédio.

#### **1.2 Mícrotron**

O conceito do mícrotron já começara a se estabelecer na primeira metade do século 20, quando L.W. Alvarez pela primeira vez o menciona em uma palestra nos E.U.A., mas sem uma publicação associada. Foi em 1944 que Veksler [8] tornou-se o primeiro a publicar o conceito do mícrotron e também o de estabilidade de fase, sendo que esta última já havia sido proposta por Oliphant em 1943, mas que, em função da guerra, também não a publicara. Logo em seguida, McMillan, nos E.U.A., também publica o conceito em 1945 [9].

Em seu artigo [8], Veksler comenta que era conhecido o fato de que o método da aceleração ressonante usado por Lawrence no conceito do ciclotron não poderia ser aplicado para elétrons, pois em função de sua pequena massa, atingia velocidades relativísticas mesmo com pequenas energias. No caso do ciclotron de prótons, o período entre as sucessivas órbitas era constante, possibilitando que houvesse um sincronismo entre a fonte de RF e a chegada do próton ao intervalo de aceleração. No caso de elétrons, o período era variável, o que impedia o sincronismo do ciclotron. Este período é dado por:

$$
T = \frac{2\pi m}{eB} = \frac{2\pi E}{eBc^2}
$$
 (1)

na qual:

*e* é a carga do elétron;

*B* é o campo magnético perpendicular à trajetória da partícula;

*m* é a massa relativística ( $m_0 / \sqrt{1 - v^2/c^2}$ );

 $E \notin \mathfrak{a}$  energia total  $(mc^2)$ .

Considerando-se que:

$$
E = E_0 + E_i + n\Delta E \tag{2}
$$

onde:

*E*<sup>0</sup> é a energia de repouso;

*Ei* é a energia de injeção;

∆*E* o ganho de energia após cruzar o intervalo de aceleração; e

*n* é um inteiro,

temos que:

$$
T = \frac{2\pi (E_0 + E_i + n\Delta E)}{eBc^2}
$$
 (3)

No caso do ciclotron de prótons, *n*∆*E* é desprezível quando comparado à energia de repouso  $E_0$ , portanto  $T$  permanece constante.

Para elétrons não podemos desprezar *n*∆*E*, mas o que Veksler mostra é que, embora o tempo entre as órbitas variasse, a diferença de tempo, ∆*T*, entre duas órbitas sucessivas era constante:

$$
\Delta T = T_{n+1} - T_n = \frac{2\pi\Delta E}{eBc^2} \tag{4}
$$

Note que ∆*T* é independente da energia da partícula.

Assim, se fossem observadas as condições de ressonância adequadas, o elétron estaria em ressonância com o campo acelerador no intervalo de aceleração, a despeito da variação de tempo entre as órbitas. Para obtermos a aceleração ressonante é necessário ajustar ∆*E* e *B* de forma que tenhamos:

$$
b\tau = \frac{2\pi\Delta E}{eBc^2} \tag{5}
$$

e a condição inicial referente à primeira órbita:

$$
T_1 = a\tau = \frac{2\pi(E_0 + E_i + \Delta E)}{eBc^2}
$$
 (6)

As equações (5) e (6) são as condições para ressonância, onde: τ é o período da RF, *b* é um inteiro maior que zero e *a* é um inteiro diferente de um e zero.

Em termos físicos isto significa que, após cada aceleração, o tempo que o elétron leva para percorrer a órbita aumenta de um múltiplo do período da RF. O modo fundamental de operação ocorre quando *E<sup>i</sup>* é zero e ∆*E = E*0, então *a=2b*. Esta condição de ressonância é obtida quando a energia ganha no intervalo de aceleração é igual à energia de repouso da partícula.

A descrição anterior se refere ao que se convencionou chamar de mícrotron "clássico" [10]. Na FIG. 3 é apresentada uma ilustração deste tipo de mícrotron.

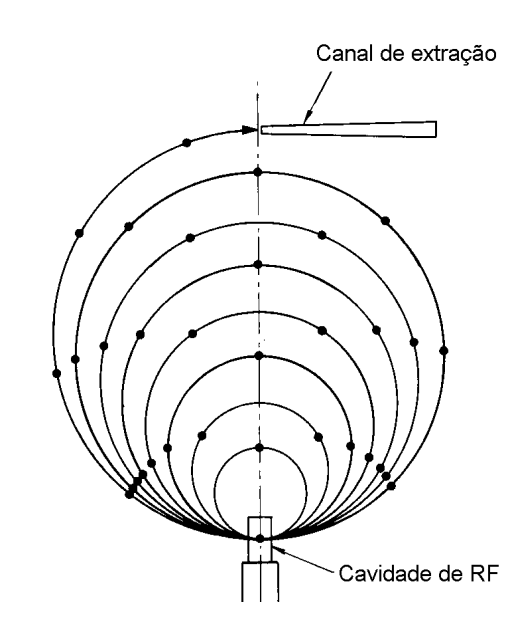

FIGURA 3 – Mícrotron "clássico". Os pontos em cada órbita indicam o n<sup>o</sup> de períodos de RF necessários para um elétron completar a órbita [10].

#### **1.3 Mícrotron** *racetrack*

O mícrotron clássico apresentava várias limitações [9, 10]:

- Baixa intensidade de corrente, pois os elétrons usualmente provinham da própria cavidade, por emissão de campo;
- Baixa energia final máxima, uma vez que, para manter o raio da primeira órbita grande o suficiente para acomodar o canhão e a cavidade aceleradora, o campo magnético não podia ser muito intenso, o que implicava num eletroímã muito grande e custoso, para se atingir energias acima de 10 MeV;
- Dificuldades na injeção dos elétrons com baixas energias, pois a cavidade ficava dentro do campo magnético do dipolo principal;
- Baixo fator de utilização (*duty cycle*).

A resposta a estas limitações veio na forma do *racetrack* mícrotron, inicialmente proposto por Schwinger [11], que utiliza eletroímãs na forma de setores circulares separados, nos quais a cavidade aceleradora fica entre os eletroímãs, facilitando a injeção. As condições básicas para aceleração ressonante neste tipo de mícrotron são idênticas àquelas do mícrotron clássico.

O primeiro modelo deste tipo a ser construído possuía o imã dividido em quatro setores e foi produzido pela Universidade de Western Ontário em 1960 [9], mas por razões ligadas à estabilidade óptica, estava limitado a poucas cavidades aceleradoras.

Em 1967, Wiik e Wilson propõem um projeto mais versátil, o *racetrack* com dois eletroímãs [12], sendo que entre eles situava-se um acelerador linear. O efeito de desfocalização axial, causado pelo campo de borda dos eletroímãs, era atenuado pela inserção de magnetos quadrupolares entre órbitas subseqüentes. Na FIG. 4 é apresentada uma ilustração deste tipo de máquina. Posteriormente, este design valeu-se de uma nova forma para focalização axial do feixe, desenvolvida no mesmo ano [13]. Esta focalização envolvia o uso de magnetos com a polaridade revertida, dispostos ao longo da borda de cada um dos dois dipolos de 180°. Todos os mícrotrons construídos a partir de 1973 usam este tipo de solução.

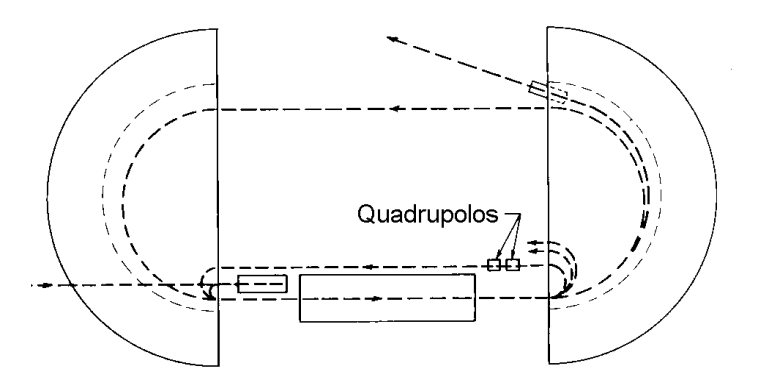

FIGURA 4 – *Racetrack* mícrotron com dois setores semicirculares [10].

O nome mícrotron, que deriva do fato de se utilizar RF na faixa de microondas (*micro[wave]tron*), é devido a L.I. Schiff [9, 14, 15], embora no artigo de Schiff citado como aquele que o nomeia [11], não exista nenhuma referência explícita de que o nome tenha ali sido cunhado.

#### **1.4 O Mícrotron do IFUSP**

O LAL está construindo um acelerador de elétrons de onda contínua, do tipo *racetrack* mícrotron [7] para uso em pesquisa básica e aplicada. As características principais deste acelerador são apresentadas na TAB. 1

| Canhão de elétrons                     |                |                |
|----------------------------------------|----------------|----------------|
| Energia de saída (keV)                 | 100            |                |
| Corrente (mA)                          | $\overline{2}$ |                |
| Diâmetro do feixe (mm)                 | $\overline{2}$ |                |
| Emitância transversal ( $\pi$ mm-mrad) | 2,3            |                |
| Injetor                                |                |                |
|                                        | Captura        | Pré-acelerador |
| Energia de entrada (MeV)               | 0,1            | 0,85           |
| Energia de saída (MeV)                 | 0,85           | 1,8            |
| Dispersão em energia (keV)             | $\pm 2.7$      | $\pm 2,3$      |
| Diâmetro do feixe (mm)                 | 2,4            | 2,6            |
| Potência de RF (kW)                    | 9,0            | 9,0            |
| Comprimento (m)                        | 1,00           | 1,47           |
| Mícrotron booster                      |                |                |
| Energia de entrada (MeV)               | 1,8            |                |
| Energia de saída (MeV)                 | 4,94           |                |
| Corrente $(\mu A)$                     | 50             |                |
| Potência de RF (kW)                    | 7,0            |                |
| Ganho de energia por volta (MeV)       | 0,63           |                |
| Número de voltas                       | 5              |                |
| Comprimento da secção (m)              | 0,78           |                |
| Campo magnético recirculador (T)       | 0,0986         |                |
| Raio da primeira órbita (cm)           | 7,6            |                |
| Raio da última órbita (cm)             | 18,2           |                |
| Mícrotron principal                    |                |                |
| Energia de entrada (MeV)               | 4,94           |                |
| Energia de saída (MeV)                 | 38             |                |
| Corrente $(\mu A)$                     | 50             |                |
| Potência de RF (kW)                    | 13,0           |                |
| Ganho de energia por volta (MeV)       | 0,93           |                |
| Número de voltas                       | 43             |                |
| Comprimento da secção (m)              | 1,04           |                |
| Campo magnético recirculador (T)       | 0,1587         |                |
| Raio da primeira órbita (cm)           | 11,5           |                |
| Raio da última órbita (cm)             | 68,6           |                |

TABELA 1 - Características principais do Mícrotron do IFUSP

O acelerador é composto por um estágio injetor, com um sistema *chopper/buncher* e um pré-acelerador linear de 1,8 MeV, seguido de um mícrotron *booster* de 5 voltas com energia de saída de 5 MeV e um mícrotron principal de 43 voltas, que eleva a energia do feixe final para 38 MeV. O acelerador possui quatro estruturas aceleradoras operando na freqüência de 2450 MHz e fornecerá um feixe com até 50 µA de corrente *CW*.

O acelerador tem início no canhão de elétrons, que é uma válvula triodo em cujo catodo é aplicado o potencial negativo de 100 kV. As fontes de alimentação do filamento, grade e pulsadores da grade, bem como o sistema de controle destas fontes, encontram-se sob alta tensão.

As quatro estruturas aceleradoras são alimentadas por RF proveniente de uma única válvula klystron (50 kW contínuos). Uma malha de guias de onda faz a distribuição da RF para as estruturas. Cada estrutura possui um sistema de controle de potência e fase da RF.

As estruturas por sua vez, também possuem um sistema de controle da freqüência de ressonância, de forma a sintonizá-las para aceitar a RF com um mínimo de reflexões.

O *chopper*, cujo objetivo é picotar o feixe de elétrons na fase correta, preparando-o para o processo de empacotamento, é composto por duas cavidades ressonantes e uma fenda, e também possui um controle de fase e potência de RF.

O *buncher*, responsável pelo empacotamento dos elétrons, para que tenham uma distribuição temporal compatível com o processo de aceleração, é composto por uma cavidade ressonante, e também possui um sistema para controlar a fase e a potência de RF.

Na FIG. 5, é apresentado o primeiro estágio do Mícrotron, com o injetor, as duas primeiras estruturas e o mícrotron *booster*.

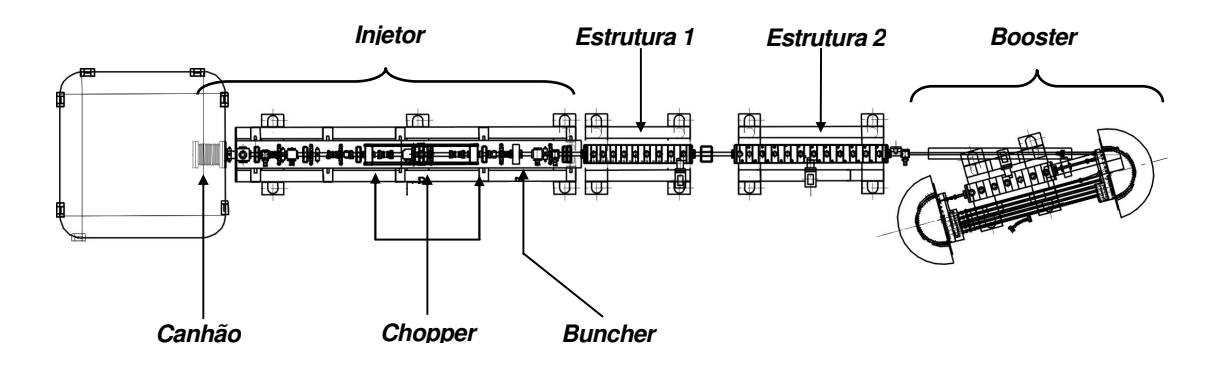

FIGURA 5 – Primeiro estágio do Mícrotron do IFUSP. São apresentados o injetor, as duas primeiras estruturas aceleradoras e o mícrotron *booster.*

O sistema de transporte do feixe inclui lentes magnéticas solenoidais e quadrupolares, para focalização do feixe, defletores magnéticos (*steerings*) para o controle do posicionamento do feixe, além de eletroímãs dipolares, para o controle da trajetória. Destaca-se em particular, os dipolos do mícrotron *booster* e do mícrotron principal, que devem possuir um campo com homogeneidade da ordem de uma parte em 10.000. Na FIG. 6 é apresentada uma visão ampliada do mícrotron *booster*.

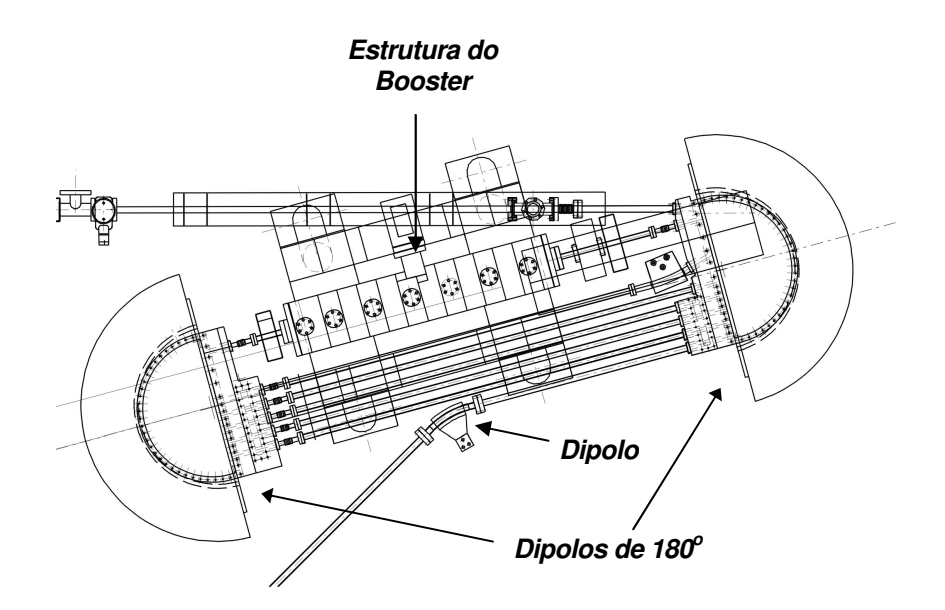

FIGURA 6 – Visão ampliada, apresentando detalhes do mícrotron *booster*.

O feixe poderá ser extraído logo após o *booster* ou depois de completar uma das 43 órbitas no mícrotron principal. O feixe será desviado e guiado pelo sistema de transporte, até um salão experimental contíguo ao salão do acelerador, porém um andar mais baixo. O salão experimental é visível na Fig. 1.

O sistema de diagnóstico do Mícrotron conta com *viewscreens*, para se conhecer a posição e forma do feixe. Estes dispositivos são compostos por uma tela fluorescente (óxido de berílio), que, por meio de um acionamento pneumático, são inseridos transversalmente ao eixo de propagação do feixe. Uma câmera de TV capta a imagem produzida e a envia para a sala de controle. Esta imagem pode ser digitalizada para a extração de outras informações do feixe.

Além dos *viewscreens*, existirão também outros dispositivos não destrutivos de monitoramento do feixe, como monitores de posição baseados em cavidades ressonantes e *wirescanners*.

Todo o interior do acelerador será mantido em baixa pressão, por meio de um sistema baseado em bombas iônicas tipo *sputter-ion.* A pressão final do sistema é da ordem de  $10^{-6}$  Pa  $(10^{-8}$  Torr).

Um sistema de arrefecimento hidráulico permeia todo o acelerador, incluindo-se aí: válvula klystron, malha de distribuição de RF, estruturas aceleradoras, *chopper/buncher* e alguns eletroímãs. Outros eletroímãs possuem um sistema de arrefecimento com ventilação forçada.

O Mícrotron está sendo construído em um prédio que já abrigou um acelerador linear de elétrons de 70 MeV. Portanto, do ponto de vista da proteção radiológica, é um prédio adequado. Porém em função da nova disposição deste acelerador, que ocupará o andar superior do prédio, a sala de controle não pode mais ficar contígua à máquina. Dessa forma, faz-se necessário que o controle seja realizado de uma sala remota. É desejável que o conjunto de cabos e fios elétricos entre o acelerador e a sala de controle seja mantido o menor possível.

A manutenção do acelerador deverá ser realizada por uma pequena equipe pertencente aos quadros do LAL, que deverá ser capaz, entre outras atividades, de lidar com toda a complexidade de um moderno sistema de controle.

#### **2 OBJETIVOS**

O objetivo deste trabalho é projetar e construir um sistema de controle computadorizado, distribuído e hierarquizado, com as características descritas no item 1, para o acelerador Mícrotron do IFUSP.

O sistema de controle será considerado operacional quando for possível controlar e monitorar os principais parâmetros da máquina a partir de uma sala de controle remota, de forma a produzir um feixe de elétrons com energia superior a 1 MeV. Uma vez que, para atingir esta energia, é necessário que os principais subsistemas de controle estejam funcionando adeqüadamente.

#### **2.1 Objetivos específicos**

O trabalho inclui:

- projeto e construção de controles no nível dos subsistemas, incluindo-se aí tanto o hardware (que pode ser composto por uma instrumentação já existente ou por uma que venha a ser projetada e construída), quanto o software. Faz parte do escopo deste trabalho a construção dos seguintes dispositivos: controlador do canhão de elétrons; controlador dos defasadores e atenuadores de RF; controlador dos pistões de sintonia das estruturas aceleradoras; controlador do campo magnético dos eletroímãs;
- projeto e construção do software de controle de mais alto nível, composto por interface humano-computador (localizado no console do operador), heurísticas de controle e monitoração, e integração com um banco de dados (que contenha diversas informações sobre o acelerador);
- interligação e integração dos diversos subsistemas e instrumentos por meio de redes de comunicação, propiciando o fluxo de informações entre o console e os subsistemas. Como estes instrumentos são dos mais diversos tipos e fabricantes, isto implica no trato com diversos tipos de interfaces, suas várias especificações mecânicas e elétricas, e principalmente seus diversos protocolos de comunicação.

Além disso, o sistema de controle deverá obedecer a certas restrições ligadas à realidade do LAL, portanto espera-se que o sistema possua as seguintes características:

- confiabilidade o sistema deve ser suficientemente robusto para suportar vários anos de operação;
- flexibilidade embora robusto, o sistema deve apresentar características que facilitem a sua alteração em virtude das mais diversas razões, e isto deve ser alcançado pela equipe de operação e manutenção do acelerador;
- escalabilidade o tempo de vida deste acelerador, somado ao tempo de projeto e construção, será maior que o tempo no qual é oferecido suporte a muitos dos sistemas de controle comerciais [16, 17], em especial computadores e softwares. Além disso, devido à evolução da tecnologia durante o período de existência da máquina, novos equipamentos poderão surgir, abrindo possibilidades para experimentos até então não vislumbrados. Desta forma torna-se desejável poder alterar ou até mesmo substituir certos subsistemas, de forma a manter a máquina sempre evoluindo, e novamente, isto deve ser passível de ser alcançado com a estrutura atual do LAL;
- custo o sistema deve ser construído respeitando-se as disponibilidades orçamentárias do LAL (tanto em volume quanto em periodicidade). Por outro lado, como esta máquina deve manter-se cientificamente ativa por pelo menos 10 anos, faz-se necessário gerar condições adequadas para que seja possível a manutenção dos equipamentos, mesmo em situações de baixo orçamento.

Embora existam vários sistemas de controle para diferentes tipos de aceleradores, o sistema proposto possui uma série de características (de cunho técnico, cultural e financeiro) que, somadas, o tornam único. Apesar de construído a partir de partes ou componentes em sua maioria disponíveis no mercado, este sistema requer uma organização interna, para que essas partes possam ser integradas de forma orgânica e coerente, o que o torna inédito e original.

#### **3 METODOLOGIA**

Para atingir os objetivos propostos no item 2, uma das primeiras decisões a serem tomadas envolve a escolha da arquitetura do sistema de controle.

O uso de um sistema computadorizado distribuído para controlar aceleradores tem, desde muito cedo [18], apresentado várias vantagens sobre um sistema central, como, por exemplo, um maior isolamento entre atividades diversas como aquisição de dados e computação, permitindo que, no caso de um mal funcionamento de uma das partes, a outra possa continuar operando e eventualmente efetuar operações de armazenamento de dados e desligamentos de hardware de forma organizada. Uma outra vantagem é a possibilidade da instalação de máquinas próximas aos dispositivos que se deseja controlar ou dos quais adquirir dados. Isto aumenta a imunidade a ruídos dos sinais analógicos, uma vez que estes sinais não têm que percorrer um longo caminho até poderem ser digitalizados e adquiridos. Isto também diminui a complexidade dos sistemas de condicionamento de sinais, amplificadores, discriminadores e *buffers*, que tornam os sinais provenientes dos sensores mais adequados para o envio ao sistema de aquisição de dados.

Porém, a principal vantagem de um sistema distribuído talvez seja o preço, uma vez que máquinas menores são sempre mais baratas e os sistemas de comunicação entre computadores estão cada vez mais confiáveis e baratos. A desvantagem nesse barateamento do hardware é o encarecimento do software, nem tanto do ponto de vista financeiro, mas principalmente do ponto de vista da complexidade, uma vez que agora é necessário um gerenciamento das transações entre os diversos computadores.

Uma arquitetura que tem sido extensivamente utilizada na construção de sistemas de controle computadorizado distribuído para aceleradores é a que se convencionou chamar de "modelo padrão" ou "modelo das três camadas".

Embora este modelo tenha ganhado força na última década, é possível encontrar exemplos de máquinas construídas há mais de 20 anos e que já usavam esta abordagem, incluindo-se aí mícrotrons [19].

Este modelo tem permanecido relativamente estável nos últimos 10 anos, a despeito da evolução ocorrida nos detalhes de suas várias implementações. Grandes instituições como CERN, BNL, DESY, FERMILAB e SLAC, vêm construindo máquinas baseadas neste modelo, que mostrou-se extremamente adaptável e provavelmente continuará a ser o modelo escolhido para aceleradores ainda a serem projetados [6].

Uma das mais modernas e complexas máquinas (em fase final de construção) o LHC (CERN), utiliza este conceito [20]. Ao mesmo tempo, é possível encontrar pequenos aceleradores para pesquisa (semelhantes ao Mícrotron do IFUSP) que também fazem uso deste modelo [21, 22], o que comprova a sua flexibilidade.

O modelo das 3 camadas traz no seu cerne a arquitetura cliente-servidor. Deve-se entender por cliente a máquina ou software que requisita uma ação ou serviço, ao passo que o servidor é a máquina ou software que provê o serviço requisitado.

A arquitetura do sistema de controle escolhida para o Mícrotron foi a de um sistema distribuído seguindo o modelo das três camadas. A interpretação deste modelo feita neste trabalho é apresentada na FIG. 7.

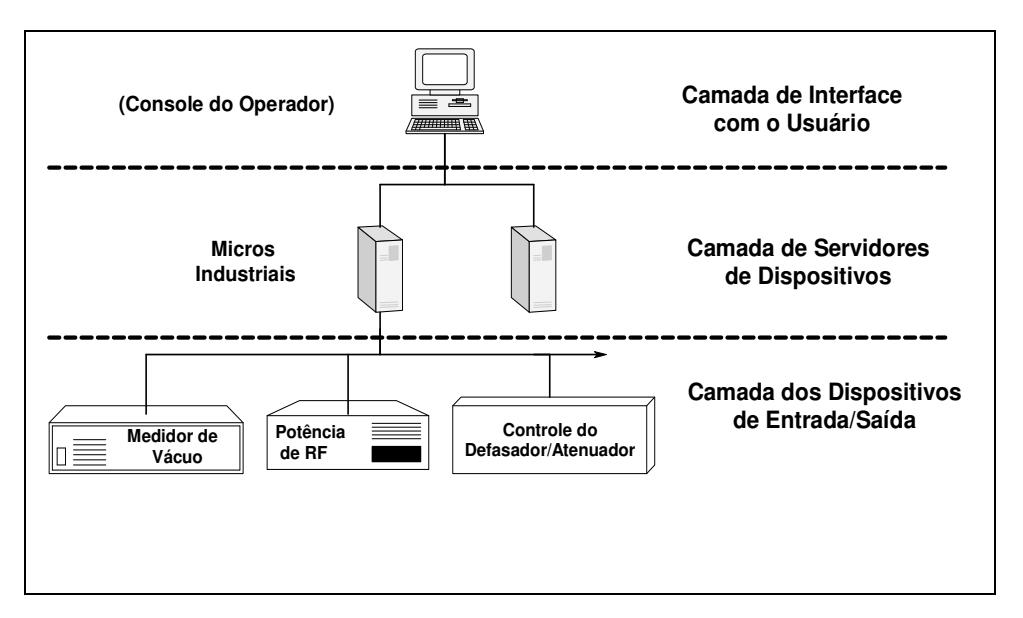

FIGURA 7 – Modelo das três camadas proposta para o Mícrotron.

#### **3.1 Camada dos dispositivos de entrada/saída**

A camada dos dispositivos de entrada/saída é aquela localizada mais próxima ao hardware do acelerador e compreende os instrumentos diretamente conectados a sensores e atuadores. No caso do Mícrotron, vários destes instrumentos já existiam (por ex.: medidores de vácuo, medidores de potência de RF), outros foram adquiridos no mercado nacional e internacional, e outros ainda, foram construídos no próprio LAL.

Estes dispositivos contêm elementos sensores e uma eletrônica para condicionamento dos sinais, uma vez que estes são tipicamente de baixa intensidade, necessitando de estágios de amplificação, filtragem e discriminação.

Alguns dispositivos possuem uma "inteligência embarcada", o que significa que são capazes não só de adquirir os sinais, mas também executar funções de processamento destes sinais com a finalidade de refiná-los. Entre estas funções pode-se citar a compensação de certas características inerentes a sensores, como por exemplo: *offset* (o sensor gera uma saída quando o sinal a ser medido é zero); deriva do *offset*; deriva do ganho; não-linearidade; sensibilidade com a temperatura; susceptibilidade a ruído e sensibilidade cruzada (pois a maioria dos sensores é sensível a vários tipos de grandezas diferentes). O aprimoramento dos sinais para a extração de características úteis é outra função dos dispositivos inteligentes, como a filtragem, que pode ser realizada tanto no domínio do tempo como no da freqüência.

Outra particularidade dos dispositivos inteligentes é a capacidade de comunicação, que oferece a possibilidade da transferência de tanta informação quanto necessária e tão pouca quanto possível, pois os dados brutos podem sofrer um pré-processamento e somente então serem encaminhados para o canal de comunicação [23]. Finalmente, estes dispositivos também podem ser capazes de executar algoritmos de controle.

Usualmente as características acima são conseguidas com o uso de microprocessadores ou microcontroladores nos dispositivos.

No caso do Mícrotron, encontram-se na camada dos dispositivos de entrada e saída, dispositivos inteligentes que se comunicam via RS232, RS485, GPIB, interfaces ópticas e interfaces proprietárias, além de dispositivos tradicionais, que se comunicam via sinais analógicos (corrente e tensão) e digitais compatíveis com a tecnologia TTL e CMOS. Esta diversidade de sinais, mais do que sua quantidade, e a necessidade de manter baixo o custo do sistema, geram um desafio para a definição e implementação da próxima camada do sistema de controle.

#### **3.2 Camada dos servidores de dispositivos**

A camada dos servidores de dispositivos é aquela imediatamente acima da camada dos dispositivos de entrada e saída (FIG. 7) e surge da necessidade de adquirir e integrar os dados provenientes dos vários instrumentos da primeira camada. Ou seja, seu objetivo é o de servir aos dispositivos de entrada e saída e prover acesso a estes. Isto é conseguido transportando-se estes dados até uma inteligência local, por meio de algum barramento de dados, que por sua vez executará atividades de controle reativo. Nesta camada encontram-se os assim chamados computadores *front-end*.

Embora seja difícil precisar as datas, pode-se afirmar (de forma bastante simplificada), que do final dos anos 70 até meados dos anos 80, nos grandes centros de pesquisa internacionais, o paradigma da camada dos servidores de dispositivos era o padrão CAMAC ligado a minicomputadores (tipicamente máquinas da Digital Equipment Corporation como PDPs e VAXes, ou máquinas HP) executando sistemas operacionais VMS ou UNIX. De meados dos anos 80 até o final dos anos 90, o paradigma torna-se o padrão VME executando sistemas operacionais de tempo real como VxWorks e OS9, ou ainda UNIX (em suas várias implementações). Deve-se notar que as interfaces proprietárias também conviveram com estes padrões [2, 24-26].

A interface CAMAC é um padrão internacional de eletrônica modular, inicialmente definida pelo comitê de laboratórios europeu ESONE e posteriormente pelo IEEE por meio da norma IEEE 583-1975. A função do CAMAC é prover um meio (elétrico e mecânico) para que uma grande gama de instrumentos modulares sejam interligados, por meio de um barramento (chamado *Dataway*), e interfaceados com um computador. Dessa forma, as alterações em um sistema de controle ou aquisição de dados podem ser feitas conectando-se módulos adicionais e fazendo as alterações necessárias no software. Os módulos são conectados a um bastidor de 19" contendo 25 posições para inserção, sendo que a  $25^{\degree}$  posição é reservada para um módulo especial, o *Crate Controller*. O objetivo deste controlador é fazer a transferência dos dados entre os módulos e o computador. Além dos barramentos de controle e dados, o *Dataway* também contém as linhas de sincronismo e alimentação [27].

Várias máquinas utilizaram ou ainda utilizam CAMAC em seus sistemas de controle, como por exemplo MAMI, KEK Photon Factory e LUE200 [28-30]. Em função dos grandes investimentos feitos nos hardwares dos aceleradores, muitos dos sistemas mais antigos não são simplesmente descartados, continuando a trabalhar juntamente com as tecnologias mais modernas. Portanto, embora a tecnologia CAMAC já possua vários anos, é ainda muito utilizada nos sistemas de controle de aceleradores relativamente modernos [31].

O VME é um padrão internacional para interconexão de dispositivos de processamento e armazenamento de dados e controle de periféricos. Ou seja, o VME foi projetado como um barramento para um computador (capaz de aceitar multiprocessadores). O VME surgiu como uma evolução do Versabus, desenvolvido pela Motorola, porém utilizando conectores Eurocard e aceitando processadores de 32 bits (atualmente até 64 bits). A especificação definitiva veio com a norma IEEE 1014-1987.

O VME possui um gerenciamento do barramento com tempos de resposta muito precisos e uma taxa de transferência de 40 Mbytes/s (atualmente 80 Mbytes/s). Além disso, suporta vários sistemas operacionais de tempo real, capazes de tempos de resposta a interrupções da ordem de alguns microssegundos. Como resultado, ele logo foi usado para sistemas de controle e aquisição de dados de alta velocidade e grande fluxo de dados.

Porém, o VME não possuía uma fonte de alimentação de ±15 V (muito usada para a eletrônica de condicionamento de sinais), também não havia uma definição para a potência máxima consumida por cada módulo e para o arrefecimento. Além disso, os módulos não possuíam uma caixa metálica (como o CAMAC), o que gerava problemas relacionados à interferência eletromagnética. Estes problemas foram logo corrigidos levando à criação do padrão VXI, trazendo os benefícios do VME para a área de teste e medição [32]. Vários aceleradores utilizam VME como parte de seu sistema de controle [33-36].

Uma outra tecnologia utilizada na camada dos servidores de dispositivos em vários laboratórios é o CLP (Controlador Lógico Programável). Um CLP tradicional é composto por uma UCP e vários módulos de entrada e saída (digitais ou analógicos) acondicionados em um bastidor*.* Existem vários fabricantes de CLPs, cada qual com vários modelos que seguem padrões mecânicos e elétricos definidos pelos próprios fabricantes e normalmente incompatíveis entre si.

Os CLPs têm sido utilizados para automação industrial desde os anos 60, como substitutos dos circuitos seqüenciais a relés, sendo que as seqüências de ligamentos ou desligamentos de suas saídas são controladas por software. Atualmente, a maioria é programada em uma das linguagens do padrão IEC-61131-3, das quais a mais popular é a Ladder. Os modernos CLPs possuem grande capacidade de processamento, módulos complexos (controle de motores e controladores PID) e capacidade de interconexão entre si e com outros computadores.

Vários laboratórios utilizam CLPs na camada de servidores de dispositivos, ou na camada dos dispositivos de entradas/saída (funcionando como um dispositivo inteligente), normalmente em atividades ligadas ao controle de intertravamentos [1, 33, 37-44]. Alguns poucos problemas foram reportados, como um caso onde os CLPs utilizados não possuíam o poder de processamento necessário e PCs foram acoplados a estes de forma a diminuir a carga de processamento [38]. Em outro caso foram identificados a falta de um sistema de sincronização preciso o suficiente e uma certa dificuldade em se obter a interface com o padrão GPIB [42].

De meados dos anos 90 até hoje, uma nova plataforma tem se estabelecido como *front-end*, o computador pessoal (PC). A definição para um PC, neste caso, é a de um microcomputador centrado em torno de processadores Intel ou AMD e executando sistemas operacionais Microsoft Windows ou Linux.

Embora no ambiente dos aceleradores possa-se encontrar PCs montados na sua forma mais conhecida, como um gabinete em forma de torre, uma outra montagem mais robusta também freqüentemente encontrada é a montagem em bastidor padrão 19", também conhecido como PC industrial. Neste caso, além do gabinete especial, a máquina possui um sistema de arrefecimento mais eficiente, uma fixação mecânica dos componentes internos mais robusta, uma melhor blindagem contra interferências eletromagnéticas e, em especial, um maior número de conectores para acesso ao seu barramento de dados interno.

Diferentemente de outros padrões como CAMAC e VME, onde as especificações (normalmente) não se alteram, as interfaces de um PC estão sempre evoluindo e, conseqüentemente, mudando. Em especial seu barramento, que é o duto principal por onde circulam os dados e é, portanto, a principal via de interconexão com o mundo externo, vem sofrendo várias mudanças ao longo da história dos PCs. Apesar do grande número de barramentos, apenas uns poucos acabaram se tornando padrões de fato, como é o caso do ISA e do PCI.

Além do hardware, os sistemas operacionais dos PCs também estão em contínua mudança, o que, por sua vez, se torna uma força impulsionadora de novas mudanças no hardware. Embora essa mudança contínua produza tensão sobre o gerenciamento de um sistema de controle baseado em PCs, ela também pode se tornar uma força geradora de estímulo, uma vez que garante a escalabilidade de todo o sistema [17].

Os PCs atuais oferecem um incrível poder de processamento a um custo bem mais baixo que as interfaces VME, CAMAC e vários CLPs. Além disso, existe uma enorme quantidade de fabricantes de diversas interfaces para aquisição de dados e controle, construídas para os barramentos internos destes PCs, que se tornaram um padrão de fato, o que garante flexibilidade no design, na implementação e no custo [45].

Atualmente há uma grande quantidade de instituições que utilizam PCs como parte dos sistemas de controle de seus aceleradores, de forma isolada ou associada a outros padrões [1, 21, 22, 36-39, 44, 46-55]. Em especial, pode-se citar o complexo de aceleradores do laboratório alemão DESY, no qual os PCs possuem um papel dominante, sendo que, dos aproximadamente 500 computadores, a maioria são PCs [56-58]. O ponto de partida deste sistema de controle veio de uma facilidade existente no laboratório CERN, um separador de isótopos (ISOLDE) e sua área experimental, cujo sistema de controle e aquisição de dados foi, a partir de 1992, baseado em PCs [59-61].

Uma amostra da força dos PCs na comunidade é a existência das PCaPACs (*International Workshop on Personal Computers and Particle Accelerator Controls*), que são conferências internacionais versando sobre o uso de PCs para o controle de aceleradores. Desde 1996 já ocorreram seis destas conferências.

Neste trabalho, a segunda camada de controle foi implementada utilizando-se PCs industriais executando o sistema operacional Microsoft Windows. Atualmente, dois destes PCs industriais participam desta camada.

#### **3.3 Camada da interface com o usuário**

A terceira camada, no modelo das três camadas, é a da interface com o usuário, FIG 7. Nesta camada é feita a apresentação do status do acelerador, e podem ser executados algoritmos de controle mais sofisticados, que necessitem de informações provenientes de mais de um PC da camada dos servidores. É onde o usuário pode interferir nas condições de operação da máquina por meio de um ou mais consoles. Portanto, nesta camada é realizado o controle do processo de obtenção de um feixe de elétrons com características bem estabelecidas.

Tipicamente, pode-se encontrar cinco tipos de usuários que utilizam esta camada [16]:

- o experimentador, que é o usuário do feixe de elétrons e que normalmente precisa de informações concisas, referentes, por exemplo, à corrente do feixe, energia e resolução em energia;
- o operador da máquina, cujas necessidades estão relacionadas à ergonomia da sala de controle, existência de sistemas de auto-diagnóstico e velocidade de reação dos controles sobre a máquina;
- o físico de máquina, que normalmente precisa de informações mais detalhadas que o operador, como, por exemplo, aquelas provenientes de parâmetros arquivados ao longo do tempo, que permitam um melhor entendimento da dinâmica da máquina;
- o pessoal de manutenção, responsável pelos dispositivos eletrônicos e que precisa de acesso a informações mais internas do sistema, para a realização de diagnósticos e testes;
- o projetista do software do sistema de controle, que almeja o projeto de uma estrutura de software clara e capaz de permitir manutenções.

A camada da interface com o usuário deve se capaz de atender as necessidades dos vários usuários e, ao mesmo tempo, respeitar os vínculos impostos ao Mícrotron, descritos anteriormente. Deve-se lembrar que, nesta máquina em particular, um mesmo usuário pode pertencer a mais de uma categoria.

O software a ser utilizado no console pode ser enquadrado em três categorias: desenvolvido no próprio laboratório; comercial; ou proveniente de uma colaboração entre diversos laboratórios da comunidade científica.

No caso das colaborações, vários softwares para controle de aceleradores existem, tais como EPICS, COACK, TINE, DOOCS, ACS, TANGO, ACOP, CDEV, Abeans, CosyBeans, XAL, Databush, apenas para nomear alguns [62, 63]. Muitos destes sistemas permeiam as camadas de interface com usuário e de servidores, e portanto, são responsáveis pela sua intercomunicação. Como alguns dão mais ênfase a uma das camadas em detrimento da outra, uma comparação direta entre eles torna-se inadequada. Outros ainda não são um programa, mas um conjunto de programas (ferramentas), como gerenciadores de banco de dados, protocolos de comunicação e ferramentas para construção de interfaces gráficas, que, em certos casos, podem ser utilizados separadamente.

Talvez o mais conhecido destes seja o EPICS (*Experimental Physics and Industrial Control System*) [64] , que se encaixa na categoria acima de multi-ferramenta (*tool kit*). EPICS começou como uma colaboração entre o Argonne National Laboratory e o Los Alamos National Laboratory em 1991 e atualmente é executado em mais de 70 locais ao redor do mundo [65], controlando aceleradores, detectores e telescópios. Inicialmente EPICS foi projetado para ser usado com UNIX na camada da interface com o usuário e com VME e o sistema operacional VxWorks na camada de servidores. Somente em 2002, com a introdução da versão 3.14.1, EPICS passou a suportar outros sistemas operacionais na camada de servidores.

Embora EPICS apresente uma série de vantagens, advindas do fato de ter sido criado e mantido por meio de colaborações internacionais, seu uso em pequenos laboratórios pode ser complicado. Uma das razões é o alto custo inicial, na aquisição das interfaces VME e das licenças VxWorks (pelo menos até 2002), outra razão é que a informação para iniciantes é insuficiente, existem muitos manuais de referência para profissionais, mas poucos para iniciantes. Além disso, EPICS possui muitas ferramentas distintas que realizam a mesma tarefa, o que dificulta a avaliação de qual ferramenta usar em cada situação. Como resultado o iniciante normalmente necessita do auxílio de um especialista em EPICS. Em geral, pode-se afirmar que

EPICS é mais adequado para uso em grandes projetos de pesquisa [46, 66, 67], embora recentemente, esforços estejam sendo feitos para permitir que pequenos aceleradores possam utilizá-lo com sucesso [68].

Apesar de sua grande aceitação, algumas instituições já preteriram EPICS em função de tecnologias "mais modernas" [69].

No caso dos softwares comerciais, existem vários termos designando o tipo necessário para o controle de um acelerador, DCS (*distributed controls systems*), SCADA (*supervisory control and data acquisition*) e ainda SCADA/AGS (SCADA/*automatic generation control*). Atualmente, o termo mais usado talvez seja SCADA.

De uma maneira geral pode-se dizer que SCADA se refere a uma coleção de equipamentos e softwares que fornecem a um operador, numa localização remota, meios suficientes para a determinação do status de um determinado equipamento ou de um subsistema e uma forma para exercer algum tipo de controle sobre estes [70]. Por esta definição, todos os sistemas de controle de aceleradores existentes podem ser classificados como SCADA, mais ou menos sofisticados. Porém, usualmente, este termo é empregado num sentido mais restrito, significando um software capaz de adquirir dados e controlar unidades remotas.

Pode-se encontrar vários aceleradores que possuem SCADAs comerciais participando, de forma única ou integrada, de seus sistemas de controle [30, 71, 72].

A grande diferença entre um software comercial e um proveniente de uma colaboração ou produzido no próprio laboratório é que o comercial normalmente é direcionado para a aplicação, com o mínimo de programação necessária, enquanto os outros são mais focados na flexibilidade. Aceleradores para pesquisa são caracterizados pela constante mudança nos modos de operação [73] e, no caso do Mícrotron em particular, isto torna-se verdadeiro uma vez que a própria máquina é objeto de pesquisas e desenvolvimentos.

Como a sala de controle localiza-se em um prédio separado do prédio do acelerador, é desejável que a quantidade de cabos para a interligação desta sala à máquina seja a menor possível. Com o uso de uma rede local de comunicação, interligando os computadores, é possível diminuir grandemente o cabeamento.

Neste trabalho, o console foi implementado por meio de um PC, conectado aos PCs industriais (camada dos servidores de dispositivos) por meio de uma rede local. Apesar disso, algumas informações ainda seguem por outras vias, tais como determinados sinais analógicos, alguns sinais de intertravamentos, sinais de TV, controles liga/desliga e desligamentos de emergência.
Em função da necessidade de flexibilidade, facilidade de manutenção e custo compatível com o orçamento, optou-se pelo desenvolvimento do software do console no próprio LAL. Este software desempenha as funções de interface humano-computador (IHC), monitoração e controle, sendo desenvolvido com a ajuda da ferramenta LabWindows/CVI [74] e usando o sistema operacional Microsoft Windows.

Geralmente há uma tendência de se devotar mais tempo na programação dos servidores de dispositivos, nas rotinas de baixo nível (diretamente ligadas ao hardware), nos protocolos de comunicação e nas interações com banco de dados, ficando a IHC relevada a um segundo plano [75]. Porém, como o processo do controle do acelerador envolve um operador humano, este deve ser considerado parte do sistema. Dessa forma, faz parte deste trabalho o desenvolvimento de uma IHC amigável, que apresente os dados de maneira clara e sem ambigüidades e cujo objetivo seja tornar o operador mais eficiente.

A National Instruments, fabricante do LabWindows/CVI, também produz um software com características similares, porém voltado a não programadores: o LabView. Por sua natureza voltada a não programadores, o LabView é muito mais popular que o LabWindows/CVI, sendo encontrado como parte do sistema de controle de vários aceleradores [6, 36, 45-47, 50-52, 67, 76].

# **4 HARDWARE DOS SUBSISTEMAS**

#### **4.1 Controle automático da freqüência de ressonância das estruturas aceleradoras**

O Mícrotron possui quatro estruturas aceleradoras que operam em temperatura ambiente [77]. As estruturas são os dispositivos principais utilizados para acelerar os elétrons.

Cada estrutura é composta por uma série de cavidades ressonantes acopladas, dessa forma o conjunto possui uma freqüência de ressonância principal. Estas estruturas são alimentadas pela RF proveniente de uma única válvula klystron (operando na freqüência de 2,45 GHz) e distribuída por meio de uma rede de guias de onda. Em média, as estruturas recebem uma potência de RF da ordem de 10 kW, que é quase totalmente absorvida pelas estruturas e dissipada na forma de calor. Para evitar superaquecimento, as estruturas possuem um sistema de arrefecimento hidráulico.

Para que ocorra a máxima transferência de energia da RF para as estruturas e, conseqüentemente, para o feixe de elétrons, a freqüência de ressonância da estrutura deve coincidir com a freqüência da fonte de RF. A geometria das cavidades define a sua freqüência de ressonância e esta geometria é afetada por fatores externos, como pressão e temperatura.

Existem várias técnicas para manter iguais as freqüências da fonte de RF e de ressonância de uma estrutura aceleradora:

- − Controle da freqüência de ressonância da estrutura por meio do controle de sua temperatura;
- − Controle da freqüência de excitação;
- − Controle da freqüência de ressonância da estrutura por meio de pistões de sintonia.

Embora a técnica do controle da freqüência de ressonância pelo controle da temperatura da estrutura tenha sido utilizada em vários aceleradores [78-84], ela necessita de um sistema hidráulico bastante complexo, além de possuir um tempo de resposta relativamente longo.

O controle por meio da variação da freqüência de excitação não pode ser executado no Mícrotron em função de haver uma única válvula klystron alimentando as quatro estruturas, o que impede variações de freqüência diferentes para cada estrutura.

A técnica escolhida para o Mícrotron foi o controle por meio de pistões de sintonia [77, 85]. Nesta técnica, dois pistões (localizados nas cavidades extremas da estrutura) movem-se para dentro ou para fora das cavidades, de forma a alterar sua geometria e, conseqüentemente, sua freqüência de ressonância. Como as cavidades são fortemente acopladas, a freqüência de ressonância de toda a estrutura pode ser alterada.

Para atuar nos pistões, primeiramente é necessária a detecção da condição de ressonância da estrutura. Isto pode ser feito de várias maneiras:

- − Medindo-se a potência de RF absorvida pela estrutura;
- − Medindo-se a potência de RF refletida pela estrutura;
- − Medindo-se a diferença de fase entre o sinal de RF de excitação e o sinal de RF proveniente da estrutura.

A última forma é aquela utilizada no Mícrotron, e o motivo dessa escolha é explicado a seguir.

Qualquer sistema físico, quando submetido a uma oscilação forçada, e na presença de um amortecimento fraco, exibe curvas de amplitude e fase como as da FIG. 8, onde  $F_0$  é a freqüência de ressonância do sistema.

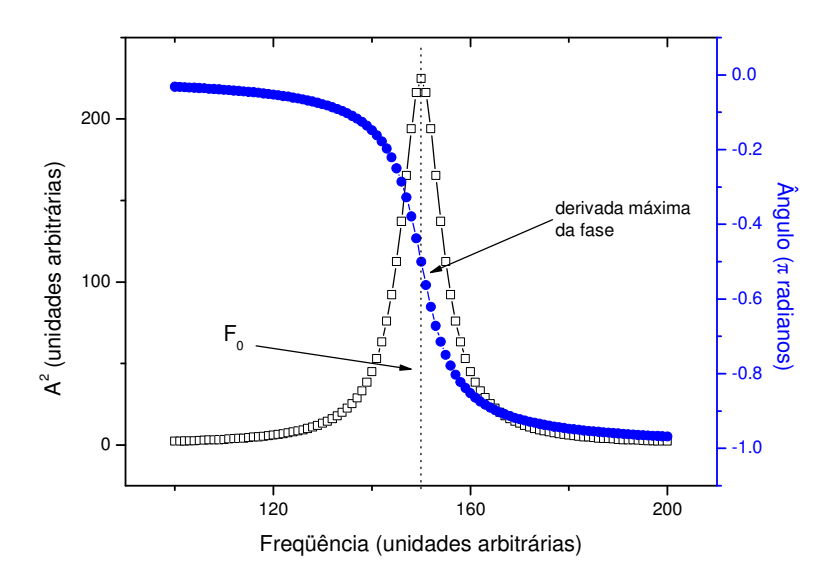

FIGURA 8 - Curvas de ressonância para um sistema físico. Amplitude ao quadrado (escala da esquerda) e fase (escala da direita) versus freqüência.

Embora possamos detectar a condição de ressonância procurando pelo pico da curva de amplitude, é mais acurado observar a fase da oscilação, uma vez que a derivada da curva da potência ( $A^2$ ) em  $F_0$  é zero, enquanto a derivada da curva da fase nesta mesma freqüência é máxima. Assim pequenas alterações na freqüência de ressonância são mais rapidamente notadas por meio da observação da fase.

Os detectores de fase podem ser analógicos, digitais, ou uma combinação de ambos.

Os detectores digitais são utilizados para sinais de freqüência relativamente baixa (até 500 MHz) e possuem como uma vantagem o fato de serem lineares. Para freqüências mais altas, como as encontradas no Mícrotron (2,45 GHz), duas técnicas podem ser utilizadas: a técnica heteródina, ou o uso de um misturador (*mixer*) configurado como detector de fase.

O objetivo da técnica heteródina é baixar a freqüência do sinal de RF, com a ajuda de um sinal de referência, para uma freqüência intermediária (*downconverter*), sendo este sinal posteriormente submetido a um circuito (analógico ou digital) para a detecção da fase [86-88].

A técnica do misturador funcionando como detector de fase apresenta alguns inconvenientes, como possuir o sinal de saída não linear e ainda sofrer influência da amplitude dos sinais de entrada, porém este foi o detector de fase escolhido para operar no Mícrotron, em função de sua simplicidade.

O misturador (*mixer*) é um dispositivo de translação de freqüência, que apresenta como saída o produto dos dois sinais de entrada (R e L). Considerando os sinais de entrada como:

$$
V_R \cos(\omega_R t + \varphi_R) \ e \ V_L \cos(\omega_L t + \varphi_L) \tag{7}
$$

E tomando um misturador ideal, este produto tem a seguinte forma:

$$
V_{out} = V_R V_L \cos(\omega_R t + \varphi_R) \cos(\omega_L t + \varphi_L)
$$
 (8)

Usando-se identidades trigonométricas, pode-se expressar *Vout* como uma soma de dois co-senos:

$$
V_{out} = \frac{V_R V_L}{2} \left\{ \cos \left[ (\omega_R - \omega_L)t + (\varphi_R - \varphi_L) \right] - \cos \left[ (\omega_R + \omega_L)t + (\varphi_R + \varphi_L) \right] \right\}
$$
(9)

O sinal de saída apresenta duas freqüências: a diferença e a soma das freqüências dos sinais de entrada.

Um misturador real pode ser construído a partir do uso de dispositivos cuja função de transferência seja não linear (diodo ou transistor), ou por meio da técnica de chaveamento. Uma implementação de alta performance do misturador é conhecida como "misturador duplamente balanceado" (DBM) [89]. No caso do misturador real, a saída apresenta, além dos sinais de soma e subtração, os próprios sinais de entrada (em função de uma isolação finita entre as portas) e harmônicos de ordem superior.

O misturador pode funcionar como um detector de fase quando os sinais de entrada possuírem a mesma freqüência e um filtro passa-baixas for usado na saída para eliminar os sinais de alta freqüência (sinal soma e harmônicos), pois nesse caso, a equação (9) pode ser escrita como:

$$
V_{out} = \frac{V_R V_L}{2} \cos(\varphi_R - \varphi_L)
$$
 (10)

Este é um sinal CC que contém a informação da diferença de fase entre os sinais de entrada. A derivada de V<sub>out</sub> apresenta um máximo quando a diferença de fase é de 90<sup>°</sup> (zero volt), portanto esta é a região de trabalho mais sensível.

Deve-se notar que *Vout* também é função da amplitude dos sinais de entrada. Para garantir que a saída seja proporcional apenas à diferença de fase, os sinais de entrada devem possuir uma amplitude suficiente para colocar o misturador no modo saturado [90, 91].

### **4.1.1 Implementação**

Na FIG. 9 é apresentado um diagrama de blocos do controlador automático da freqüência de ressonância das estruturas

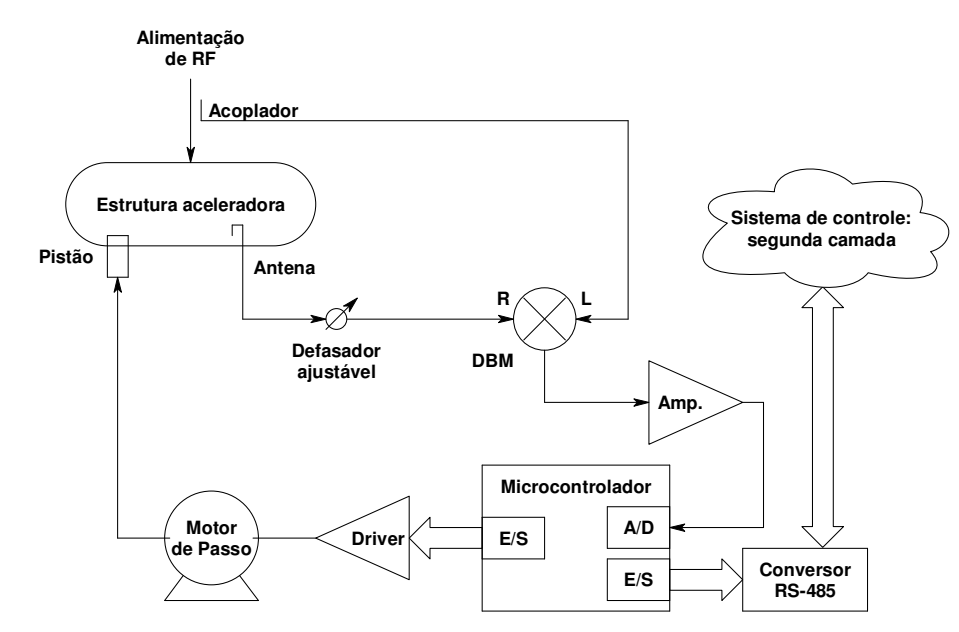

FIGURA 9 – Diagrama de blocos do controlador automático da freqüência de ressonância das estruturas.

Uma amostra do sinal de RF da estrutura é obtida por meio de uma antena, passando a seguir por um defasador ajustável (manual) e em seguida chega à porta R do misturador. Um sinal de RF de referência, vindo de um acoplador direcional localizado logo antes da estrutura, é levado até a porta L do misturador. Deve-se notar que, apesar dos acoplamentos da antena e do acoplador serem muito baixos (da ordem de -60 dB), como a potência na estrutura é muito alta (da ordem de 10 kW), os sinais obtidos já estão muito próximos dos níveis de potência aceitáveis pelo misturador.

O defasador ajustável é usado para compensar o *offset* do misturador e as diferenças de caminho, causadas por cabos de comprimentos diferentes, garantindo que, quando na ressonância, a diferença de fase seja de 90<sup>°</sup> (e o sinal de saída do misturador seja zero volt). Isto é conseguido movimentando os pistões manualmente ou alterando a temperatura do sistema de arrefecimento da estrutura e concomitantemente medindo-se a potência absorvida pela estrutura. Quando esta potência for máxima (portanto na condição de ressonância) o defasador é ajustado para que a saída do misturador apresente zero volt.

O sinal de saída do misturador segue para a etapa de condicionamento e, posteriormente, para um conversor analógico/digital (AD). Na etapa de condicionamento, além de amplificado, o sinal é convertido de bipolar para unipolar (uma vez que a saída do misturador pode excursionar de aproximadamente -200 mV a +200 mV, porém o conversor AD só aceita sinais positivos, de 0 a 5V).

O conversor AD possui 8 bits e é integrado ao microcontrolador PIC 16C73B (Microchip) [92].

Oito portas de entrada/saída digitais (E/S) do microcontrolador são direcionadas para um circuito de potência (*driver* do tipo L/R) para o acionamento simultâneo dos dois motores de passo (motores de quatro fases). Estes motores, por sua vez, estão acoplados aos pistões de sintonia da estrutura por meio de um conjunto de polias e correia dentada, produzindo uma redução de 3:1. Dessa forma são necessários 600 passos do motor para que o pistão movase 1 mm.

Por meio da interface de comunicação, este controlador integra-se à camada dos servidores de dispositivos e, conseqüentemente, ao restante do sistema de controle.

Se houver uma variação na freqüência de ressonância da estrutura, o sinal de saída do misturador se afastará do valor de zero volt, e o software executado pelo microcontrolador moverá os pistões de forma o obter a condição de ressonância novamente. Este software é discutido no item 5.1.

Na FIG. 10 é apresentada uma fotografia do motor de passo acoplado a um dos pistões.

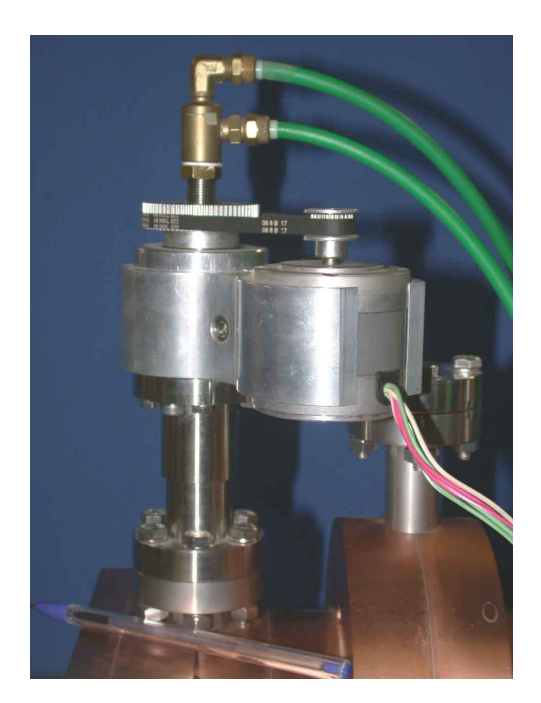

FIGURA 10 - Motor de passo acoplado a um dos pistões por meio de uma correia dentada.

Uma das especificações do Mícrotron é que a resolução em energia do feixe seja de 0,1 %. Para isso, a amplitude do campo acelerador pode flutuar até 0,5 % [77]. A curva de ressonância é uma lorentziana, onde a amplitude e a fase são dadas respectivamente por:

$$
A \propto \frac{1}{\sqrt{\Delta f^2 + \left(\frac{f_0}{2Q}\right)^2}}; \qquad \Phi = \arctg\left(\frac{-f \cdot f_0}{f_0^2 - f^2}\right)
$$
(11)

na qual:

*f* = freqüência de oscilação;

*f0* = freqüência de ressonância = 2450 MHz;

<sup>∆</sup>*f* = diferença entre a freqüência de oscilação e a freqüência de ressonância;

*Q* = fator de qualidade (aproximadamente 7500 para as estruturas [77]).

 Uma variação de 0,5 % na amplitude máxima implica portanto em uma variação de 17 kHz na frequência e 5,6 ° na fase. Esta variação é então traduzida pelo misturador como um sinal de aproximadamente 30 mV. Como o objetivo deste controlador é manter a tensão de saída do misturador muito próxima a zero volt, deve-se utilizar um amplificador com um ganho

adequado para possibilitar o uso da faixa dinâmica do AD (0 a 5 V) e garantir que haja uma resolução suficiente para a identificação de sinais da ordem de ± 30 mV.

#### **4.1.2 Resultados e discussão**

A variação na freqüência de ressonância de uma estrutura, quando ambos os pistões de sintonia (nas extremidades da estrutura) são movimentados solidariamente, é apresentada na forma de um gráfico na FIG. 11.

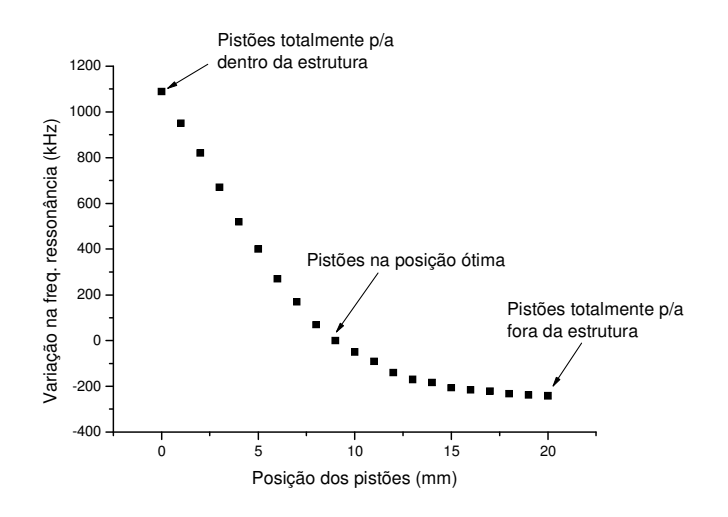

FIGURA 11 - Variação na freqüência de ressonância com a posição dos pistões.

Neste gráfico a posição ótima (9 mm) corresponde àquela na qual a freqüência de ressonância da cavidade do pistão é igual a das outras cavidades. Esta é considerada a posição ótima para funcionamento do pistão, pois é nela que a eficiência da estrutura é máxima [77]. As posições maiores que 9 mm são aquelas nas quais o pistão está saindo da cavidade e as posições menores que 9 mm são aquelas nas quais ele está entrando. Pode-se notar que um deslocamento de poucos milímetros já é suficiente para corrigir centenas de kHz. Isto facilita a aplicação inicial da RF na estrutura, por permitir que a mesma esteja na ressonância em temperaturas inferiores à temperatura ótima de operação. Uma vez atingida esta temperatura, os pistões devem se mover aproximadamente ± 0,2 mm em torno da posição ótima, o que equivale a ± 120 passos do motor (para manter a resolução em energia dentro de 0,1 %, considerando-se um *Q* de 7500).

O primeiro protótipo do controlador automático da freqüência de ressonância das estruturas foi construído utilizando-se um microcontrolador da família 8051 (Intel). Este microcontrolador foi inicialmente escolhido em função de ser um padrão na indústria e possuir uma farta literatura. O 8051 não apresentava um conversor AD embutido, portanto foi necessário o uso de um conversor externo (AD574 - Analog Devices).

Embora o microcontrolador 8051 tenha mostrado um desempenho satisfatório [93], um segundo protótipo foi construído em torno do microcontrolador PIC 16C73B (Microchip). Isso ocorreu em função deste microcontrolador apresentar-se integrado com um conversor AD (o que simplifica o hardware) e com um *watchdog timer* (que torna o sistema mais robusto). Também foi possível adquirir um compilador da linguagem C para este microcontrolador, o que facilita em muito o desenvolvimento do software, em especial com a possibilidade do uso de funções matemáticas de ponto flutuante (utilizadas pelo algoritmo de controle). Além disso, o custo do PIC é inferior ao do 8051.

Utilizando este segundo protótipo, novos testes foram realizados com o objetivo de submeter a estrutura a variações de temperatura e observar como a potência absorvida variava conforme o controlador estivesse ligado ou desligado.

Os testes do controlador foram realizados injetando-se um sinal de 2,45 GHz, de baixa potência, por meio de um acoplador guia-cabo, na entrada de uma das estruturas. Por meio de uma antena, interna à estrutura, teve-se acesso ao sinal de saída, que foi então amplificado e enviado ao controlador. Uma segunda antena forneceu o sinal para a medida da potência. Um termopar fixado em um furo na superfície externa da estrutura forneceu as informações de temperatura. A FIG. 12 apresenta um esquema do arranjo de testes.

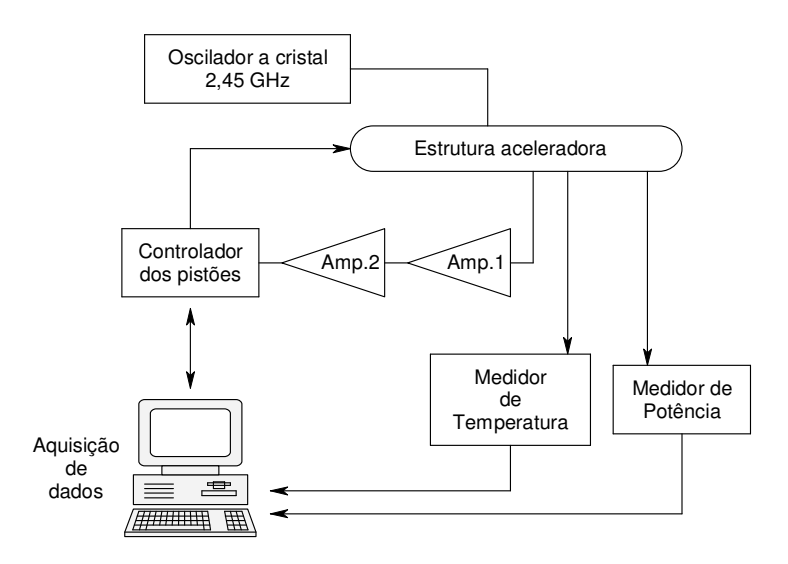

FIGURA 12 - Arranjo para testes do controlador da freqüência de ressonância das estruturas.

O sinal injetado foi proveniente do gerador de RF (a cristal) que alimenta a klystron e serve como referência para todo o acelerador. O uso de dois amplificadores foi necessário para a obtenção da potência necessária ao correto funcionamento do misturador. Com o arranjo ligado por duas horas, para estabilização térmica, foi possível obter-se uma incerteza na frequência de  $\pm 0.0001\%$  e uma incerteza na potência de  $\pm 0.1\%$ .

As variações de temperatura foram conseguidas circulando água aquecida pelos canais internos da estrutura (usados para o arrefecimento), possibilitando um aquecimento homogêneo da mesma. Para isto, foi montado um arranjo no qual a água atravessava um aquecedor de passagem (2,5 kW), uma válvula manual para controle de fluxo (tipo globo) e um fluxômetro até a estrutura. Dessa forma, por meio do controle do fluxo e da potência do aquecedor era possível alterar a temperatura da estrutura.

Na FIG. 13 é apresentado um gráfico da variação da potência na estrutura em função da temperatura, com o controlador dos pistões desligado.

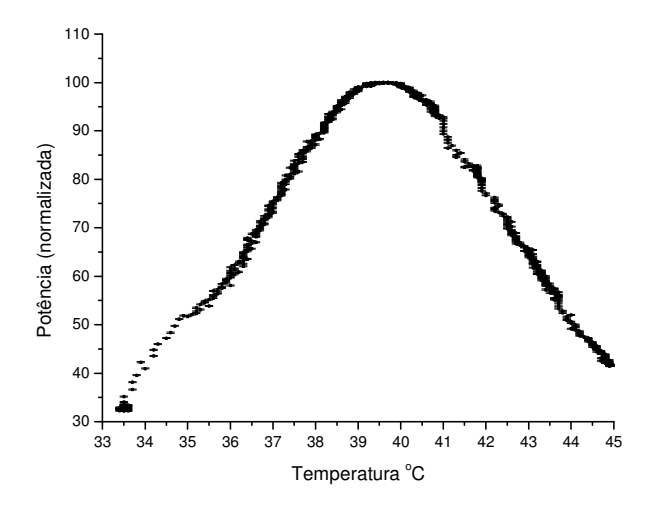

FIGURA 13 - Potência na estrutura em função de sua temperatura. Controlador desligado com o pistão na posição ótima.

Deste gráfico pode-se notar que a posição do pico ocorre para uma temperatura de 39,6  $\degree$ C, o que está em acordo com o projeto da estrutura, que previa a operação em 40  $\degree$ C [77]. Além disso nota-se que, para uma variação de  $\pm 2$  °C em torno do pico, obtém-se uma variação de aproximadamente ± 16 % na potência, com o controlador dos pistões desligado.

O mesmo experimento foi então realizado com o controlador dos pistões ligado, e a FIG. 14 apresenta o gráfico obtido.

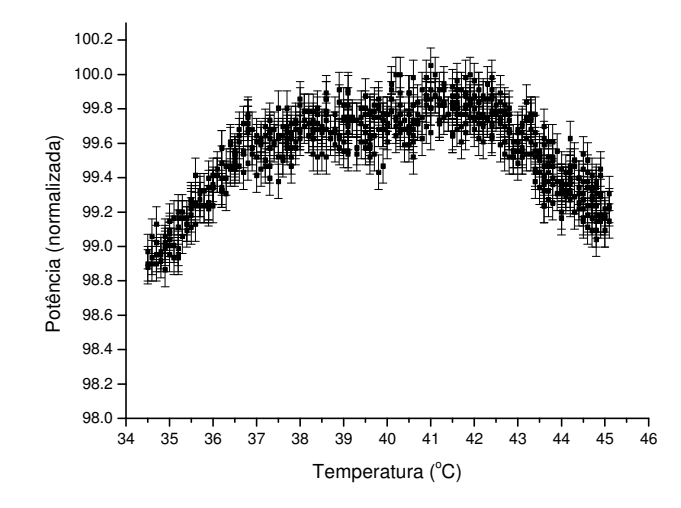

FIGURA 14 - Potência na estrutura em função de sua temperatura, com o controlador dos pistões ligado.

Nota-se agora que, para uma variação de  $\pm 2^{\circ}$ C em torno da posição de 40  $^{\circ}$ C, obtém-se uma variação média de aproximadamente ± 0,3 % na potência (ou ± 0,18 % no campo acelerador), com o controlador dos pistões ligado, o que é suficiente para manter resolução em energia requerida. No gráfico percebe-se uma queda na potência quando as temperaturas se afastam da temperatura ótima de operação. Esta piora na eficiência deve-se ao fato de que, embora a estrutura como um todo esteja sintonizada, as cavidades extremas (onde se localizam os pistões) não estão bem sintonizadas, transferindo parte da energia para outros modos de oscilação [93].

Os testes acima foram realizados com um sinal de excitação proveniente de um gerador de RF, portanto de baixa potência (dezenas de miliwatts). Estes mesmos testes também foram reproduzidos utilizando-se um sinal vindo diretamente da válvula klystron, com uma potência de 13 kW (potência nominal de operação desta estrutura), com resultados análogos

# **4.2 Controle automático de fase e de potência das estruturas aceleradoras e do sistema**  *chopper/buncher*

Idealmente, os sistemas de controle de fase e potência do campo acelerador devem não apenas controlar estes parâmetros, mantendo-os dentro da estabilidade necessária, como também exibir características de auto-diagnóstico, tratamento de situações indesejadas, confiabilidade e facilidade de manutenção. Tipicamente os requisitos para a estabilidade de

campos aceleradores variam de 1% em amplitude e 1<sup>o</sup> em fase, até 0,01% em amplitude e 0,01<sup>o</sup> em fase (sendo estes últimos em seções críticas de FELs) [87, 94].

 A detecção dos parâmetros do campo acelerador pode ser conseguida com detectores tradicionais de fase e amplitude (misturadores e diodos detectores, respectivamente) ou com detectores tipo IQ (*in-phase* e *quadrature*). Em ambos os casos pode-se trabalhar diretamente na freqüência de RF ou numa freqüência intermediária mais baixa (*downconverted*). Mais recentemente tem sido possível digitalizar diretamente o sinal de RF para uma posterior extração dos componentes de fase e amplitude, embora nestes casos a freqüência de RF seja relativamente baixa (aproximadamente 500 MHz). Nestes sistemas são empregados largamente FPGAs e DSPs para esta finalidade.

Quando as estruturas aceleradoras são individualmente alimentadas por uma válvula klystron, a atuação sobre estes parâmetros geralmente ocorre através do controle direto da fonte de excitação, por meio de moduladores IQ ou de defasadores e amplificadores controlados por tensão, ou seja, na região de baixa potência [94-104].

 No caso de aceleradores com uma klystron e várias estruturas, o controle é feito individualmente para cada estrutura, controlando-se tanto a fase como a amplitude diretamente no sinal de alta potência [105-107].

 O sistema de RF do Mícrotron é composto por uma única válvula klystron operando na freqüência de 2,45 GHz e capaz de fornecer até 50 kW de potência continuamente. Para levar a RF ao sistema *chopper*/*buncher* e às quatro estruturas aceleradoras, foi construída uma malha de distribuição de RF em guias de onda, onde estão integrados os atenuadores e defasadores [108].

Um diagrama do sistema de RF do Mícrotron é apresentado na FIG. 15.

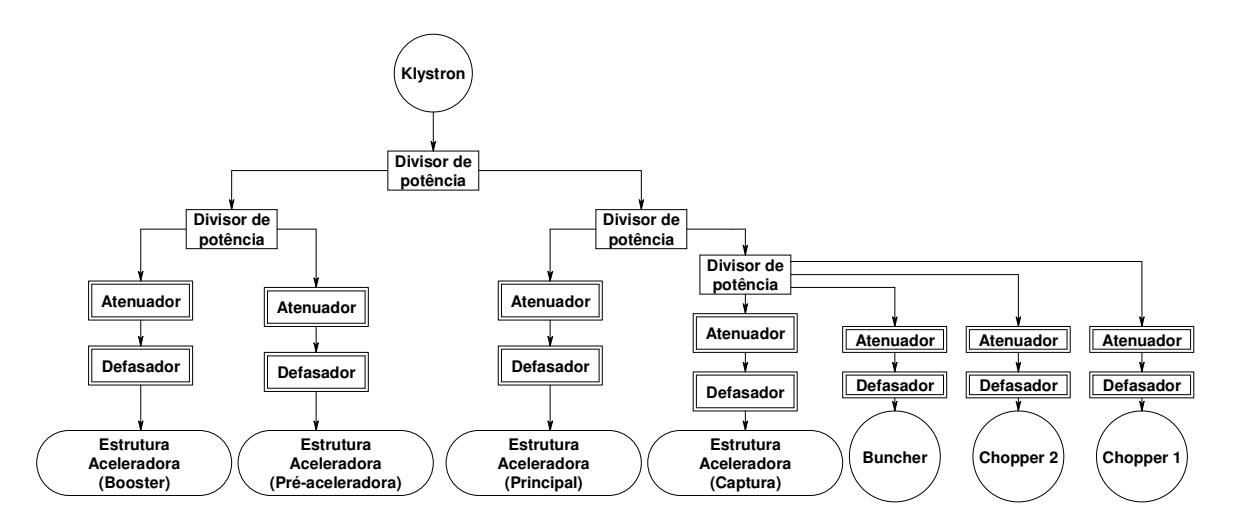

FIGURA 15 - Diagrama do sistema de RF do Mícrotron.

O *chopper*, cujo objetivo é picotar o feixe de elétrons na fase correta, preparando-o para o processo de agrupamento, é composto por duas cavidades ressonantes e uma fenda. O *buncher*, responsável pelo agrupamento dos elétrons, para que tenham uma distribuição temporal compatível com o processo de aceleração, é composto por uma cavidade ressonante [109]. Para que o *chopper* funcione adequadamente, é necessário que ambas as cavidades apresentem a mesma amplitude de RF e que a diferença de fase entre elas possa ser bem estabelecida. No caso do *buncher*, os controles de amplitude e fase irão definir o grau do empacotamento dos elétrons. Para isto foram desenvolvidos atenuadores e defasadores variáveis de média potência (~200 W).

O funcionamento dos defasadores baseia-se no posicionamento de uma lâmina de material dielétrico dentro do guia de onda, enquanto que o dos atenuadores baseia-se na introdução de um tubo de vidro, no qual circula água, dentro do guia de onda [110, 111].

Para que possa ocorrer a aceleração, deve-se garantir que o pacote de elétrons (proveniente do sistema *chopper*/*buncher*), ao alcançar a primeira cavidade de cada estrutura, encontre o campo elétrico na fase correta. Portanto é necessário um meio de estabelecer diferenças de fase ajustáveis entre as várias estruturas. Além disso, variações de temperatura alteram as dimensões dos guias de onda, causando pequenas alterações no comprimento do caminho percorrido pela RF e, conseqüentemente, em sua fase. Assim, além de estabelecer a fase correta, é necessário mantê-la dentro de um intervalo de ±0,5° (determinado pela elipse de aceitação do feixe [112]). Para isso, foi desenvolvido um defasador variável de alta potência, que por meio da variação da posição de curtos-móveis em guias de onda, é capaz de fazer ajustes na fase [108]. Cada estrutura possui um defasador associado.

 Para que o feixe mantenha-se na condição de ressonância e consiga recircular (tanto no mícrotron *booster* como no principal), a amplitude do campo acelerador não pode variar mais que 3,5 %. Porém, para que o Mícrotron atinja a característica desejada de 0,1% de resolução em energia, é necessária uma condição mais restritiva, com a amplitude do campo devendo variar apenas 0,5% [77]. Além disso, é necessário que o efeito do *beam loading* seja compensado, alterando-se o campo acelerador à medida que a corrente do feixe varia. Para solucionar estes problemas, foi desenvolvido um atenuador variável de RF de alta potência, que, como no caso do defasador, altera a potência por meio da variação de curtos-móveis em guias de onda [108]. Cada estrutura possui um atenuador associado.

Para atender as necessidades de controle dos atenuadores e defasadores (14 dispositivos no total), foi desenvolvido um sistema capaz de atuar sobre motores de passo acoplados aos curtos-móveis destes dispositivos.

## **4.2.1 Implementação**

Na FIG. 16 é apresentado um diagrama de blocos do controlador automático da fase e potência.

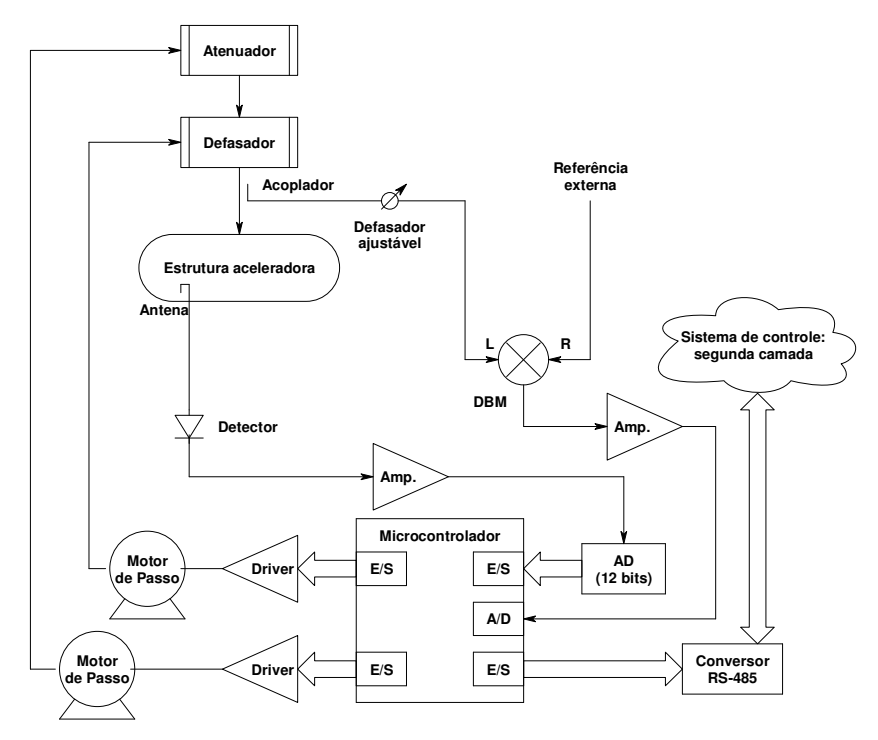

FIGURA 16 - Diagrama de blocos do controlador automático da fase e potência.

No caso dos defasadores, o sistema desenvolvido é o mesmo utilizado no controle da freqüência de ressonância das estruturas e descrito no item 4.1.1. Ou seja, um sinal proveniente de um misturador (DBM), funcionando como comparador de fase, é condicionado e enviado a um microcontrolador (PIC16C73B) para digitalização. Por sua vez, o microcontrolador atua sobre um motor de passo para corrigir a fase.

 No caso dos atenuadores, o sistema monitora uma amostra da potência de RF da estrutura aceleradora. Esta amostra, obtida por meio de uma antena, é enviada a um detector de RF e subseqüentemente encaminhada para o condicionamento e digitalização. O mesmo microcontrolador que controla a fase também é utilizado para atuar sobre um motor de passo ligado ao atenuador e assim controlar a potência.

 O detector de RF utilizado é do tipo diodo. Este tipo de detector é composto não apenas por um diodo (capaz de responder a altas freqüências), mas também por um resistor na entrada, para casamento da impedância, e por um capacitor na saída, funcionando como filtro passa baixas, como apresentado na FIG. 17.

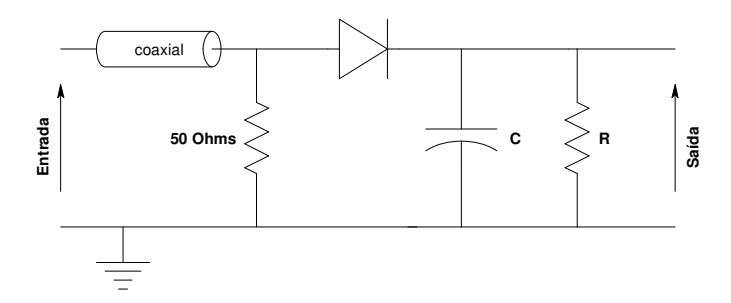

FIGURA 17 - Circuito de um diodo detector de RF, em montagem série (coaxial).

Para sinais de entrada pequenos (< -20 dBm), a corrente de saída de um diodo é proporcional a *V* 2 , ou seja, a queda de tensão no resistor *R*, causada pela corrente do diodo, é proporcional à potência de entrada. Nestas condições, o diodo é dito estar na região quadrática de operação. Esta condição deixa de valer para sinais com amplitudes maiores.

O diodo detector usado neste trabalho é do tipo *backward*, que possui, como uma característica favorável, o fato de não necessitar de uma corrente de polarização externa.

No controlador dos defasadores, onde se digitaliza um sinal em torno de zero volt (que representa uma diferença de fase), é possível amplificar uma pequena região em torno deste ponto e submetê-la a um conversor AD de apenas 8 bits. No caso do controlador dos atenuadores, a medida não é mais uma diferença, mas sim um valor absoluto, que deve ser digitalizado na maior faixa dinâmica possível. Isto se faz necessário por que o sinal medido será comparado com um ponto de operação (enviado pelo sistema de controle do acelerador) que pode, em princípio, representar qualquer potência na qual a estrutura possa operar. Assim devese amplificar a maior faixa dinâmica possível do detector. Dessa forma, para garantir a resolução desejada de 1% na potência (equivalente a 0,5% na amplitude do campo), foi utilizado um conversor AD de 12 bits externo ao microcontrolador (FIG. 16).

Ambos os circuitos de controle (atenuador e defasador) estão fisicamente localizados em uma placa de circuito impresso e um mesmo microcontrolador executa ambas as tarefas de controle. A parte deste circuito responsável pelo controle do defasador é exatamente a mesma usada no controle da freqüência de ressonância das estruturas, a diferença se encontra no software de controle embarcado no microcontrolador.

O software do microcontrolador possui dois laços de controle independentes, para o atenuador e para o defasador. Após receber do sistema de controle do acelerador os pontos de operação, tanto de fase como de amplitude, o software atua sobre os motores de passo de forma a corrigir eventuais discrepâncias entre os pontos de operação e os valores atuais de fase e potência. Este software é discutido no item 5.1.

Deve-se notar que, como o atenuador das estruturas funciona com o princípio de curtos-móveis, ou seja, de alterações nos comprimentos do caminho do sinal de RF, ele intrinsecamente provoca defasagens. O defasador das estruturas, por possuir uma taxa de onda estacionária (TOE) que varia com a posição dos curtos-móveis, causa pequenas variações de potência [108]. Ou seja, o atenuador também defasa e o defasador também atenua (porém em menor escala).

Os motores de passo foram acoplados às partes móveis dos atenuadores e defasadores por meio de polias e correias dentadas com uma redução de 3:1 (iguais às utilizadas nos pistões de controle da freqüência de ressonância das estruturas), sendo necessários 600 passos do motor para que haja um deslocamento linear de 1 mm.

O primeiro protótipo do mecanismo de tracionamento dos curtos-móveis dos defasadores e atenuadores das estruturas, apresentava alguns inconvenientes, como por exemplo, uma oscilação transversal dos curtos-móveis dentro do guia de onda. Dessa forma, um novo modelo de tracionador foi desenvolvido, usando-se rolamentos lineares e eixos retificados. Com isso, além de se eliminar as oscilações transversais, também foi possível simplificar o mecanismo como um todo. A FIG. 18 apresenta uma foto do tracionador dos curtos-móveis.

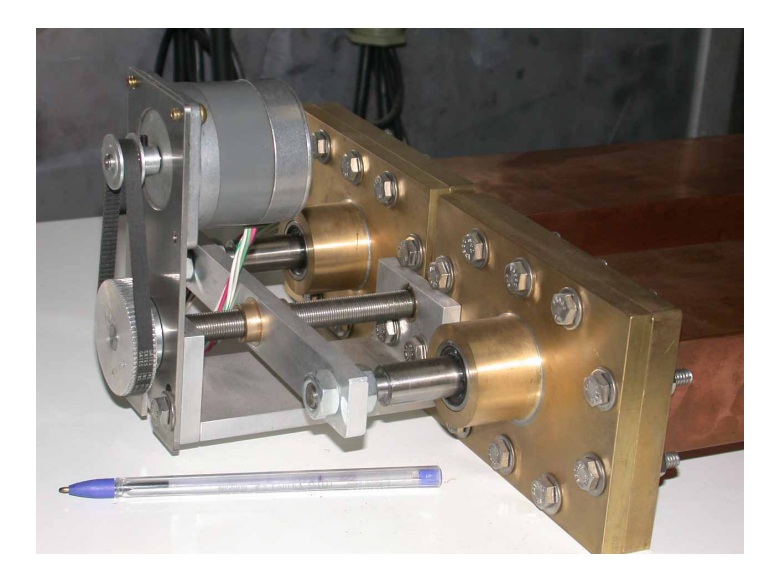

FIGURA 18 - Mecanismo tracionador dos curtos-móveis dos defasadores e atenuadores das estruturas.

No caso dos defasadores e atenuadores de média potência (sistema *chopper*/*buncher*), como os dispositivos são mais leves, o mecanismo tracionador é menos exigido e, portanto, mais simples. A FIG. 19 apresenta uma foto dos tracionadores do atenuador e do defasador de média potência.

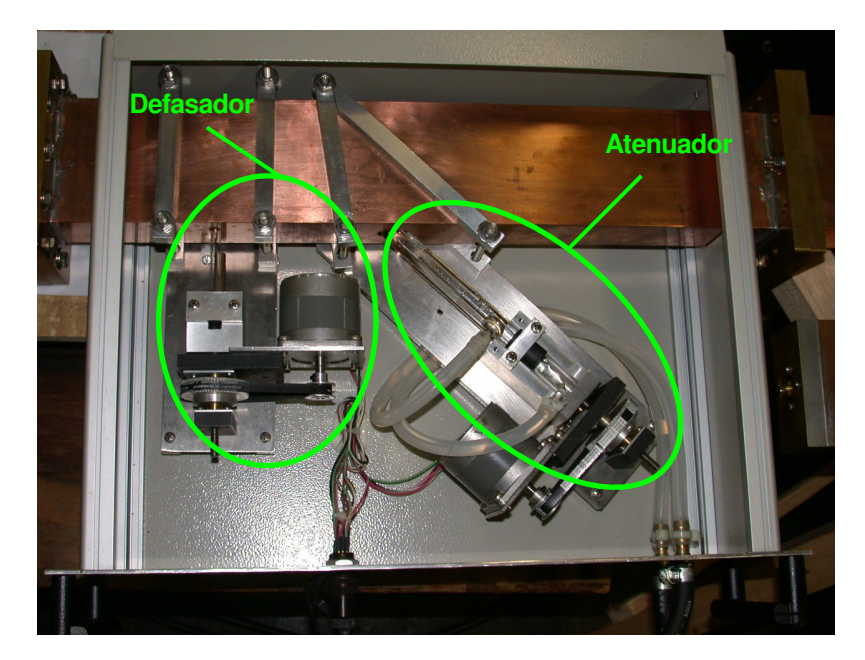

FIGURA 19 - Mecanismos tracionadores do defasador e atenuador do sistema *chopper/buncher*, alojados em uma caixa padrão 19".

Note-se que todo o sistema fica alojado dentro de uma caixa metálica, que funciona como blindagem para uma eventual fuga de RF.

# **4.2.2 Resultados e discussão**

Testes realizados com o atenuador e o defasador das estruturas [108, 113, 114], indicam que o defasador pode gerar alterações na fase de até 360° e o atenuador é capaz de atenuar quase 100% da potência incidente. No caso do atenuador trabalhando em alta potência, só é possível atenuar todo o sinal se as cargas refrigeradas, partes integrantes do atenuador, suportarem esta potência. Porém, no caso do Mícrotron, a atenuação máxima necessária será da ordem de 10%. Nas FIGs. 20 e 21 estão representados os comportamentos do defasador e atenuador das estruturas em um teste com alta potência (13 kW).

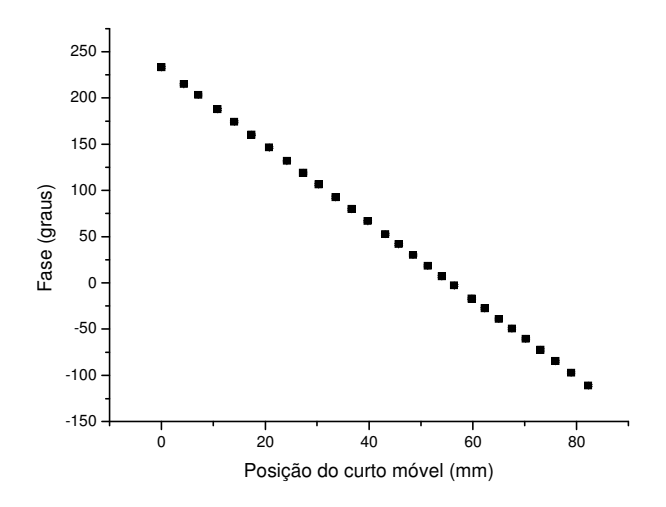

FIGURA 20 - Variação da fase em função da posição dos curtos-móveis do defasador das estruturas.

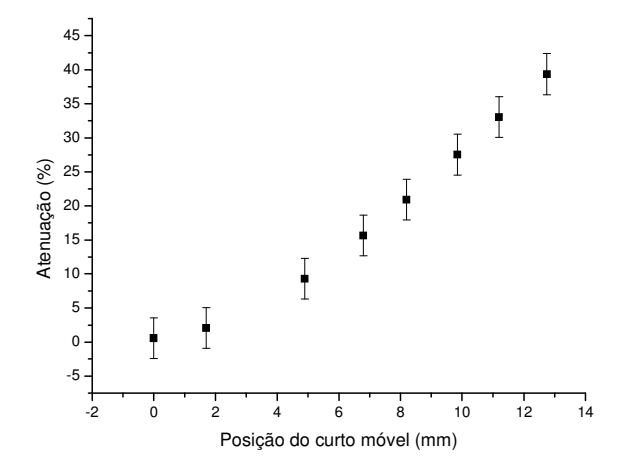

FIGURA 21 - Variação da potência em função da posição dos curtos-móveis do atenuador das estruturas.

Deve-se salientar que na FIG. 21 é apresentada apenas a primeira metade da curva de atenuação, que é simétrica em relação ao ponto de mínima atenuação. Isto significa que para um mesmo sentido de rotação do motor de passo, a atenuação vai decrescendo, atinge o mínimo e depois cresce. Assim, inicialmente, é necessário posicionar manualmente os curtos móveis de forma que o sentido de rotação dos motores de passo (definido internamente pelo software de controle) seja o sentido correto. Além disso foi instalado uma microchave, que indica ao controlador que a posição de mínimo foi atingida, impedindo a movimentação dos curtos nesta região.

O mesmo raciocínio vale para o defasador, uma vez que ele defasa mais que 180<sup>°</sup> para um mesmo sentido de rotação do motor, o que levaria a uma inversão no sentido de variação do sinal de saída do misturador.

As curvas referentes ao defasador e atenuador de média potência (*chopper*/*buncher*) são apresentadas nas FIGs. 22 e 23, respectivamente.

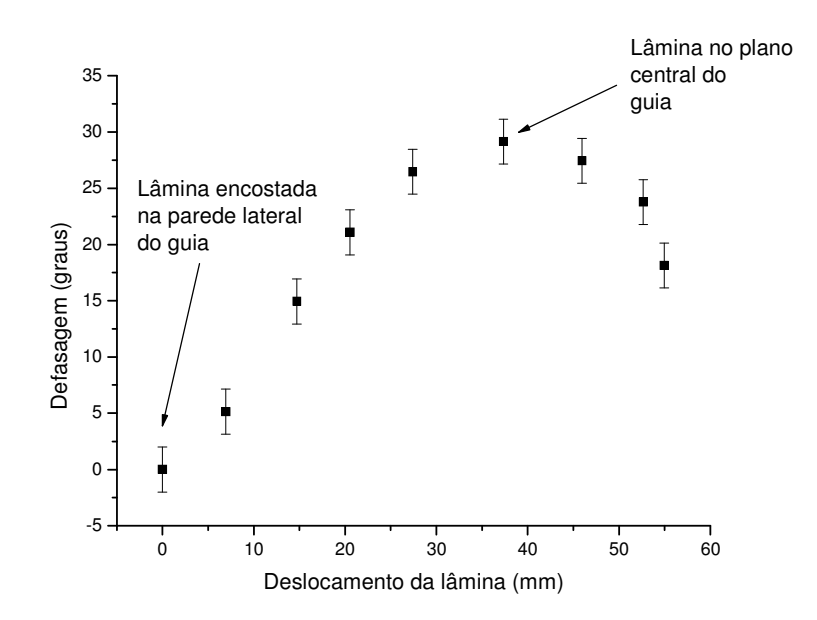

FIGURA 22 - Variação da fase em função da posição da lâmina dielétrica.

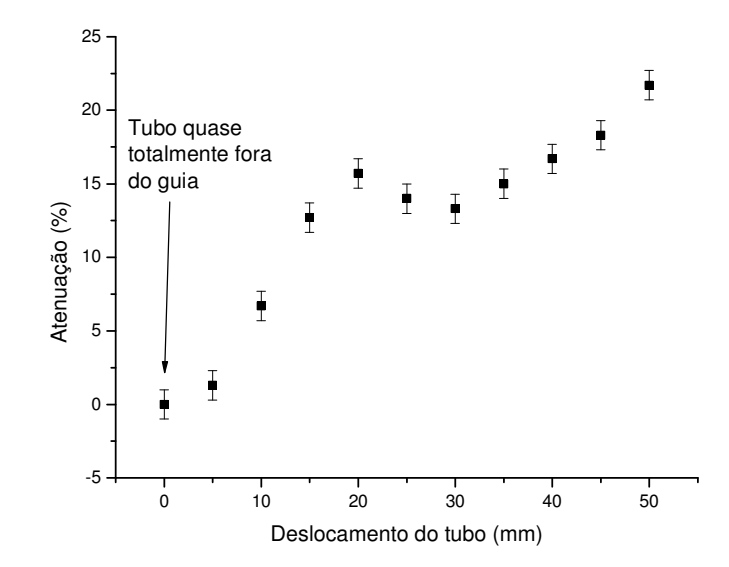

FIGURA 23 - Variação da potência em função da posição do tubo de vidro.

Neste caso, o sentido de rotação dos motores fica evidente, quanto mais para o centro do guia os dispositivos entram, maiores são a defasagem e atenuação. Deve-se notar que para o funcionamento do sistema *chopper/buncher*, a atenuação necessária será de aproximadamente 10%, situando-se na região relativamente linear da curva da FIG. 23.

Os testes do controlador do atenuador/defasador foram realizados injetando-se um sinal de 2,45 GHz de baixa potência nos mesmos, de acordo com o esquema apresentado na FIG. 24, sendo que ora utilizou-se o conjunto atenuador/defasador de alta potência e ora o conjunto atenuador/defasador de média potência.

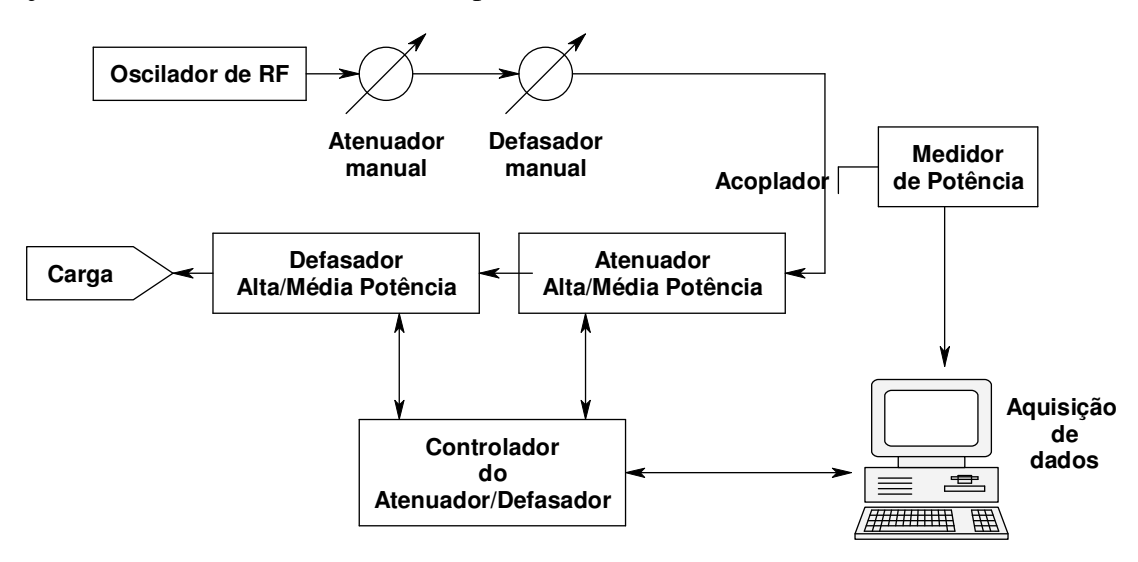

FIGURA 24 - Diagrama simplificado do arranjo para testes do controlador do atenuador/defasador de alta e de média potência.

Com o arranjo ligado por duas horas, para estabilização térmica, foi possível obterse uma incerteza na frequência de  $\pm 0,0005\%$  e uma incerteza na potência de  $\pm 0,3\%$ .

Com o controlador ligado e por meio do atenuador e defasador manual, foram realizadas variações tanto na potência como na fase de "entrada" e observados as respectivas variações na "saída".

Na FIG. 25 é apresentado um gráfico com duas variações rápidas (≅ 3 s) da potência de entrada e as respectivas potências de saída usando-se o conjunto atenuador/defasador de alta potência.

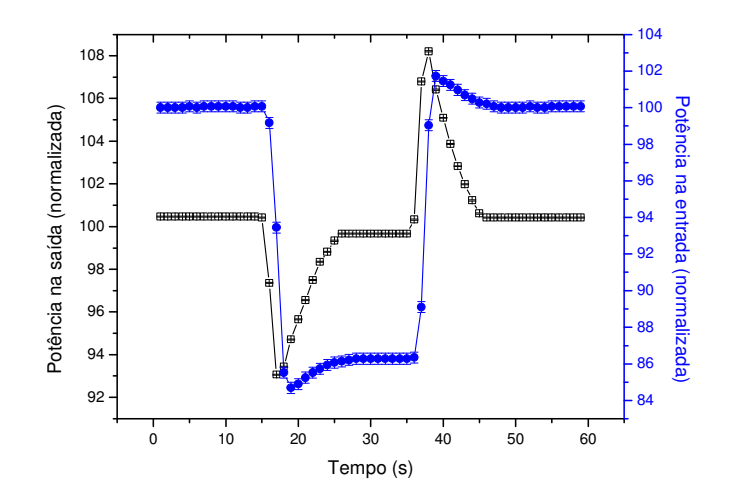

FIGURA 25 - Variações rápidas na potência de entrada do conjunto atenuador/defasador de alta potência. Potência na saída (escala da esquerda) e potência na entrada (escala da direita).

Nota-se que após uma variação de aproximadamente 15% na potência de entrada, o sistema leva aproximadamente 10 segundos para estabilizar a potência dentro de 0,5%. Lembrando-se que o requisito de estabilidade na potência é de 1% para atingir-se a estabilidade adequada na resolução em energia.

Como cada ponto do gráfico foi adquirido com um intervalo de 1 s, não foi possível observar a mesma variação de 15% na potência de saída, uma vez que, durante o tempo entre as aquisições, o sistema já estava efetuando as correções.

Durante a operação do acelerador as variações de potência esperadas serão muito mais lentas. Na FIG. 26 é apresentado um gráfico com uma variação lenta da potência de entrada e a respectiva potência de saída usando-se o conjunto atenuador/defasador de alta potência.

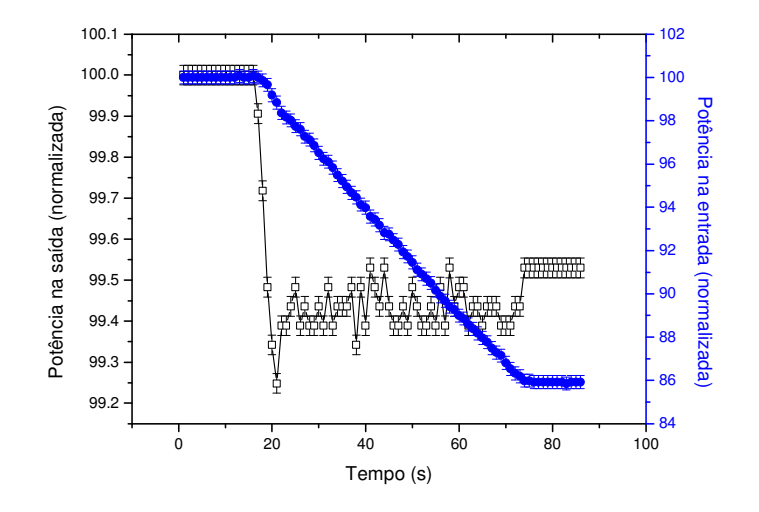

FIGURA 26 - Variação lenta na potência de entrada do conjunto atenuador/defasador de alta potência. Potência na saída (escala da esquerda) e potência na entrada (escala da direita).

Pode-se notar que é possível manter a potência estável dentro de 0,5% mesmo com a potência de entrada variando numa taxa de aproximadamente 14% por minuto.

No caso dos testes com a fase, a medida das variações da fase de entrada foi realizada por meio de uma leitura direta do mostrador do defasador manual (portanto não foi feita uma aquisição automática da variação da fase de entrada).

Na FIG. 27 é apresentado um gráfico das variações da fase de saída quando foram realizadas uma variação lenta de  $2,5^{\circ}$  na fase de entrada (aprox. 25 segundos) e duas variações rápidas também de 2,5°, usando-se o conjunto atenuador/defasador de alta potência.

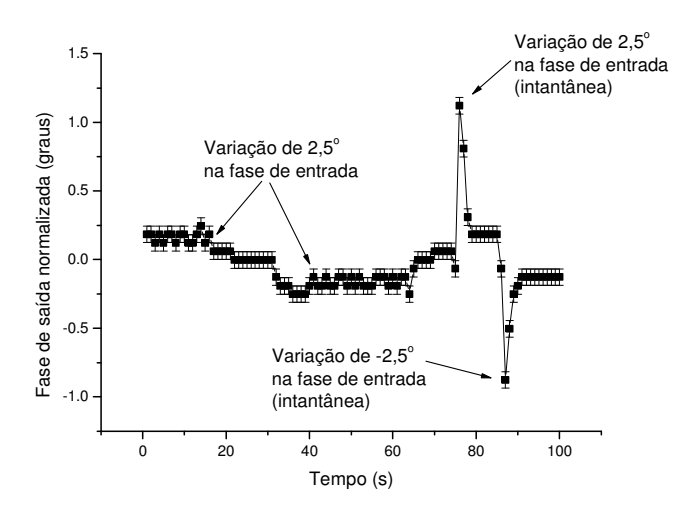

FIGURA 27 - Resposta da fase de saída, quando realizadas variações lentas e rápidas na fase de entrada do conjunto atenuador/defasador de alta potência.

Nota-se que após as variações de  $2.5^{\circ}$ , o controlador consegue estabilizar a fase dentro de  $\pm$  0,2° em aproximadamente 5 s. Lembrando-se que o requisito do Mícrotron é de 0,5° de estabilidade na fase.

Em seguida, são apresentados os resultados de variações semelhantes, executadas agora com o conjunto atenuador/defasador de média potência. Observe-se porém que as variações de potência realizadas são menores que as dos testes com o conjunto de alta potência, em função da máxima atenuação possível com o atenuador de média potência ser de aproximadamente 15% (dentro da região linear).

Na FIG. 28 é apresentado um gráfico com duas variações rápidas da potência de entrada e as respectivas potências de saída usando-se o conjunto atenuador/defasador de média potência.

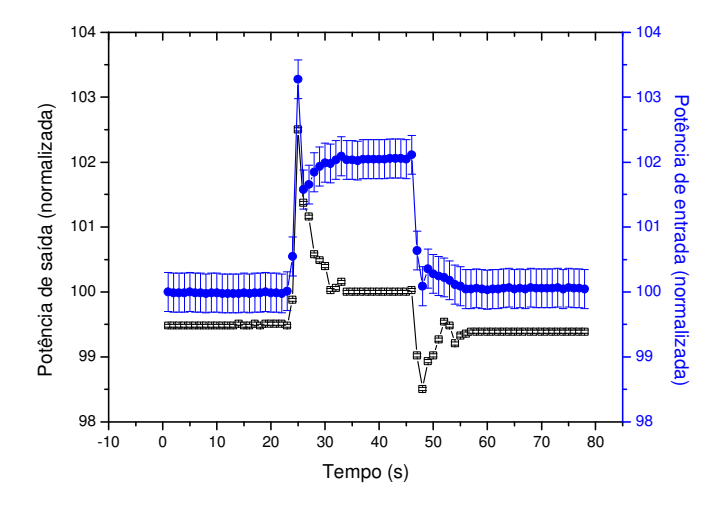

FIGURA 28 - Variações rápidas na potência de entrada do conjunto atenuador/defasador de média potência. Potência na saída (escala da esquerda) e potência na entrada (escala da direita).

Nota-se que após uma variação de aproximadamente 3% na potência de entrada, o sistema leva aproximadamente 10 segundos para estabilizar a potência dentro de 0,5%.

Na FIG. 29 é apresentado um gráfico com uma variação lenta da potência de entrada e a respectiva potência de saída usando-se o conjunto atenuador/defasador de média potência.

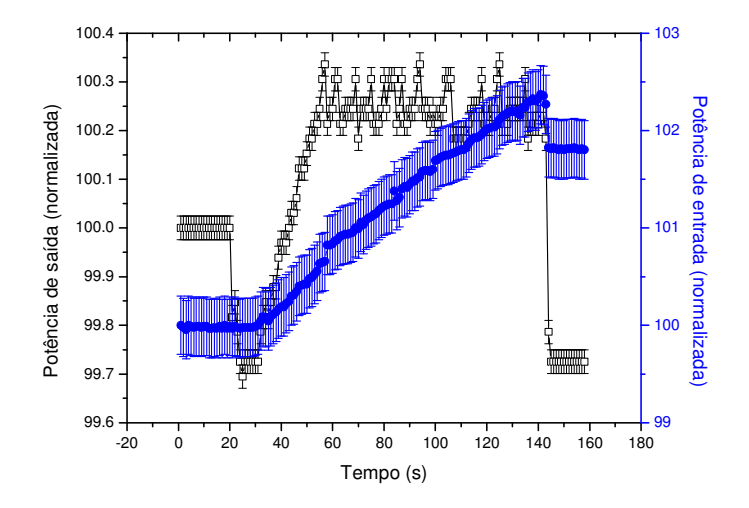

FIGURA 29 - Variação lenta na potência de entrada do conjunto atenuador/defasador de média potência. Potência na saída (escala da esquerda) e potência na entrada (escala da direita).

Nota-se que é possível manter a potência estável dentro de 0,5% mesmo com a potência de entrada variando numa taxa de aproximadamente 1,3% por minuto.

Novamente, as medidas das variações da fase de entrada são realizadas por meio da leitura do mostrador do defasador manual.

Na FIG. 30 é apresentado um gráfico das variações da fase de saída quando foram realizadas duas variações rápidas de  $2.5^{\circ}$ , seguidas de uma variação lenta de  $2.5^{\circ}$ (aproximadamente 30 segundos) usando-se o conjunto atenuador/defasador de média potência.

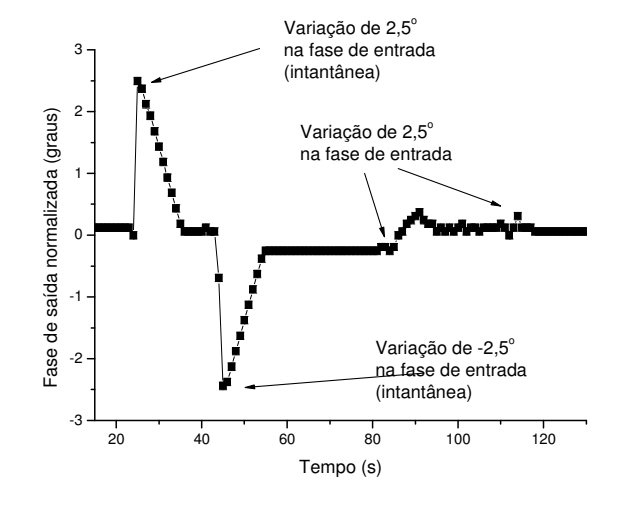

FIGURA 30 - Resposta da fase de saída, quando realizadas variações rápidas e lenta na fase de entrada do conjunto atenuador/defasador de média potência.

Nota-se que após as variações de  $2.5^{\circ}$ , o controlador consegue estabilizar a fase dentro de  $\pm 0.2^{\circ}$  em aproximadamente 10 s.

Dos gráficos apresentados nas FIGs 25 a 30, percebe-se que o conjunto atenuador/defasador de média potência possui uma resposta mais lenta que o conjunto de alta potência. Isto é devido ao fato de que, embora o sistema de motor/redução dos dois conjuntos seja igual, o processo físico de atuação do atenuador e do defasador de média potência é intrinsecamente mais lento (por unidade de deslocamento) que o do conjunto de alta potência.

É importante salientar que, como no caso dos conjuntos atenuador/defasador construídos pelo laboratório, o atenuador manual causa pequenas defasagens e o defasador manual também causa pequenas atenuações. Portanto nos gráficos apresentados nas FIGs 25 a 30, as variações de potência estão sempre acopladas de variações de fase e vice-versa.

Dessa forma, utilizando-se os conjuntos de atenuador/defasador de alta e média potência associados ao sistema de controle, foi possível manter a fase e potência estáveis dentro de uma faixa aceitável para o funcionamento da máquina.

## **4.3 Controle do canhão de elétrons**

 O injetor do Mícrotron deve produzir um feixe de elétrons capaz de atender as exigências da máquina, ou seja, um feixe com pequeno diâmetro transversal, divergência e corrente adequadas.

 O canhão de elétrons, a fonte emissora, é uma válvula triodo e, portanto, composta por um catodo, grade de controle e anodo. Este canhão foi construído para se adequar a um catodo comercial do tipo *dispenser* fabricado pela empresa Eimac, cujas características principais estão apresentadas na TAB. 2.

TABELA 2 - Características principais do catodo do canhão

| Tipo do catodo        | dispenser                      |
|-----------------------|--------------------------------|
| Modelo                | Y-809                          |
| Área do catodo        | $0.1$ cm <sup>2</sup>          |
| Corrente de emissão   | $3 \text{ mA} - 6.5 \text{ V}$ |
| Corrente do filamento | $1,3 A - 6,0 V$                |

Uma das vantagens do catodo tipo *dispenser* sobre o do tipo óxido é sua capacidade de manter as condições de emissão mesmo após o contato com o ar. Isto aumenta a robustez do canhão com respeito a possíveis acidentes de vácuo.

Na TAB. 3 são apresentadas as características iniciais previstas para este canhão [115]:

| Energia de saída      | $100 \text{ keV}$ |
|-----------------------|-------------------|
| Corrente              | $0.8 \text{ mA}$  |
| Emitância transversal | $1 \pi$ mm mrad   |
| Diâmetro transversal  | $\epsilon$ 2 mm   |

TABELA 3 - Características iniciais previstas para o canhão de elétrons

O canhão foi construído ao redor de um isolador de cerâmica cilíndrico, por meio de processos de solda brasagem cerâmica-metal desenvolvidos no laboratório.

A cerâmica possui a superfície externa corrugada, para aumentar o caminho entre o catodo, sob alta tensão, e o anodo, no potencial do terra, e assim dificultar a corrente de fuga pela superfície. Além disso, o canhão possui flanges com bordas arredondadas, protegidas por anéis anticorona e fixadas por parafusos embutidos, de forma a minimizar o efeito corona. Uma foto ilustrativa do canhão é apresentada na FIG. 31.

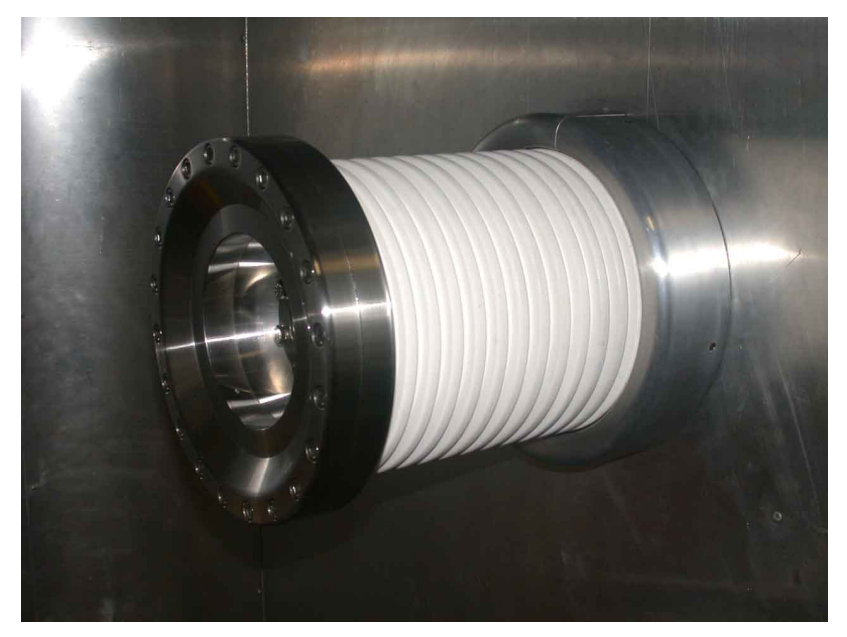

FIGURA 31 - Foto ilustrativa do exterior do canhão de elétrons [115].

# **4.3.1 Implementação**

Na FIG. 32 é apresentado um diagrama de blocos do subsistema do controlador do canhão de elétrons.

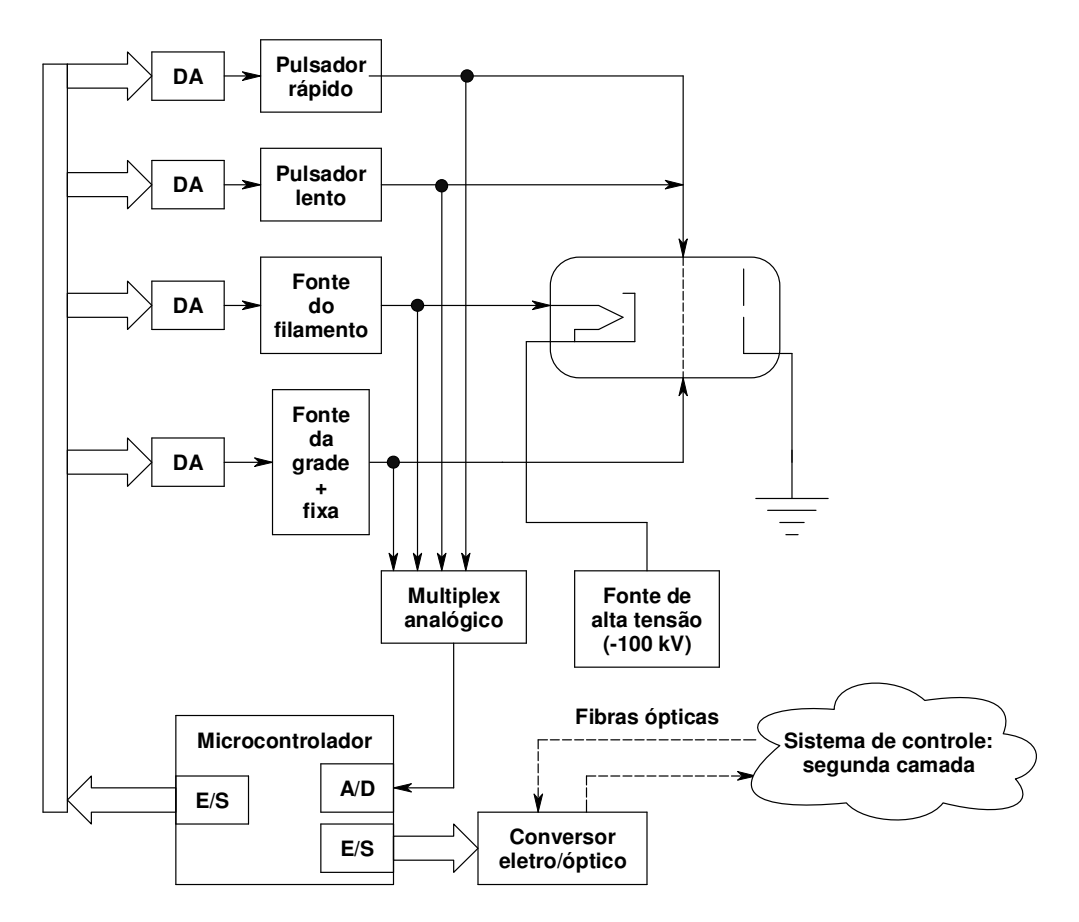

FIGURA 32 - Diagrama de blocos do subsistema de controle do canhão de elétrons.

O canhão possui fontes de alimentação reguladas e ajustáveis para o filamento e para a polarização da grade de controle, e dois pulsadores (lento e rápido) para esta mesma grade. Embora o Mícrotron seja um acelerador *CW*, a capacidade de pulsar o feixe de elétrons é necessária em situações de sintonia da máquina e para propósitos de diagnósticos. O sistema do canhão inclui, uma fonte de alta tensão capaz de fornecer até -130 kV, que é utilizada para a polarização do catodo [116], sendo que o anodo (bem como todo o restante do acelerador) encontra-se no potencial do terra.

Tanto a fonte do filamento como a fonte de polarização da grade são do tipo regulador série, sendo que a primeira possui uma proteção de sobretensão e sobrecorrente, de forma a proteger o filamento. Ambas possuem seus pontos de operação selecionados por meio de conversores DA. A fonte do filamento fornece tensões de 0 a 11 V com corrente máxima de 2,5 A, enquanto a fonte de polarização da grade pode fornecer tensões de 0 a 80 V com corrente máxima de 10 mA. Além disso, a fonte da grade está conectada em série com uma fonte fixa de -30 V. O objetivo desta polarização fixa é garantir que, mesmo quando a tensão da fonte da grade esteja em zero volt, a grade esteja suficientemente negativa, com respeito ao catodo, de forma a impedir o fluxo de qualquer corrente de elétrons.

O pulsador lento é composto por uma fonte de polarização ajustável ligada a um transistor tipo MOSFET, e é capaz de produzir pulsos de tensão variando de 0 a 80 V, com largura de pulso de aproximadamente 2 µs e taxa de repetição de até 1 kHz. Este pulsador é utilizado, prioritariamente, nas atividades de sintonia da máquina. Nestes casos, é interessante o uso de uma baixa intensidade de corrente, pois caso o feixe colida com a tubulação ou câmaras de vácuo, o risco de dano estrutural é menor. Além disso, minimiza-se a produção de radiação e torna-se possível o uso de dispositivos de diagnóstico destrutivos (como *viewscreens*) sem a necessidade de refrigerá-los. Na FIG. 33 é apresentada a forma deste pulso sobre uma carga de 50 ohms conectada à grade.

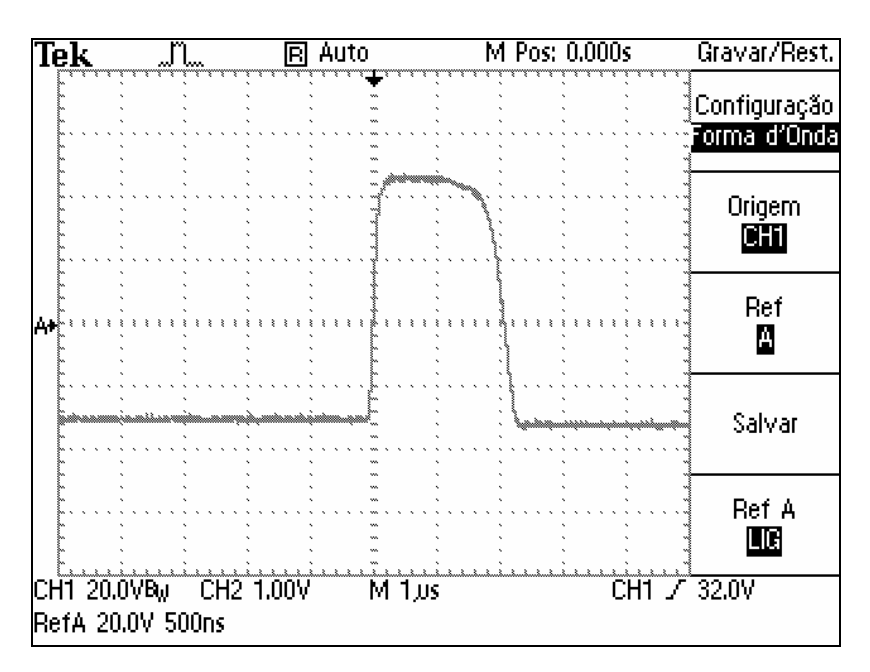

FIGURA 33 - Forma de onda do pulsador lento sobre uma carga de 50 ohms conectada à grade de controle do canhão.

 O pulsador rápido foi construído em torno de um pulsador comercial AVTECH [117] e é capaz de gerar pulsos com tensões variando de 0 a 100 V, com largura de 10 ns e taxa de repetição de até 50 kHz. Este pulsador será usado para diagnósticos nas secções recirculadoras do Mícrotron, uma vez que, com um pulso de 10 ns, é possível identificar em qual das voltas do recirculador o pulso de elétrons se encontra (por meio de um sensor de intensidade do feixe). É possível também, por meio de um comando proveniente do sistema de controle, direcionar o pulso através de um transformador inversor (AVTECH). Dessa forma, quando a operação do feixe for *CW*, obtém-se um pulso de 10 ns de "falta de corrente", que será usado com o mesmo propósito de monitoração. Na FIG. 34 é apresentada a forma de onda deste

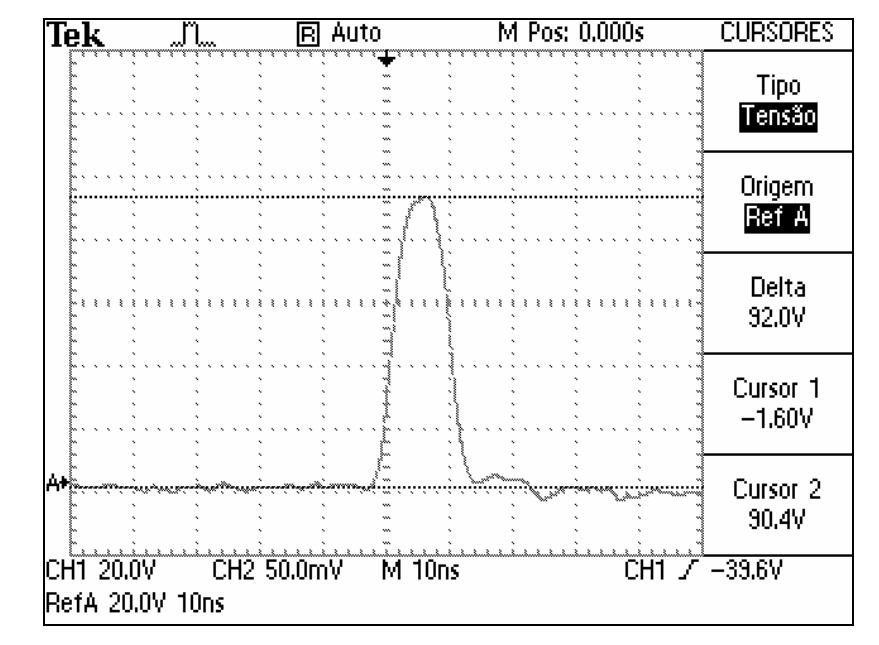

pulsador sobre uma carga de 50 ohms conectada à grade e na FIG. 35 este mesmo sinal após o transformador inversor.

FIGURA 34 - Forma de onda do pulsador rápido sobre uma carga de 50 ohms conectada à grade do canhão.

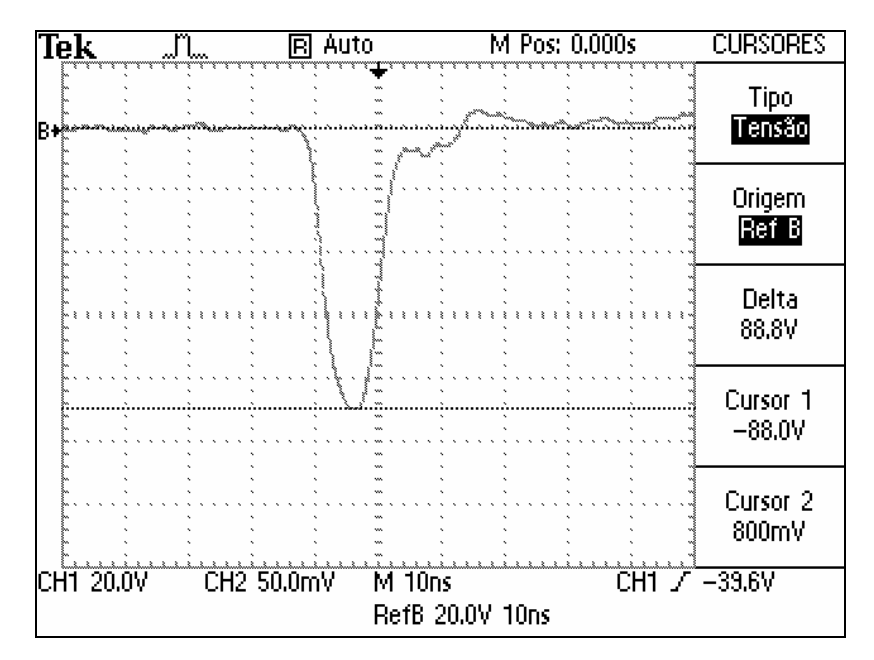

FIGURA 35 - Forma de onda do pulsador rápido sobre uma carga de 50 ohms conectada à grade do canhão, após passagem pelo transformador inversor.

 Ambos os pulsadores possuem o ponto de operação de suas tensões fornecido por um conversor DA.

 Do ponto de vista do sistema de controle, o conjunto de fontes e pulsadores do canhão se enquadra na camada dos dispositivos de entrada/saída.

 A integração deste subsistema ao restante do sistema de controle do acelerador foi obtido com o uso de um microcontrolador. Este microcontrolador é capaz de realizar as tarefas de monitoração das tensões, estabelecimento dos pontos de operação, auto-diagnóstico e comunicação e seu software é discutido no item 5.1.

 Este subsistema deve operar sob o mesmo potencial do catodo (-100 kV), tendo sido alojado em um pequeno bastidor, cujo "comum" flutua em -100 kV. Este bastidor foi preso ao terminal de alta tensão da fonte de alimentação do catodo e acomodado dentro de uma esfera de alumínio, cujo objetivo é evitar faiscamentos e diminuir o efeito corona.

Para prover tensão de alimentação para o subsistema do canhão, é utilizado um transformador (110 V/110 V), com isolação entre primário e secundário de 130 kV.

Todas as partes sujeitas à alta tensão encontram-se no interior de uma blindagem de proteção aterrada. Esta blindagem possui uma porta com chave, impedindo o acesso ao interior da mesma. Além disso, uma microchave de proteção foi instalada nesta porta, de forma a desligar a fonte de alta tensão caso seja aberta.

Para permitir a comunicação deste subsistema com a camada dos servidores de dispositivos, são utilizadas fibras ópticas, para isolação galvânica. O protocolo de comunicação utilizado é o RS232 sem *handshaking* de hardware, assim são necessárias apenas duas fibras ópticas (transmissora e receptora). Além dessas duas, uma terceira fibra óptica é utilizada para o disparo dos pulsadores. Isso é feito para permitir a sincronia do pulso do feixe de elétrons com experimentos ou mesmo com dispositivos de diagnóstico da máquina.

A introdução de dispositivos inteligentes para controle e monitoração isolados por meio de fibras ópticas, já foi utilizada por outros laboratórios, desde dispositivos controlados analogicamente via fibras ópticas [118, 119], passando por dispositivos inteligentes semelhantes ao descrito neste trabalho [120-122], até sistemas nos quais bastidores inteiros, nos padrões CAMAC ou VME, são colocados sob alta tensão [35, 123].

### **4.3.2 Resultados e discussão**

Uma primeira versão deste sistema foi montada usando-se um microcomputador construído em torno do processador 8088 (Intel) e de periféricos programáveis associados a ele [124, 125]. Um primeiro teste foi realizado usando-se um catodo comercial usado em tubos de raios catódicos de TV, sendo possível atingir uma corrente máxima (para um feixe contínuo) de 0,2 mA.

Embora o sistema tenha se comportado satisfatoriamente, alguns problemas foram detectados, como perdas de comunicação, atribuídas a ruídos provocados por faiscamentos da fonte de alta tensão. O conversor eletro/óptico utilizado para as fibras ópticas não apresentava confiabilidade adequada e, além do mais, o software era escrito em linguagem *Assembly*, o que dificultava a implementação de algoritmos mais complexos.

Dessa forma, uma segunda versão deste sistema foi desenvolvida utilizando-se como base o microcontrolador PIC16C73B (já utilizado em outros subsistemas), o que permitiu que fossem usados os conversores AD internos e que o software fosse escrito em linguagem "C". Além disso, houve uma melhor integração dos circuitos das fontes e a utilização de conversores eletro/ópticos mais confiáveis. Assim foi possível reduzir o número de placas de circuito impresso das 9 iniciais para apenas 5 (com espaço para uma possível sexta placa no futuro). Como conseqüência foi possível também diminuir o tamanho do bastidor que acomodava estas placas, aumentando a distância entre o terminal de alta tensão e a blindagem externa aterrada, diminuindo os problemas de faiscamentos [126]. Nas FIGs. 36 e 37 são apresentadas fotos ilustrando respectivamente: as placas que compõem o subsistema de controle do canhão e o bastidor acomodado sobre o terminal de alta tensão.

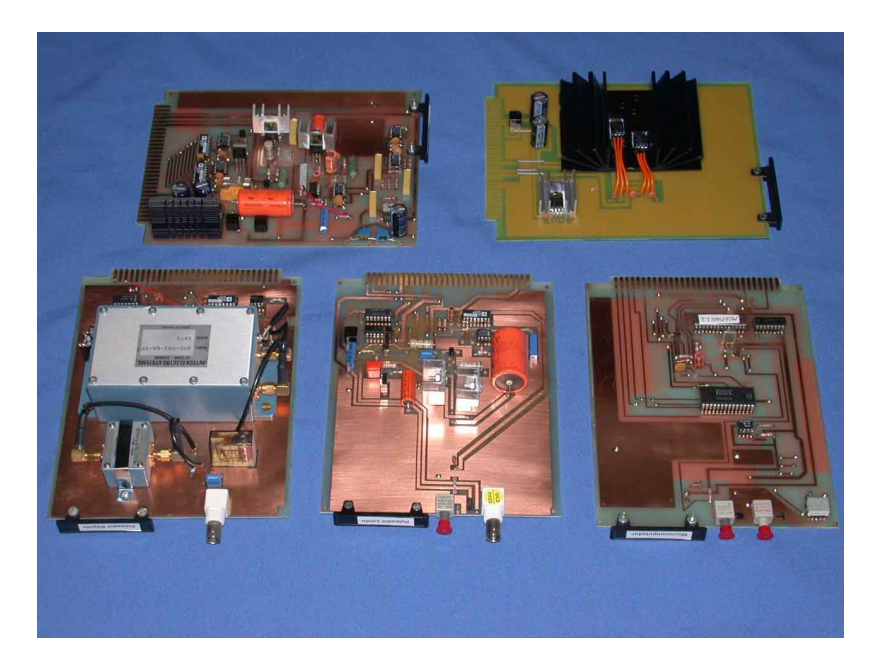

FIGURA 36 - Placas que compõem o subsistema de controle do canhão de elétrons. De cima para baixo, da esquerda para direita: fontes do filamento, da grade e fixa, fonte de alimentação, pulsador rápido, pulsador lento e microcomputador.

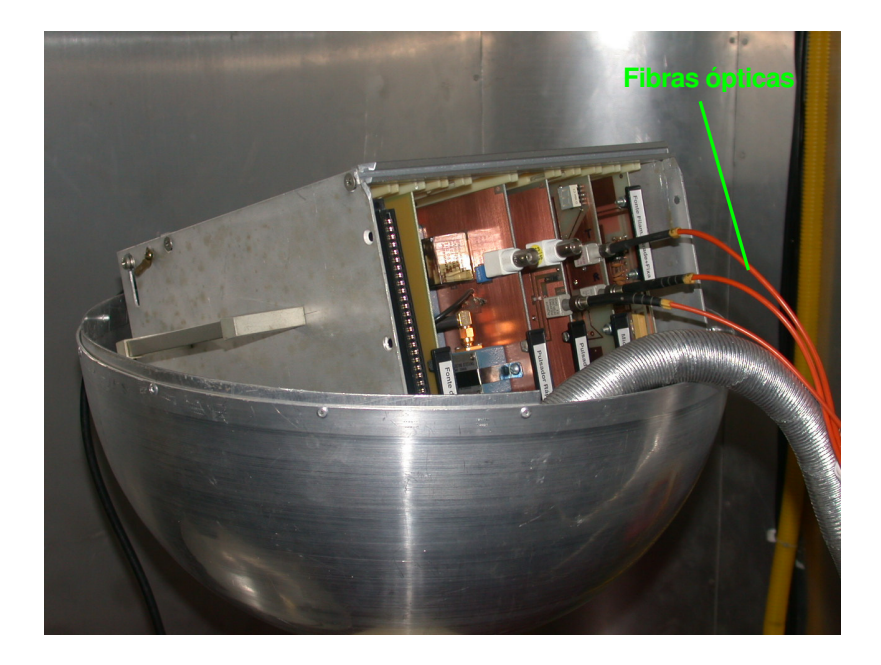

FIGURA 37 - Bastidor de controle do canhão alojado na semi-esfera sobre o terminal de alta tensão. Note as três fibras ópticas à direita.

As conexões entre bastidor, canhão e transformador de isolação foram feitas por meio de cabos convencionais. Dessa forma, os condutores destes cabos encontravam-se sob alta tensão e conseqüentemente a superfície plástica destes cabos também (uma vez que uma isolação para 100 kV seria impraticável). Para garantir que os cabos apresentassem boa flexibilidade, o diâmetro externo era da ordem de 8 mm, porém diâmetros desta ordem geravam um forte estresse elétrico na superfície dos cabos, causando um grande efeito corona. Vários ensaios foram feitos para sanar este problema, sendo que o de melhor resultado foi o uso de um tubo corrugado, cuja parede é formada por três camadas: alumínio, papel e alumínio. Este tubo flexível forma uma blindagem, que reveste os cabos e também se encontra sob alta tensão. Como esta blindagem possui um diâmetro externo de 42 mm, o estresse elétrico na superfície é menor, diminuindo grandemente o efeito corona. Estas blindagens podem ser vistas na FIG. 38, na qual é apresentada uma visão geral da fonte de alta tensão com a esfera anticorona do bastidor montada.

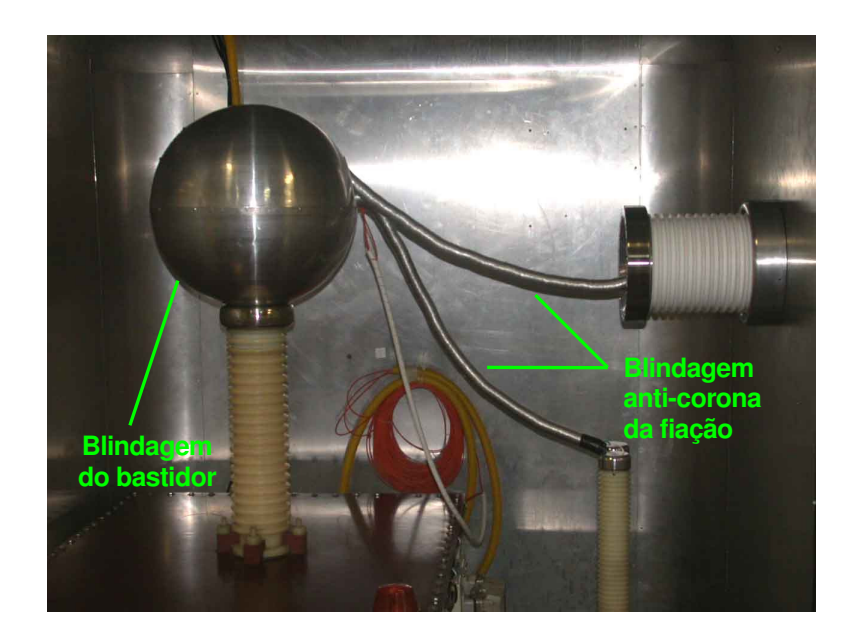

FIGURA 38 - Visão geral da fonte de alta tensão, pólos do transformador de isolação, e blindagens anticorona para o bastidor (esfera) e fiação.

Deve-se notar que este subsistema não atua sobre a fonte do catodo, uma vez que o bastidor de comando desta fonte encontra-se no potencial do terra. Assim essa fonte é considerada como um dispositivo separado, ligada diretamente à camada dos servidores de dispositivos.

Na FIG. 39 é apresentado um dos primeiros resultados obtidos da corrente de um feixe pulsado (catodo Y-809). Neste caso a tensão da grade de polarização foi mantida em -30 V nos intervalos entre os pulsos. O pulso tem a duração de 2 µs e a freqüência escolhida foi de 60 Hz.

As tensões de filamento, grade, pulsador e freqüência do pulsador foram controlados por meio do console do operador (PC) localizado na sala de controle remota. Estas informações seguiram pelas três camadas lógicas de controle até o canhão de elétrons.

A corrente foi medida em dois pontos, um pequeno copo de Faraday localizado no final do injetor (cerca de 3 m do canhão) e um colimador isolado de 3 mm de diâmetro, localizado cerca de 1,5 m antes do copo de Faraday. O sinal de carga foi enviado via cabo até um digitalizador de corrente localizado na sala de controle (modelo Ortec 439).

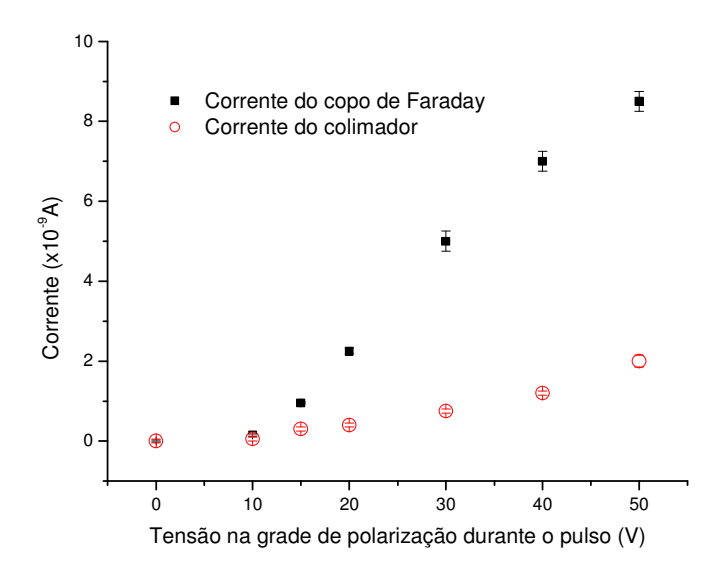

FIGURA 39 - Variação na corrente do feixe (catodo Y-809), versus tensão na grade. Energia = 80 keV; tensão do filamento = 5,5 V; corrente do filamento = 1,3 A; feixe pulsado  $= 60$  Hz.

Dessa forma foi possível construir um subsistema que permite o controle e monitoração dos vários parâmetros do canhão de elétrons e, a despeito deste subsistema encontrar-se sob alta tensão, enviar e receber estes parâmetros ao restante do sistema de controle do acelerador.

## **4.4 Controle do campo magnético dos eletroímãs**

O Mícrotron possui vários tipos de eletroímãs:

- − Dipolos para guiar o feixe ao longo da trajetória definida;
- − Quadrupolos e solenóides usados na focalização do feixe;
- − *Steerings* usados para pequenas correções na trajetória.

Pequenas alterações no campo magnético dos dipolos podem levar o feixe a colidir com colimadores, câmaras de vácuo, ou mesmo com a própria tubulação do acelerador. Particularmente, no caso dos dipolos dos recirculadores (*booster* e mícrotron principal), as condições de estabilidade do campo são mais restritivas, devendo possuir uma variação relativa  $(\Delta B/B)$  da ordem de 10<sup>-3</sup> no caso do booster (0,1%) e de 2 x 10<sup>-4</sup> no caso do principal (0,02%) [112, 127, 128].

Além desta estabilidade, os campos magnéticos devem ser reprodutíveis com grande acurácia para facilitar os processos de inicialização da máquina. Uma vez que a máquina vai operar com feixes de energias variadas, os dipolos da linha de transporte também funcionarão com campos magnéticos de diferentes intensidades, levando, portanto, a diferentes "histórias magnéticas". Conseqüentemente os efeitos da histerese magnética dos núcleos de ferro tenderão a destruir a reprodutibilidade dos campos (para uma mesma corrente nas bobinas) [129].

Para lidar com os efeitos da histerese, pode-se recorrer a procedimentos de alternação da corrente, que visam desmagnetizar o eletroímã [127, 130, 131], ou simplesmente re-sintonizar a máquina, encontrando-se novamente a corrente capaz de ajustar o feixe à trajetória correta.

Uma vez estabelecidos, os campos devem permanecer constantes por várias horas. Se os campos forem estabelecidos unicamente por meio da corrente da fonte de alimentação (neste caso, uma fonte de corrente), variações no campo poderão ocorrer em função de fatores internos, como os coeficientes de temperatura dos circuitos de regulação da fonte, ou de fatores externos, como variações na tensão da linha de alimentação CA, e variações de carga (uma vez que, com o aquecimento, a resistência das bobinas aumenta tipicamente da ordem de 20%). No caso das fontes de alimentação usadas nos eletroímãs, as especificações típicas são: regulação de linha = 0,02%; regulação de carga = 0,02% e coeficiente de temperatura = 0,02%/  $^{\circ}$ C [132].

Como as bobinas estão em contato com o núcleo de ferro do eletroímã, este também se aquece, o que provoca alterações na magnetização do núcleo, modificando seu campo [133].

Assim, para simplificar os procedimentos de sintonia da máquina, garantir a estabilidade do campo e agilizar os procedimentos de inicialização do acelerador foi construído um sistema de controle capaz de medir diretamente o campo magnético e atuar sobre a fonte de alimentação de forma a manter o campo estável [134]. Com este sistema também é possível a utilização de fontes de alimentação cuja regulagem de corrente seja apenas razoável e ainda assim obter grande estabilidade no campo, além de não ser necessário um controle da temperatura dos eletroímãs, características estas que reduzem o custo do conjunto.

## **4.4.1 Implementação**

Na FIG. 40 é apresentado um diagrama de blocos do controlador automático do campo magnético dos eletroímãs.

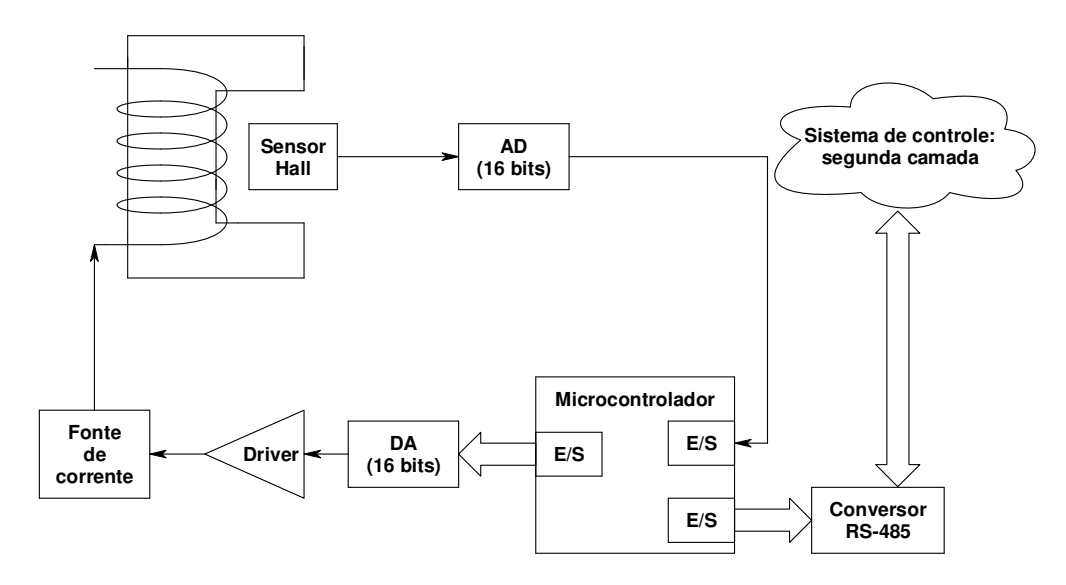

FIGURA 40 - Diagrama de blocos do sistema de controle dos eletroímãs.

As fontes de alimentação dos eletroímãs possuem uma entrada remota (0 a 5 V) usada para o estabelecimento da corrente desejada (além de um potenciômetro para ajuste manual). O controlador dos campos magnéticos utiliza esta entrada para atuação na fonte.

Assim como em outros subsistemas já descritos, o circuito controlador foi construído em torno do microcontrolador PIC16C73B. Este microcontrolador possui um conversor AD interno de 8 bits, porém neste caso, devido às exigências dos dipolos recirculadores, foi necessário a introdução de um conversor AD de 16 bits.

 O software amostra continuamente o campo magnético e o compara com um valor previamente enviado pelo sistema de controle do acelerador. Caso haja alguma discrepância, o software do microcontrolador calcula o novo valor para tensão de controle da fonte de corrente. Este novo valor é enviado, por meio de um conversor DA (também de 16 bits), a um circuito amplificador de corrente (*driver*) e, em seguida, para a fonte de corrente do eletroímã, restabelecendo o campo. Este software é discutido no item 5.1.
O controlador dos campos magnéticos foi construído utilizando-se como sensor uma pastilha de efeito Hall [129, 135, 136]. Como existem cerca de uma dezena de dipolos, há o interesse de que este controlador seja de baixo custo.

O sensor Hall é largamente utilizado nas indústrias automotivas e de computadores, dessa forma a produção em larga escala o tornou um dispositivo de baixo custo. Além disso, devido à miniaturização e à utilização de encapsulamento do tipo SMD, os sensores tornaram-se pequenos o suficiente para serem introduzidos nos entreferros dos eletroímãs, a despeito da presença de câmaras de vácuo ou tubulações do feixe. Dessa forma o sensor escolhido foi um sensor Hall industrial, o AD22151 [137].

Idealmente a saída do sensor Hall é um sinal CC proporcional ao campo magnético, porém, um sensor Hall real exibe uma grande dependência com a temperatura e com o estresse mecânico (proveniente do encapsulamento plástico) [138, 139]. Além disso, o sensor Hall apresenta *offset* (o sensor gera uma tensão de saída quando o campo a ser medido é zero), deriva deste *offset* e deriva do ganho.

Para resolver estes problemas, o sensor escolhido (AD22151) possui uma eletrônica integrada ao sensor, capaz de minimizar o *offset* e sua deriva, prover uma compensação de temperatura e ainda amplificar o sinal. Desta forma este sensor se encaixa no que é conhecido como "sensor esperto" [140].

Em particular, a compensação de temperatura (que é feita por um termistor integrado) necessita de um resistor externo, cujo valor é obtido por meio de uma das curvas das especificações do AD22151 [137]. Porém, em função do estresse mecânico causado pelo encapsulamento, esta compensação não é perfeita. Dessa forma uma investigação foi realizada com o intuito de escolher o valor ótimo para este resistor.

Esta investigação consistiu na escolha de um resistor com valor próximo ao sugerido pela curva do componente e na subseqüente aplicação de um campo magnético estável sobre o sensor Hall. Posteriormente, o sensor foi submetido a variações de temperatura enquanto sua tensão de saída era registrada. O sensor encontrava-se preso sobre uma superfície de alumínio na qual foi adaptada uma resistência de aquecimento. As temperaturas foram variadas de 24 °C a 43 °C, faixa na qual devem variar as temperaturas dos entreferros dos eletroímãs do Mícrotron.

O campo magnético usado nestes testes foi produzido por um imã permanente que permanecia a poucos milímetros do sensor (de forma a produzir um campo com intensidade semelhante aos encontrados nos eletroímãs do Mícrotron). O imã utilizado era do tipo "terras raras" (NdFeB), que possui um coeficiente de temperatura relativamente alto (-0,1 % $\degree$ C). Dessa forma, para evitar que o calor da superfície de alumínio alterasse o campo do imã permanente, este foi imerso em um banho de água à temperatura ambiente.

Nas FIGs. 41 e 42 são apresentados alguns resultados destes testes.

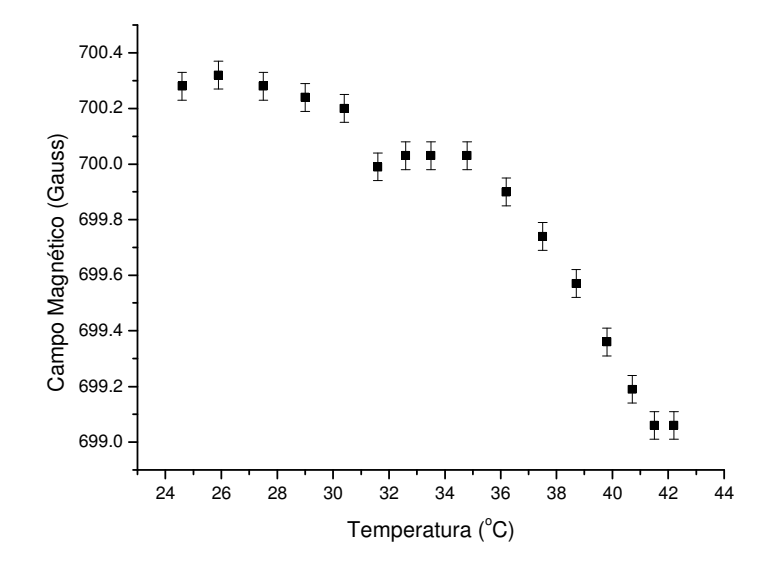

FIGURA 41 - Campo magnético versus temperatura, para o resistor de compensação (29 kΩ) inicialmente indicado pelo manual do AD22151 [137].

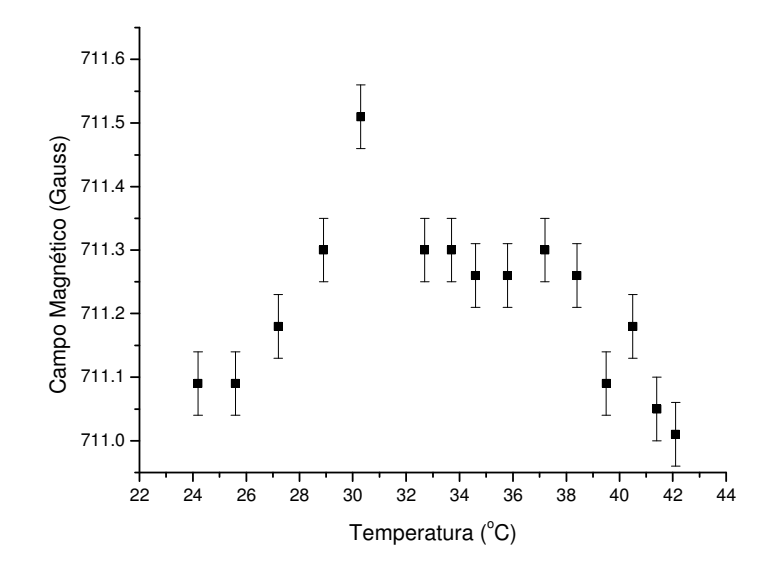

FIGURA 42 - Campo magnético versus temperatura, para o melhor resistor de compensação encontrado (24 kΩ) para o AD22151.

Dessa forma, usando o resistor de melhor valor encontrado, foi possível obter-se um desvio padrão de aproximadamente 0,02% na faixa de temperatura escolhida.

Embora a compensação de temperatura esteja assegurada pelo termistor interno ao sensor Hall, outras variações de médio e longo prazo poderiam afetar a tensão de saída do sensor. Assim foram realizadas medidas do campo magnético de um imã padrão de Alnico [141], que possui um coeficiente de temperatura de -0,02 %/ $\degree$ C, ao longo de dezenas de horas, em um ambiente com temperatura estável ( $\pm$  1,5<sup>o</sup>C).

Durante estas medidas constatou-se variações de médio prazo no campo causadas por variações na fonte de alimentação do circuito controlador. Este fato levou ao uso de um circuito de regulação especial somente para o sensor Hall, de forma a garantir a estabilidade desejada.

Embora os eletroímãs do sistema de transporte possam apresentar uma estabilidade de campo menos restritiva que os dipolos recirculadores (*booster* e mícrotron principal), é de interesse construir um circuito de controle único para todos os eletroímãs. Assim o circuito foi construído com as especificações adequadas aos recirculadores.

#### **4.4.2 Resultados e discussão**

Para testar o controlador dos eletroímãs, foi utilizado um dos dipolos do *booster*. No seu entreferro foram alojados o sensor Hall do controlador, um sensor de temperatura (semicondutor) e a ponta de prova de um gaussímetro. O gaussímetro utiliza, em sua ponta de prova, um sensor Hall de alta precisão  $(-0.005\%$  ( $^{\circ}$ C) [142]. Além desses sinais, uma amostra da corrente da fonte de alimentação do eletroímã foram enviados a um computador para aquisição de dados.

Os testes consistiam em, dado o devido tempo de pré-aquecimento da instrumentação, elevar a corrente do dipolo até que o campo magnético fosse próximo ao nominal e adquirir os dados ao longo do tempo, ora com o controlador desligado, ora ligado.

Quando o controlador estava no modo desligado, a corrente de operação da fonte era estabelecida por meio de um potenciômetro de ajuste manual.

A FIG. 43 apresenta um diagrama do arranjo para os testes.

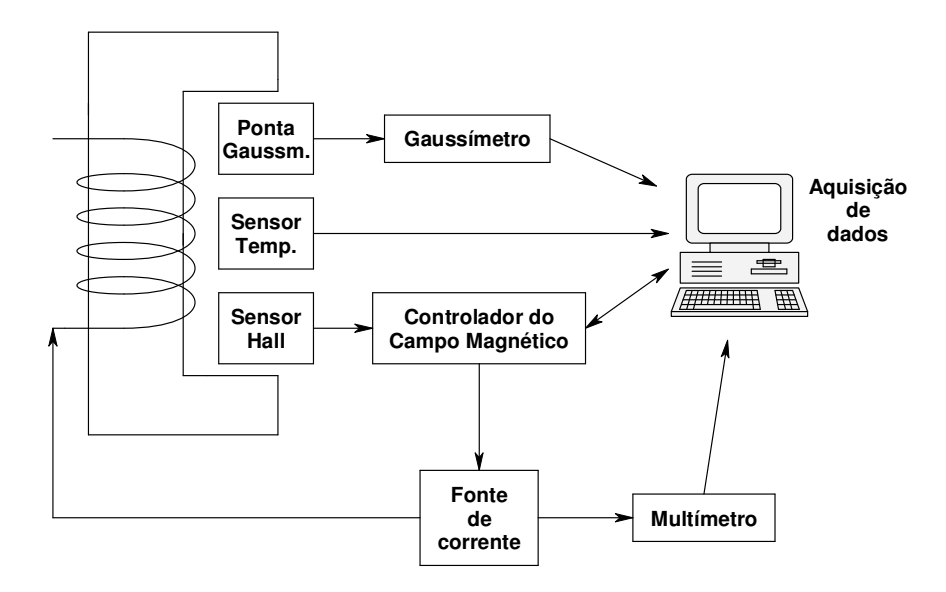

FIGURA 43 - Arranjo para testes do controlador dos eletroímãs.

Na FIG. 44, é apresentado o comportamento do campo magnético medido pelo gaussímetro e da corrente da fonte de alimentação com o controlador do campo magnético desligado. Note a variação relativa do campo magnético de aproximadamente 0,4 % que ocorre nas primeiras duas horas de operação. Após este período a variação relativa é de aproximadamente 0,08 %. Este comportamento é semelhante a de outros dipolos operando com

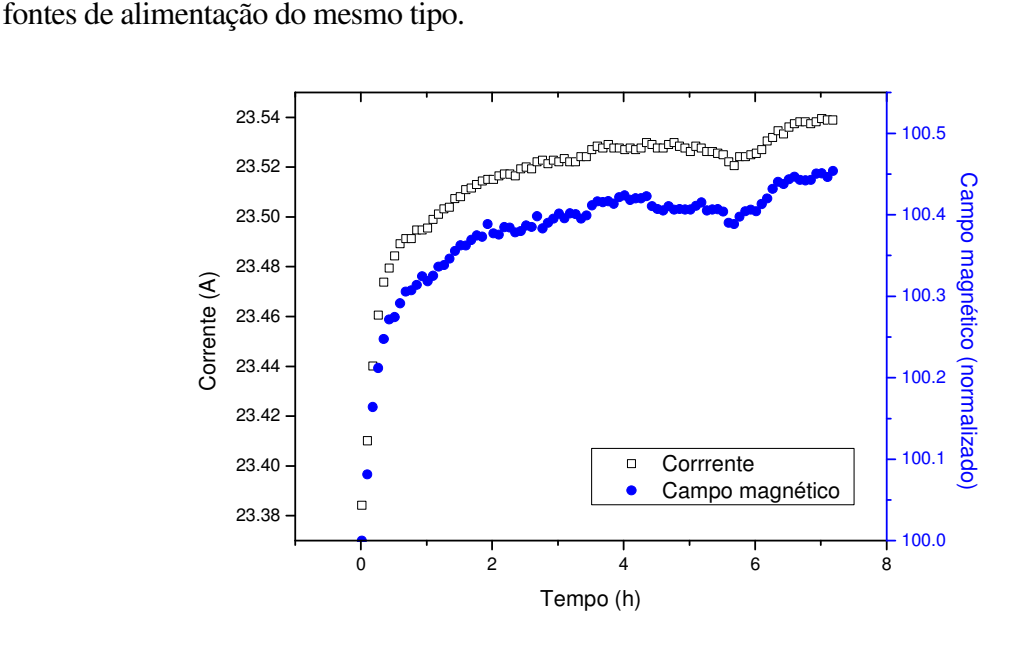

FIGURA 44 - Comportamento do campo medido pelo gaussímetro (escala da direita) e da corrente na bobina (escala da esquerda) de um dos dipolos do *booster* em função do tempo. O controlador do campo magnético encontrava-se desligado.

Com o controlador do campo magnético ligado, foram obtidas as FIGs 45 e 46, que apresentam respectivamente: o comportamento do campo magnético, medido pelo sensor Hall do controlador e o comportamento do campo medido pelo gaussímetro, ao longo do tempo.

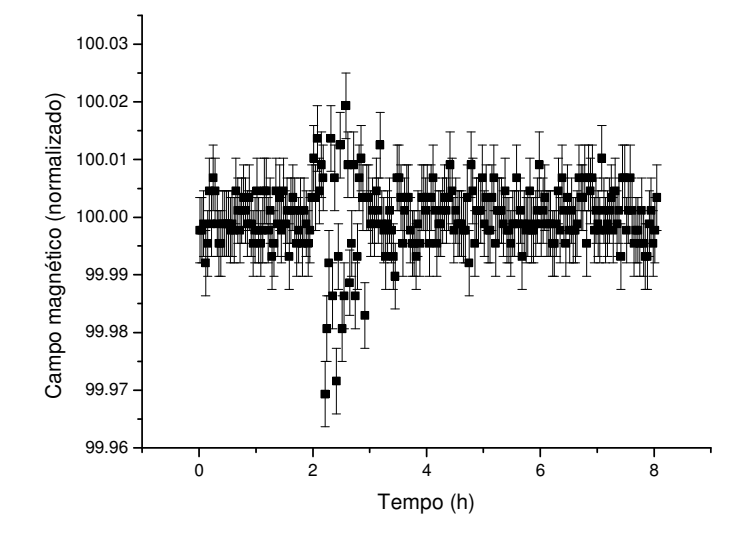

FIGURA 45 - Comportamento do campo magnético (medido pelo sensor Hall do controlador) de um dos dipolos do *booster* em função do tempo com o controlador do campo magnético ligado.

O desvio padrão do campo magnético medido pelo sensor Hall do controlador (FIG. 45) foi de 0,006% (durante o intervalo de tempo de 8 horas).

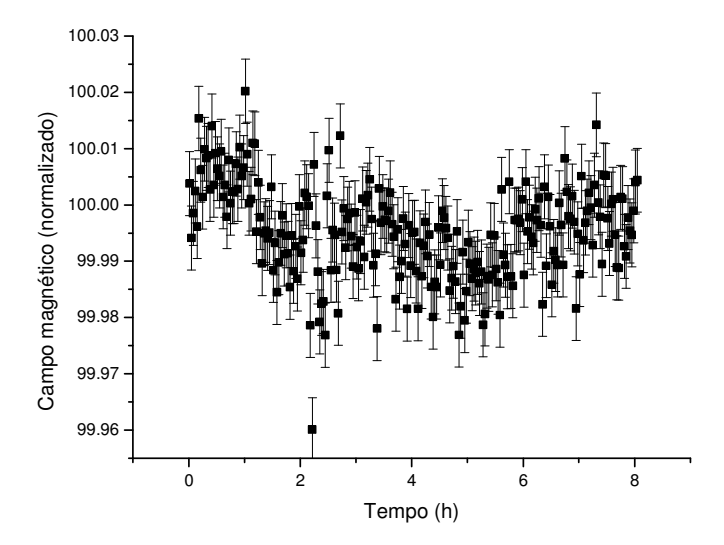

FIGURA 46 - Comportamento do campo magnético (medido pelo gaussímetro) de um dos dipolos do *booster* em função do tempo com o controlador do campo magnético ligado.

Com o resultado apresentado na FIG. 46 pode-se calcular que o desvio padrão do campo magnético lido pelo gaussímetro é de 0,008% (durante o intervalo de tempo de 8 horas), o que atendente as exigências dos eletroímãs recirculadores.

Em ambas as medidas, controlador desligado e ligado, o valor absoluto do campo magnético foi de 880 Gauss, próximo ao valor nominal de operação do *booster* (1000 Gauss).

## **4.5 Controle automático do sistema de arrefecimento**

O sistema de arrefecimento do Mícrotron pode ser dividido em duas categorias: ventilação forçada e hidráulico.

A ventilação forçada é usada para arrefecer as bobinas de alguns dipolos (notadamente os dipolos do *booster* e os quatro dipolos de 90<sup>°</sup> que conduzem o feixe do salão superior até as áreas experimentais, apresentado na FIG. 2). Também é utilizada para arrefecer cinco segmentos de guias de onda flexíveis da malha de distribuição de RF. A ventilação forçada é feita por ventoinhas axiais e radiais.

Deve-se notar que há ainda um condicionador de ar de 60.000 BTUs instalado no teto do salão do acelerador, cuja função principal é a de refrigerar o ar que chega às fontes da klystron (fontes estas que são arrefecidas por convecção).

O sistema de arrefecimento hidráulico é composto por dois circuitos de água separados. A FIG. 47 apresenta um esquema do circuito hidráulico.

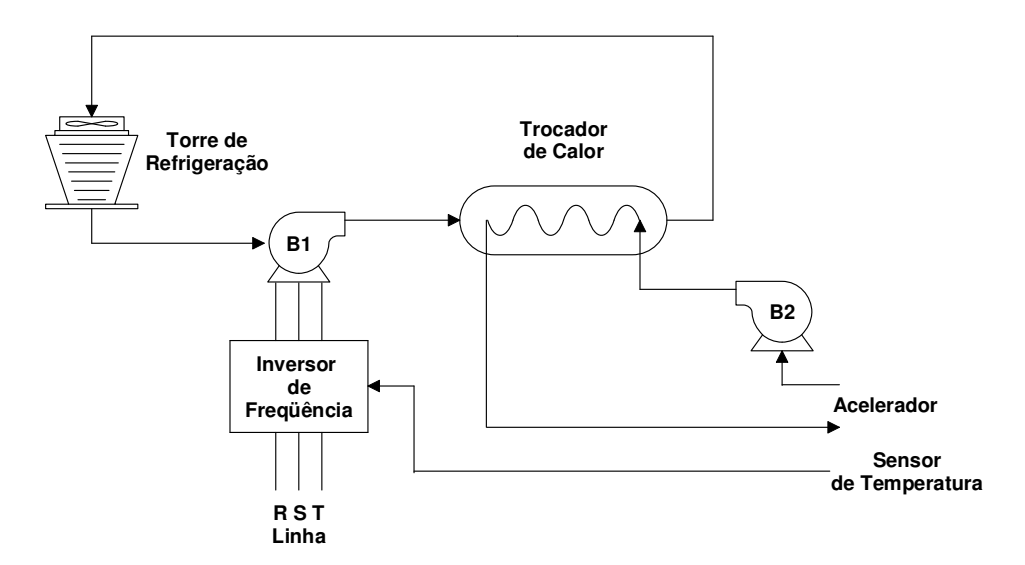

FIGURA 47 - Sistema de arrefecimento hidráulico do Mícrotron.

O circuito primário leva água do trocador de calor até uma torre de refrigeração, por meio da bomba centrífuga B1. O circuito secundário leva a água do trocador de calor até uma série de válvulas localizadas próximas ao acelerador por meio da bomba centrífuga B2 e daí é distribuída para todo o acelerador. Neste último circuito, a água utilizada é destilada.

A água resfriada é utilizada no arrefecimento da válvula klystron, malha de guias de onda, atenuadores e defasadores de RF, estruturas aceleradoras, *chopper/buncher*, colimadores, *viewscreens* e alguns eletroímãs.

Em particular, no caso das estruturas aceleradoras, o sistema de arrefecimento hidráulico é utilizado também como sistema de aquecimento. Isto ocorre pois, embora as estruturas possam operar em diversas temperaturas (em função do ajuste da freqüência de ressonância feito pelos pistões de sintonia, vide item 4.1), a temperatura mínima na qual o pistão consegue manter a ressonância é de aproximadamente 34 °C. Dessa forma, a água do sistema de arrefecimento da estrutura deve ser inicialmente aquecida até esta temperatura, para que o controle dos pistões possa ser ligado.

Com a ressonância assegurada pelos pistões, o aumento de temperatura da água se dá pela potência de RF dissipada na estrutura e a partir daí o sistema de arrefecimento passa a desempenhar o papel de impedir o aumento excessivo da temperatura.

Para garantir a eficiência da estrutura, o sistema de arrefecimento deve manter a temperatura da água controlada dentro de  $+/- 2$ °C, como discutido no item 4.1.2.

Para evitar sistemas relativamente complexos de controle de fluxo de água, aquecedores de passagem, trocadores de calor e bombas secundárias [78, 84], o sistema de arrefecimento hidráulico do Mícrotron é dotado de um único inversor de freqüência, que atua no motor da bomba do sistema primário B1, vide FIG. 47.

Um inversor de freqüência é um dispositivo eletrônico capaz de controlar a velocidade de motores de indução (geralmente trifásicos), por meio da variação da tensão e da freqüência da alimentação AC destes motores. O inversor utilizado possui um microprocessador integrado, oferecendo uma série de parâmetros programáveis e um controlador PID para ajuste da velocidade do motor em função de um sinal de realimentação externo. Além disso, possui também uma interface RS485 para comunicação com outros computadores [143].

Assim, controlando-se a velocidade da bomba do sistema primário, controla-se a quantidade de calor retirada do circuito secundário, por meio do trocador de calor, e pode-se portanto, controlar a temperatura de todo acelerador.

A programação implementada no inversor é tal que, ao energizá-lo, o motor da bomba B1 começa a girar numa velocidade muito baixa, permitindo que a válvula klystron (que é energizada em seguida) comece a aquecer todo o circuito secundário (em função da potência dissipada no anodo da válvula).

Um sensor de temperatura instalado na superfície da primeira estrutura aceleradora, foi ligado à entrada de realimentação do inversor. Por meio desta temperatura e da programação adequada do algoritmo de controle do inversor, a velocidade da bomba B1 é ajustada de forma a manter a temperatura desta estrutura constante, em torno de 38 °C. Deve-se notar que a temperatura desta estrutura é representativa das outras estruturas.

A FIG. 48 apresenta um gráfico da variação das temperaturas nas três primeiras estruturas do acelerador e no anodo da klystron, durante o processo de ligação da klystron e da aplicação da RF nas estruturas.

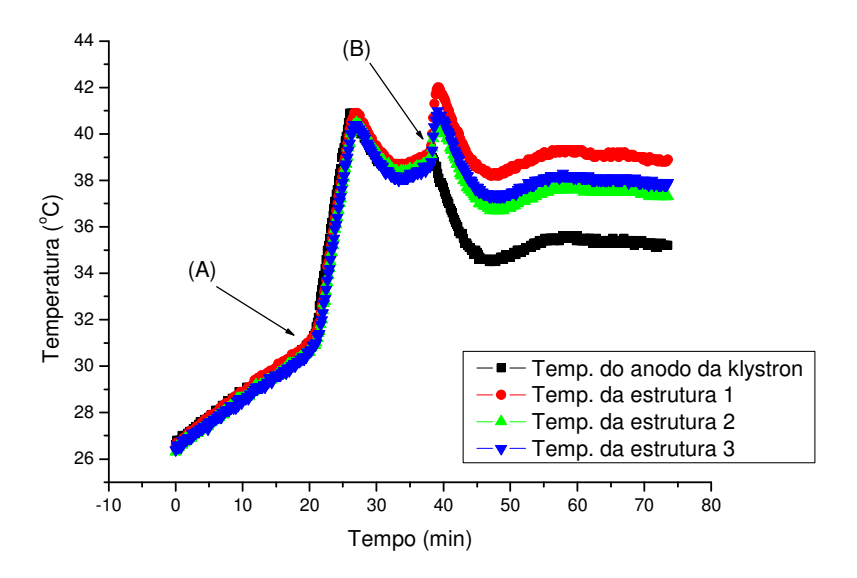

FIGURA 48 - Variação das temperaturas nas três primeiras estruturas.

As estruturas 1 e 2 são aquelas indicadas na FIG. 5 e a estrutura 3 corresponde à estrutura do *booster*.

No ponto (A) a tensão do anodo da klystron é elevada até 25 kV (nominal), a temperatura sobe até aproximadamente 40 °C (onde ocorre um *overshoot*) e começa a estabilizar em torno de 38 °C. Neste ponto ainda não há RF aplicada nas estruturas.

No ponto (B) a RF é aplicada simultaneamente nas três estruturas. Há uma elevação na temperatura (com ocorrência de *overshoot*) nas três estruturas, seguida de estabilização em torno de 38 °C para a estrutura 1. Note que a temperatura do anodo da klystron cai em função da potência de RF transferida para as estruturas.

A FIG. 49 apresenta uma ampliação do final desta estabilização.

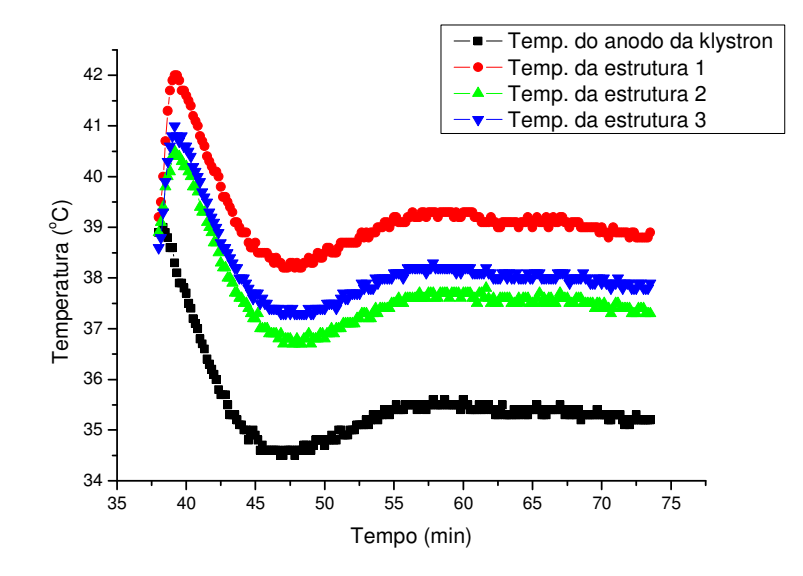

FIGURA 49 - Variação das temperaturas após a aplicação da RF nas estruturas.

Nota-se que, embora estáveis, as temperaturas das estruturas são ligeiramente diferentes. Isto ocorre em virtude das diferentes vazões de água nas estruturas e dos diferentes pontos ótimos de operação das mesmas.

Nos testes realizados, as temperaturas das estruturas após o transiente da aplicação de RF, apresentam variações menores que  $\pm$  1 °C, o que está dentro das especificações para o funcionamento adequado dos pistões de controle da ressonância.

### **4.6 Controle do sistema de diagnóstico**

Atualmente o sistema de diagnóstico do Mícrotron é composto por *viewscreens*, colimadores isolados e um copo de Faraday.

Os *viewscreens* são telas fluorescentes de óxido de berílio, que são inseridas transversalmente ao eixo de propagação do feixe. A inserção destes dispositivos ocorre por meio de um acionador eletropneumático, que está logicamente alocado na camada dos dispositivos de entrada e saída. Dessa forma o operador pode controlar a inserção por meio do console na sala de controle.

A imagem do feixe nos *viewscreens*, que contém as informações de posição e forma do feixe, é capturada por uma câmera de TV e seu sinal é enviado até a sala de controle, onde o operador tem acesso a esta imagem por meio de um monitor de TV dedicado. O computador que compõe o console do operador, possui uma placa de captura de imagens podendo, portanto, armazenar as imagens do feixe para um posterior processamento.

O copo de Faraday e os colimadores são dispositivos isolados eletricamente do corpo do acelerador. Dessa forma, quando o feixe colide em um deles, há um acúmulo de cargas que pode ser medido.

Atualmente o sinal de carga destes dispositivos é levado até a sala de controle onde é direcionado a integradores de corrente [144] .

O copo de Faraday é usualmente empregado no final do trecho em teste do acelerador, visando medir a corrente total do feixe.

No caso dos colimadores isolados, o operador pode ir atuando nos diversos parâmetros do acelerador (em especial nos *steerings*) por meio do console, e ao mesmo tempo observar o sinal dos integradores de corrente, de forma a minimizar a corrente e, conseqüentemente, maximizar a corrente do feixe que atravessa o colimador.

Um outro dispositivo de diagnóstico, atualmente em desenvolvimento, é um medidor de posição não destrutivo do feixe, que utiliza uma cavidade ressonante. O sinal da passagem do feixe por esta cavidade é amplificado e enviado à sala de controle, onde, por meio de um osciloscópio, é analisado.

Usualmente, o canhão é pulsado durante os testes, escolhendo-se a freqüência por meio do console do operador. No caso dos testes com o monitor de posição, é interessante sincronizar o disparo do osciloscópio com o disparo do canhão. Assim utiliza-se uma característica do sistema de controle do canhão, que permite que a fonte dos disparos seja externa aos computadores.

#### **4.7 Controle do sistema de vácuo**

O sistema de vácuo do Mícrotron é composto por tubulações, câmaras, válvulas, bombas e medidores.

As bombas utilizadas são do tipo *sputter-ion*, construídas no próprio LAL [145, 146] e mantém a pressão da máquina na faixa de  $10<sup>-6</sup>$  Pa ( $10<sup>-8</sup>$  Torr).

Os sensores usados são do tipo Bayard-Alpert e são conectados a medidores microprocessados, que possuem, entre outras características, um canal de comunicação RS232.

Dessa forma, estes medidores inserem-se na camada lógica dos dispositivos de entrada e saída, e por meio do console na sala de controle, o operador pode ligar e desligar sensores específicos e monitorar a pressão ao longo do acelerador, tanto na forma de mostradores digitais como na forma de um gráfico. Além disso, aumentos na pressão acima de um certo limite são sinalizados ao operador na forma de alarmes.

#### **4.8 Controle da válvula klystron**

A estabilização da fase e da potência da válvula klystron não faz parte deste trabalho. A estabilização funciona por meio de um controle analógico, realimentado por um sinal da saída da klystron [147, 148].

Este sistema provê acesso a um sinal analógico de excitação externo, que estabelece o ponto de operação da potência da klystron, bem como sinais analógicos provenientes de transdutores ligados a diversos parâmetros da klystron, como: tensão de filamento; corrente do eletroímã focalizador; tensão do anodo e corrente do corpo.

Além destes sinais, o sistema de proteção da klystron [148] (responsável pelo seu desligamento em casos excepcionais), provê sinais digitais, informando qual intertravamento foi acionado.

Somam-se a estes sinais vários sensores de temperatura ligados ao sistema de arrefecimento da klystron (posteriormente conectados a um medidor de temperatura com saída RS232), um medidor de potência de RF (que pode medir a potência direta ou a refletida) e um medidor de freqüência, ambos com interfaces GPIB.

Do ponto de vista lógico, o sistema da klystron é visto como pertencendo à camada dos dispositivos de entrada e saída. Portanto é possível ter acesso a todos estes sinais de forma a monitorá-los e, em particular, ao sinal de excitação da klystron, que permite alterar a potência da válvula a partir do console do operador.

## **4.9 Sistema de proteção pessoal**

O sistema de proteção pessoal do Mícrotron, que impede que pessoas sejam expostas à radiação e a alta tensão, faz uso de barreiras físicas e intertravamentos.

Os intertravamentos são de dois tipos: microchaves e sensores de movimento infravermelho. Os sensores de movimento estão dispostos em pontos estratégicos nos salões experimental e do acelerador. As microchaves estão posicionadas na porta da blindagem do canhão e nas duas portas de entrada do prédio do acelerador.

O acionamento destes intertravamentos causa o desligamento da fonte de alta tensão do canhão de elétrons, cessando portanto, a radiação ionizante.

Do ponto de vista do sistema de controle, o sistema de proteção pessoal pertence à camada dos dispositivos de entrada e saída. Assim, caso um intertravamento seja acionado, o operador recebe uma mensagem de alarme na tela do console com a identificação do intertravamento que causou o desligamento.

No salão do acelerador também estão alojados três detectores de radiação, dois do tipo *Geiger-Müller* e um detector de nêutrons. A leitura destes monitores é feita remotamente na sala de controle pelo operador.

#### **5 SOFTWARE**

Como o sistema de controle deste acelerador é um sistema computadorizado, grande parte do seu desenvolvimento está vinculado à construção de softwares em todos os níveis lógicos do modelo das três camadas.

Nos 5.1 a 5.3 seguintes serão descritas as características dos softwares construídos como parte deste trabalho. Todos os códigos fonte destes softwares encontram-se armazenados em meio eletrônico nas dependências do LAL.

#### **5.1 Software dos dispositivos de entrada e saída**

O software da camada dos dispositivos de entrada e saída está fortemente entrelaçado ao hardware, portanto toda a discussão do software neste nível deve necessariamente levar em consideração certos aspectos relacionados ao hardware.

Muitos dos dispositivos da camada de entrada e saída possuem microprocessadores embarcados e, portanto, utilizam softwares para realização de suas tarefas. Usualmente tais dispositivos são ditos "inteligentes". No Mícrotron alguns destes dispositivos foram construídos no laboratório e outros adquiridos comercialmente.

Os dispositivos inteligentes construídos como parte deste trabalho foram: controladores da freqüência de ressonância das estruturas aceleradoras; controladores da fase e da potência das estruturas e do sistema *chopper/buncher*; controlador do canhão de elétrons e controladores dos campos magnéticos dos eletroímãs, descritos nos itens 4.1 a 4.4.

Estes dispositivos foram construídos em torno de microcontroladores. Um microcontrolador é um computador montado em um único circuito integrado, portanto contém uma unidade central de processamento, memórias e portas de entrada e saída. O microcontrolador utilizado é do tipo RISC, fabricado pela empresa Microchip, o PIC 16C73B [92].

Os softwares embarcados nestes dispositivos são compostos basicamente de um laço principal, onde a atividade básica é a aquisição de dados e, caso exista, controle regulatório. Entende-se por controle regulatório as ações sobre uma variável de entrada de um processo capazes de manter estável alguma variável na saída deste mesmo processo.

Na FIG. 50 é apresentado um fluxograma simplificado que representa o funcionamento básico do software de todos os dispositivos inteligentes construídos.

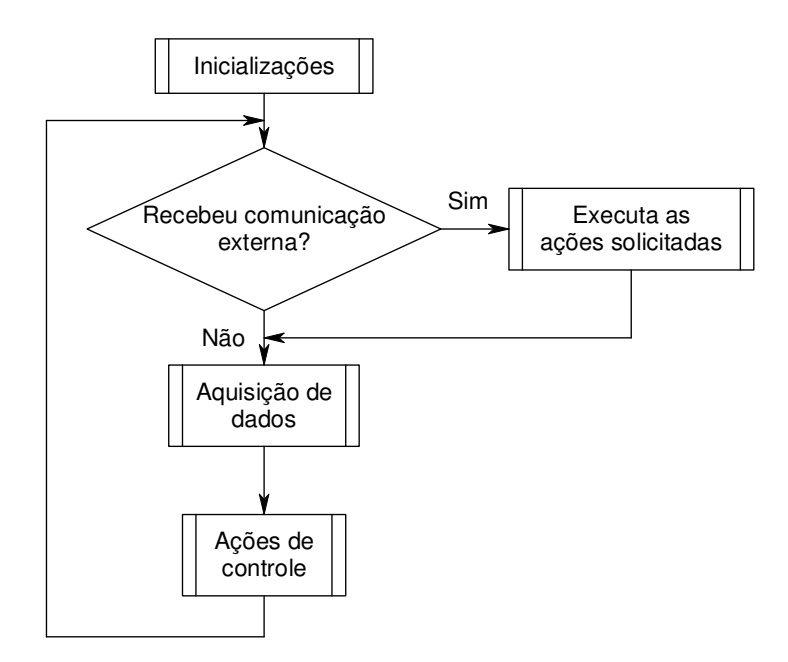

FIGURA 50 - Fluxograma simplificado do software embarcado nos dispositivos inteligentes.

Os softwares dos controladores da freqüência de ressonância das estruturas aceleradoras, dos controladores da fase e da potência de RF e dos controladores dos campos magnéticos utilizam para as atividades de controle regulatório o algoritmo Proporcional-Integral (PI) [149, 150], muito utilizado na indústria. Este algoritmo, essencialmente, implementa a seguinte equação:

$$
u = K_p \left( e + K_I \int e \, dt \right) \tag{12}
$$

na qual:

*u* é saída do controlador;

*e* é o erro (diferença entre o valor medido e o desejado);

*KP* é a constante proporcional;

*KI* é a constante integral.

O objetivo do algoritmo é tentar manter o erro *e* o menor possível.

Há várias formas de se determinar as constantes *K<sup>P</sup>* e *K<sup>I</sup>* . Neste trabalho foi utilizado o método Zieglers-Nichols de laço fechado, seguido de ajustes finos empíricos [150].

Nos controladores que utilizam motores para movimentação de pistões (caso do controlador da freqüência de ressonância das estruturas e da fase e potência de RF), o software também garante que o motor só seja acionado quando o erro estiver acima de um valor estipulado, para evitar desgaste desnecessário no mecanismo.

No caso específico do controlador da fase e potência de RF, como as variações no atenuador provocam também variações na fase e vice-versa (como descrito no item 4.2.1), foi colocado um limite máximo para o número de passos que cada motor pode girar em cada iteração, de forma a minimizar a ocorrência de *overshoots*.

A própria movimentação dos motores de passo (ou seja, o acionamento seqüenciado de suas bobinas), sua velocidade e sentido são controlados pelo software, o que simplifica o hardware, pois evita a construção de um seqüenciador, permitindo que o *driver* seja diretamente ligado ao microcontrolador.

Embora os motores de passo possuam um fim de curso mecânico, o software também controla o deslocamento máximo por meio de microchaves indicadoras do fim de curso, poupando os motores de passo de torques excessivos.

O software também é responsável pela comunicação dos dispositivos inteligentes com a segunda camada de controle (PCs industriais), permitindo o envio de parâmetros medidos e status interno e recebendo comandos. Esta comunicação é realizada por meio de uma interface de comunicação RS485 (com exceção do controlador do canhão de elétrons que utiliza o padrão RS232), utilizando um protocolo de comunicação.

Um protocolo de comunicação pode ser entendido como um conjunto de regras que estabelecem, entre outros, a formatação da mensagem, sua sincronização e alguma forma para detecção de erros.

O protocolo utilizado pelos dispositivos inteligentes é compatível com o Modbus [151]. A exceção é o controlador do canhão de elétrons que utiliza um protocolo simplificado.

O Modbus é um protocolo relativamente simples, bastante utilizado pela indústria, com um esquema para detecção de erros robusto (CRC) e que suporta uma topologia de rede com um mestre (neste caso os PCs industriais) e vários escravos (os dispositivos inteligentes).

Um dos problemas no desenvolvimento de software para microcontroladores é a inexistência de uma interface de entrada e saída de alto nível (como, por exemplo, teclado e monitor de vídeo), o que dificulta o processo de depuração do programa. Para contornar essa dificuldade, utiliza-se um programa simulador do microcontrolador, que possibilita que certas partes do software sejam testadas sem a necessidade de programar diretamente o microcontrolador. Porém, existem várias características que não podem ser testadas e dentre elas destacam-se as funções envolvendo temporizações, funções para prover interface com outros dispositivos programáveis, como conversores AD/DA e as comunicações com outros computadores.

Uma possível solução seria a construção de interfaces de alto nível junto aos circuitos de controle, porém isso por si só gera uma complexidade muitas vezes maior que o próprio circuito controlador, e portanto, está fora do escopo geral do projeto, que é o de construir um controlador simples e de fácil manutenção pela equipe do laboratório.

Foram incluídos nos softwares rotinas de auto-diagnóstico, que permitem saber quando alguns parâmetros internos ao circuito estão incorretos (por exemplo, a tensão de alimentação). Porém, na fase de desenvolvimento, estes auto-diagnósticos são ineficientes, pois dependem do bom funcionamento das rotinas de comunicação com outros computadores, estas próprias sujeitas a maus funcionamentos.

Como a maioria das portas de entrada e saída dos microcontroladores foi utilizada nos circuitos de controle, uma solução de compromisso foi a instalação de LEDs como dispositivos de interface e diagnóstico. Estes LEDs são utilizados apenas nos momentos de desenvolvimento e para indicar falhas graves no controlador.

No caso do controlador do canhão de elétrons, o hardware ofereceu maior flexibilidade, tendo sido possível instalar um display de sete segmentos para auxiliar nas operações de auto-diagnóstico.

O software embarcado no controlador do canhão de elétrons não utiliza algoritmos de controle regulatório, uma vez que as fontes deste subsistema são reguladas eletronicamente. Sua função básica é a de estabelecer os pontos de operação (enviados pelo operador) e verificar constantemente se as tensões e correntes destas fontes encontram-se dentro da tolerância estipulada e, caso não estejam, enviar uma mensagem de erro à segunda camada de controle.

Este software também se mantém em comunicação constante com a segunda camada de controle (PCs industriais), mesmo quando não há uma solicitação de alteração nos parâmetros do canhão. Caso haja perda de comunicação por mais de 10 s, o software assume que o sistema de controle do acelerador sofreu algum tipo de problema e desliga as fontes de filamento e grade. Dessa forma apenas a fonte fixa, que polariza negativamente a grade, fica ligada, impedindo que o feixe de elétrons seja formado. Esta função do software pode ser desabilitada, permitindo operações de manutenção e ajustes sem que haja necessariamente uma comunicação ininterrupta com a segunda camada de controle.

Em algumas circunstâncias, eventuais "falhas" no software (*bugs*) ou ainda ruídos elétricos podem levar o processador do microcontrolador a ficar preso em um laço infinito, impedindo o funcionamento das funções de controle e comunicação. Nestes casos uma solução possível é a reinicialização manual do microcontrolador, o que implicaria na necessidade do desligamento do subsistema em questão e, muito provavelmente, do desligamento do feixe de elétrons (para garantia da segurança pessoal). Para evitar este tipo de problema, o microcontrolador PIC 16C73B possui uma característica envolvendo o hardware e o software conhecido como *watchdog timer* (ou ainda *dead-man timer* [152]). Trata-se de um temporizador que ao final de um tempo pré-determinado, reinicializa o microcontrolador. Cabe ao software de controle, periodicamente, zerar este temporizador, impedindo-o de atuar em circunstâncias normais.

Os softwares dos dispositivos inteligentes foram desenvolvidos na linguagem C, utilizando-se um compilador comercial fabricado pela empresa CCS [153].

Além dos dispositivos inteligentes que foram construídos como parte deste trabalho, o acelerador possui outros dispositivos inteligentes adquiridos comercialmente. Estes dispositivos possuem sua programação definida pela fábrica. Assim, foi parte deste trabalho a programação dos modos de funcionamento, a determinação dos endereços lógicos e dos parâmetros de comunicação destes dispositivos. Tais atividades são realizadas pelo software que é executado nos PCs industriais. No Mícrotron, exemplos de dispositivos que se encaixam nesta descrição são: medidor de temperatura da válvula klystron e das estruturas aceleradoras; medidores de vácuo; medidores de potência e freqüência de RF.

### **5.2 Software dos servidores de dispositivos**

O papel do software dos servidores de dispositivos (PCs industriais) é o de integrar os dados provenientes dos vários instrumentos da camada dos dispositivos de entrada e saída, disponibilizando-os à camada da interface com o usuário.

Uma das atividades principais deste software é verificar se os diversos parâmetros do acelerador encontram-se dentro dos valores estabelecidos pelo operador. Isto é conseguido adquirindo-se os dados dos dispositivos e comparando-os aos valores dos pontos de operação enviados pelo operador, levando-se em conta uma tolerância aceitável para estes parâmetros. Caso o valor medido de um parâmetro exceda a tolerância permitida, uma mensagem é enviada ao operador, notificando-o do problema. Eventualmente, o próprio software pode tomar uma atitude, como por exemplo executar um desligamento automático e seqüenciado da máquina. Portanto, é essa a parte do sistema de controle responsável pela redução da carga cognitiva do operador, uma vez que ele não precisa verificar todos os parâmetros por si próprio.

Outra atividade deste software é a comunicação com os dispositivos de entrada e saída, realizada por rotinas específicas e que variam em função do tipo de protocolo e do tipo interface de comunicação. No Mícrotron alguns dispositivos exibem interfaces seriais do tipo RS232 e RS485, com seus respectivos protocolos, e paralelas como GPIB. Além disso, uma série de sinais analógicos e digitais, provenientes destes dispositivos, chegam por meio das interfaces instaladas no barramento dos PCs industriais, sendo que cada interface (normalmente de fabricantes diferentes) possui sua própria estratégia para a aquisição de dados e controle.

A comunicação com o operador do acelerador ocorre via uma rede local utilizando um protocolo proprietário da empresa National Instruments semelhante ao UDP [74]. Utilizando este protocolo, foi construído um sistema de mensagens que informa a ambos os participantes o tipo e os parâmetros da informação que está sendo trocada.

Assim, uma mensagem pode ser codificada para, por exemplo, solicitar a alteração do ponto de operação de um determinado parâmetro (solicitação esta proveniente da camada de interface com o usuário). Depois de realizada a tarefa, o software obtém o valor atualizado deste parâmetro, codifica uma nova mensagem e a envia para a camada de interface com o usuário, informando este valor. Por um processo de codificação semelhante, outros tipos de mensagens também podem ser enviadas.

O software possui acesso a um banco de dados localizado no console do operador (terceira camada), de onde obtém uma série de informações sobre os parâmetros da máquina, como valores máximos e mínimos, tolerâncias, valores para disparo de alarmes, entre outros. Periodicamente, o software salva os valores adquiridos mais recentes de todos os parâmetros neste banco de dados.

Na FIG. 51 é apresentado um esquema da troca de mensagens entre os PCs industriais e o console do operador.

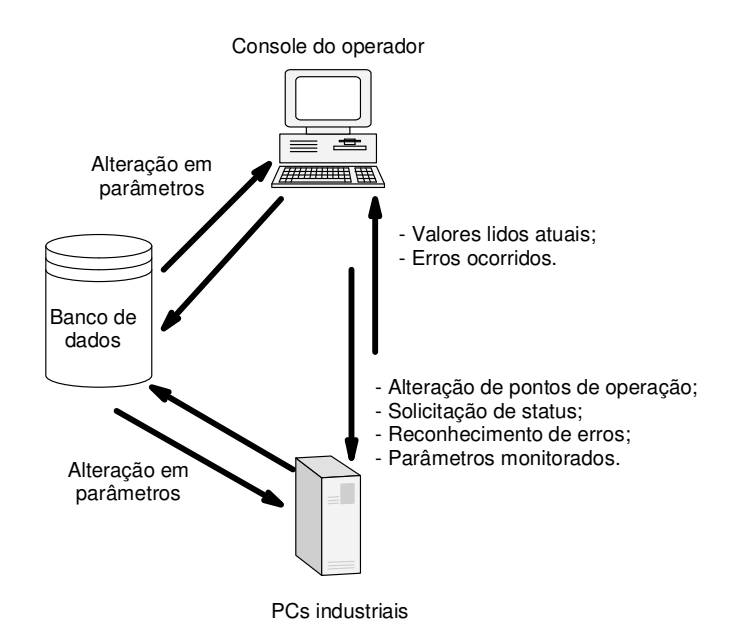

FIGURA 51 - Fluxo de mensagens entre os PCs industriais, o console do operador e o banco de dados.

Em particular, a mensagem "parâmetros monitorados" refere-se a uma característica implementada que permite ao operador eleger determinados parâmetros para um acompanhamento mais detalhado, por meio de gráficos ou de outras formas de apresentação na camada de interface com o usuário. Se os valores destes parâmetros mudam, eles são imediatamente enviados à camada de interface com o usuário. Isto diminui o tráfego pela rede e agiliza o processamento das mensagens, uma vez que, normalmente, só uns poucos parâmetros são eleitos para essa monitoração detalhada, dentre as centenas de parâmetros existentes.

O software do servidor de dispositivos se mantém em contato constante com a terceira camada de controle, mesmo que não haja nenhuma solicitação por parte do operador. Isto é feito de forma a testar a integridade da comunicação, de forma análoga ao que ocorre no caso do controlador do canhão de elétrons. Caso haja perda de comunicação por mais que 1 minuto, o software assume que a camada da interface com o usuário está inacessível e promove um desligamento seqüenciado da máquina. Esta função também pode ser desabilitada para finalidades de manutenção e testes.

O software desta camada foi desenvolvido na linguagem C, utilizando-se a ferramenta Labwindows/CVI da empresa National Instruments [74]. O LabWindows/CVI é um ambiente integrado para construção de sistemas de aquisição de dados, monitoração e controle baseado em PCs, fornecendo bibliotecas de funções e ferramentas de software para estes sistemas. Os programas escritos aderem à especificação da linguagem ANSI C. Além disso, é

possível utilizar módulos previamente compilados, DLLs, outras bibliotecas C e *drivers* para instrumentos. Além das bibliotecas ANSI C padrão, o LabWindows/CVI também fornece bibliotecas nas áreas de aquisição, análise e apresentação de dados, comunicações interprocessos e em redes. Indústrias de várias áreas, como defesa, telecomunicações e aeroespacial utilizam o LabWindows/CVI.

No caso do software desta camada, foram utilizados o compilador ANSI C e várias bibliotecas para aquisição de dados e para entrada e saída. Uma vez que nesta camada não é necessária a interação direta com o operador (com exceção da fase de desenvolvimento), não há nenhum tipo de interface com o usuário, sendo que o PC industrial poderia, em princípio, operar sem monitor de vídeo.

#### **5.3 Software da interface humano-computador (IHC)**

A camada da interface com o usuário (terceira camada do modelo das três camadas) é a aquela por meio da qual o operador tem acesso aos vários parâmetros do acelerador, podendo monitorá-los e alterá-los. No Mícrotron, esta camada é composta por dispositivos como: monitores de CFTV; osciloscópios; sinalizadores luminosos; botões de comando; e, principalmente, um PC convencional executando o software da IHC.

Uma interface pode ser entendida como algo que existe entre duas partes e cuja função é a de facilitar a troca de alguma "substância" entre essas partes. Neste caso as partes são o operador e o acelerador e a substância é a informação ou, dependendo da forma como esta informação é manipulada, conhecimento [154].

A interface humano-computador, ou ainda, interface homem-máquina, é a forma pela qual o operador interage com o acelerador por meio de um computador.

No Mícrotron, alguns parâmetros possuem controle automático (freqüência de ressonância das estruturas, campos magnéticos de eletroímãs, amplitude e fase de RF, temperatura da água de arrefecimento), porém o controle da máquina como um todo é realizado pelo operador.

Neste acelerador, espera-se que haja um operador (diferentemente de outros laboratórios, onde várias pessoas podem operar a máquina). Dessa forma deseja-se poder treinar o operador nas diversas idiossincrasias da máquina e conseqüentemente capacitá-lo para o uso adequado da IHC.

Em sistemas altamente automatizados o operador é movido de uma posição de controlador para uma de supervisor, sendo, portanto, retirado da malha de controle.

Além disso, a introdução da automação aumenta a complexidade do sistema, e isto pode acarretar problemas gerados pela falta de uma compreensão adequada do funcionamento dos vários subsistemas e, consequentemente, do modelo mental que o operador tem sobre como um subsistema deve se comportar.

Portanto, o operador deve compreender como as informações são processadas pelos sistemas automáticos de forma a poder determinar se um sinal de saída é adequado àquela situação particular [155].

A IHC é um software com características diferentes daquelas descritas nos itens 5.1 e 5.2, pois deve ser capaz de interagir com um ser humano. Este requisito impõe dois tipos distintos de desafios: a construção de um software orientado a eventos e a necessidade de levarse em conta fatores tipicamente humanos como cognição e ergonomia [75, 156-158].

A orientação a eventos significa que, na maior parte do tempo, o software fica aguardando a ocorrência de certos eventos para poder realizar algum tipo de ação [159]. Estes eventos podem ser o clicar do teclado, a movimentação do mouse, uma interrupção causada por um dos vários temporizadores internos ao software, a chegada de uma mensagem vinda da segunda camada de controle. Deve-se notar que estes eventos são assíncronos e não seqüenciais.

Os fatores humanos estão ligados à maneira pela qual o ser humano interage com as máquinas e ao papel desempenhado pelas novas tecnologias (entenda-se aí, computadores e softwares) como auxiliares nesta interação.

Por exemplo, nos antigos aceleradores (e plantas industriais), a interface homemmáquina (IHM) era composta por painéis de controle, onde um espaço físico era destinado a cada parâmetro com o qual se desejava interagir. Dessa forma o operador aprendia a posição exata de cada parâmetro e podia rapidamente acessá-lo.

Um dos problemas com este modelo era o alto custo em se adicionar um novo parâmetro aos painéis (instalando sinalizadores ou galvanômetros e o cabeamento associado), além do próprio tamanho físico destes painéis.

Com o uso de controles computadorizados, os grandes painéis de controle convergiram para o monitor do computador. Além disso, agora é possível adicionar-se efetivamente todos os parâmetros para apresentação, uma vez que não há mais um instrumento real a ser instalado.

Uma disposição tradicional para a apresentação dos parâmetros nos monitores é por meio de quadros sinóticos que representam a parte estática do sistema a ser controlado, com os parâmetros dispostos em posições adequadas (parte dinâmica). Como a área dos monitores de vídeo é muito menor que a dos antigos painéis de controle (à exceção talvez, dos monitores projetados em grandes telas), a disposição dos vários parâmetros em um único quadro sinótico pode tornar a tela excessivamente poluída e com caracteres quase ilegíveis.

Para lidar com este tipo de dificuldade, uma abordagem é subdividir o sistema a ser controlado em subsistemas, cada qual com a sua própria tela (por exemplo.: tela para os parâmetros de vácuo; parâmetros de transporte; diagnóstico do feixe). Cabe ao operador manipular a IHC para ter acesso a cada uma destas telas.

Porém, quando o operador precisa realizar tarefas que envolvem vários subsistemas, há a necessidade de várias mudanças de tela, o que por sua vez implica num maior gerenciamento da IHC (por meio de da interação com menus, telas, teclado, mouse, etc.), o que, em muitas situações, pode aumentar excessivamente a carga cognitiva do operador [160-162].

 A abordagem adotada na construção da IHC deste trabalho, foi a de telas baseadas em tarefas. Neste modelo, são apresentados na tela apenas os parâmetros necessários para o desenvolvimento de uma determinada tarefa (que normalmente envolve vários subsistemas), como, por exemplo, guiar o feixe de elétrons do canhão até a entrada da primeira estrutura aceleradora, que envolve os subsistemas do canhão, partes do sistema de transporte e de diagnóstico e, eventualmente, de vácuo.

Como podem existir inúmeras tarefas, torna-se quase impossível projetar um sistema que contenha todas as tarefas. Dessa forma, a abordagem utilizada neste trabalho permite que o operador monte uma tela específica para cada tarefa e, se assim o desejar, salve a configuração desta tela para uso posterior. Aqui, entende-se por configuração os diversos parâmetros, suas formas de apresentação (medidores analógicos e digitais, gráficos, quadros, tabelas) e suas respectivas posições relativas na tela.

Assim, para cada tarefa, o operador pode carregar a disposição espacial dos vários elementos, criando um senso de localização dos parâmetros e facilitando o acesso às informações.

Optou-se ainda por utilizar os quadros sinóticos apenas para que o operador selecione os parâmetros de interesse para uma determinada tarefa. Uma vez selecionados, estes parâmetros são apresentados numa tabela contendo os nomes dos parâmetros, ícones representativos, pontos de operação, valores lidos, unidades e status. A partir desta tabela, o operador pode selecionar os parâmetros para interação, por exemplo para alterar um ponto de operação, recebendo em seguida o valor atualizado deste parâmetro. Ou pode escolher parâmetros para serem acompanhados de forma mais cuidadosa, exibindo-os como um gráfico em função do tempo (gráfico de tendências) ou ainda na forma de medidores analógicos e digitais.

O uso de uma tabela, aliada à possibilidade de realocar a posição dos medidores e gráficos, vai ao encontro de algumas características desejadas pelos operadores na prática, como a possibilidade de aumentar a densidade de informação na tela e tornar o "correr de olhos" pelos parâmetros mais eficaz [163].

O operador pode ainda manter na tela o quadro sinótico de algum subsistema, para auxiliá-lo na localização de algum parâmetro.

Além disso, na construção das telas da IHC, foram tomados cuidados para evitar uma possível poluição visual das telas, evitando-se o uso excessivo de cores e animações e mantendo o tamanho dos caracteres de forma que sejam facilmente legíveis [158].

Na FIG. 52 é apresentado um exemplo de tela da IHC construída, onde se nota a presença da tabela de parâmetros, controles deslizantes para alteração dos pontos de operação e um quadro sinótico representando o injetor do acelerador.

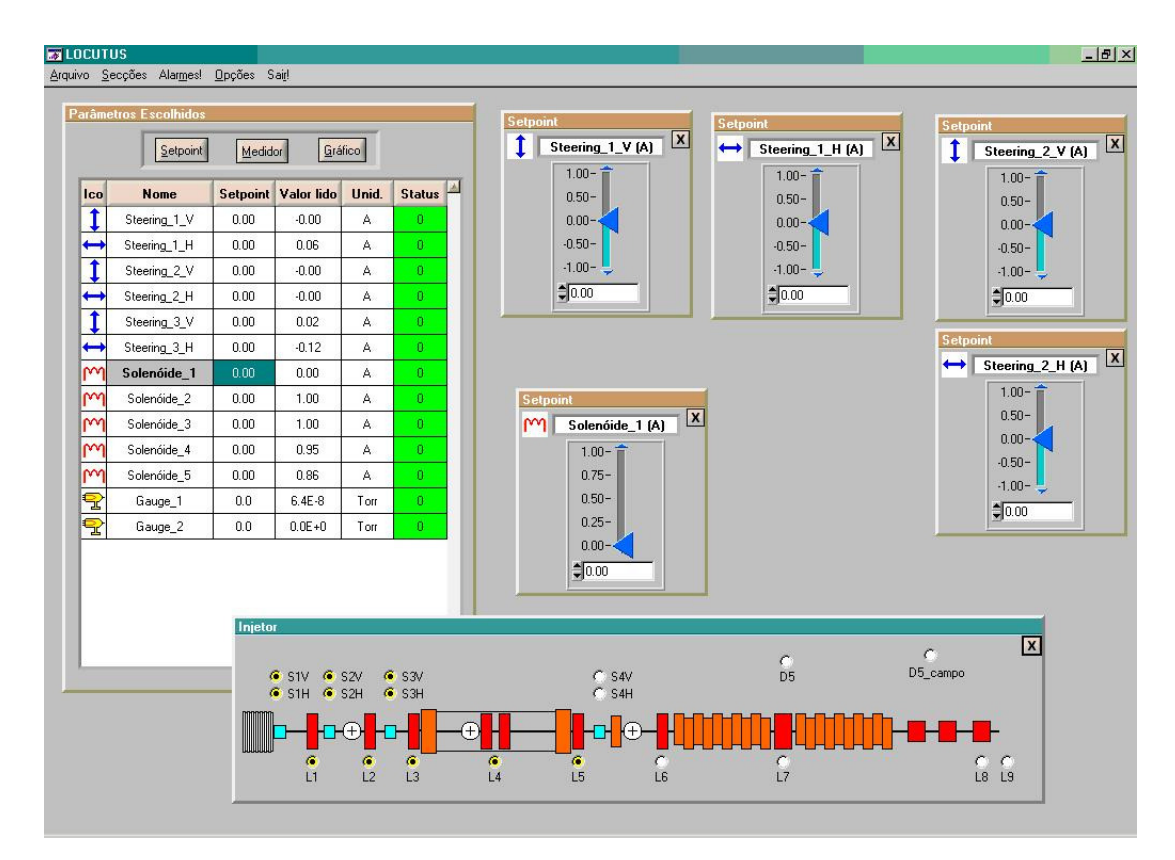

FIGURA 52 - Tela da IHC apresentando tabela de parâmetros, controles deslizantes e quadro cinótico representando o injetor.

Na FIG. 53 é apresentada uma tela da IHC construída, onde se pode ver a tabela de parâmetros, vários medidores analógicos e um gráfico de tendências com três parâmetros. Os dados dos gráficos podem ser salvos em um arquivo, para uma análise posterior.

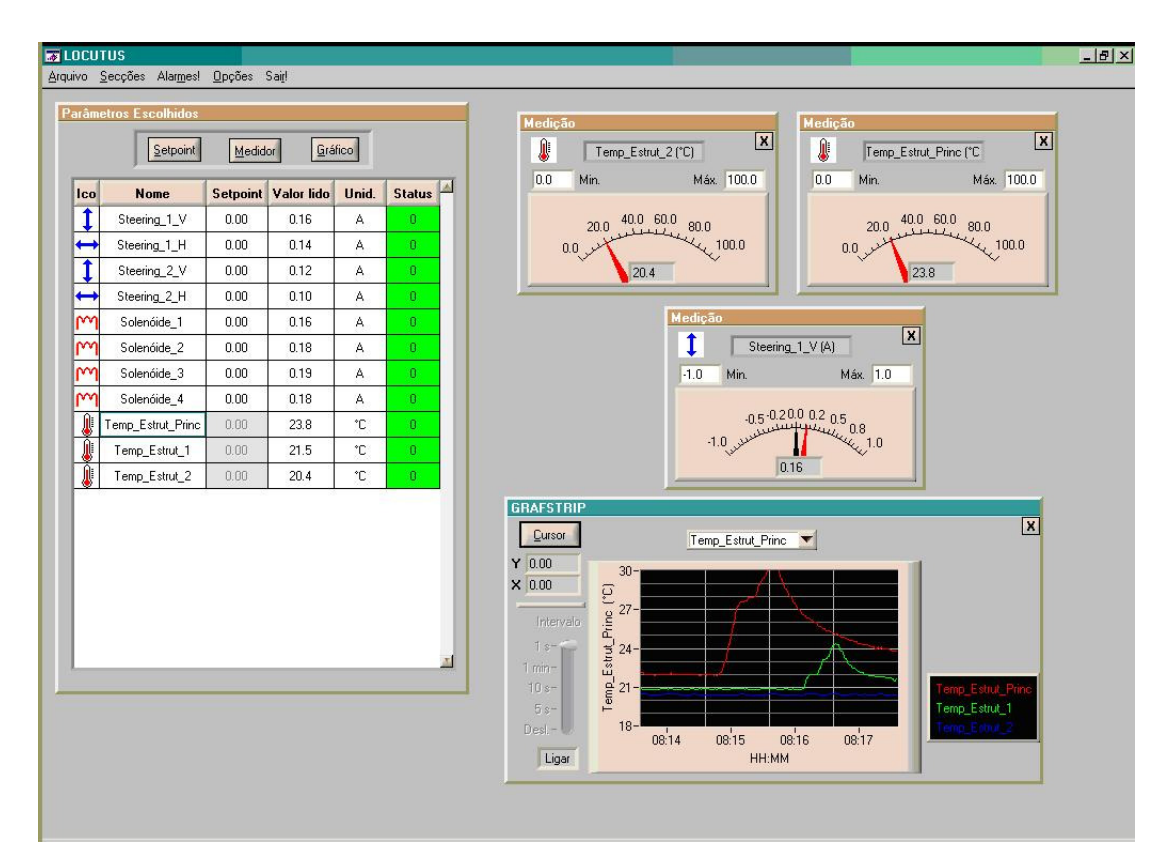

FIGURA 53 - Tela da IHC onde podem ser vistos medidores analógicos e um gráfico com três parâmetros.

Se o software da camada dos servidores de dispositivos (segunda camada) identificar algum evento indesejado, como o acionamento de um intertravamento ou um parâmetro que se desviou do valor esperado, uma mensagem de erro (ou alarme) é enviada à IHC, que por sua vez chama a atenção do operador com avisos sonoros e uma tabela contendo a descrição dos erros que ocorreram. Para cessar o aviso sonoro, o operador deve, obrigatoriamente, acessar a linha da tabela contendo a descrição do erro e explicitamente enviar um comando de "erro reconhecido". Além disso, todos os erros ocorridos são salvos em um arquivo contendo a descrição, hora e data da ocorrência do erro. A FIG. 54 apresenta uma tela da IHC na qual aparece a tabela de alarmes.

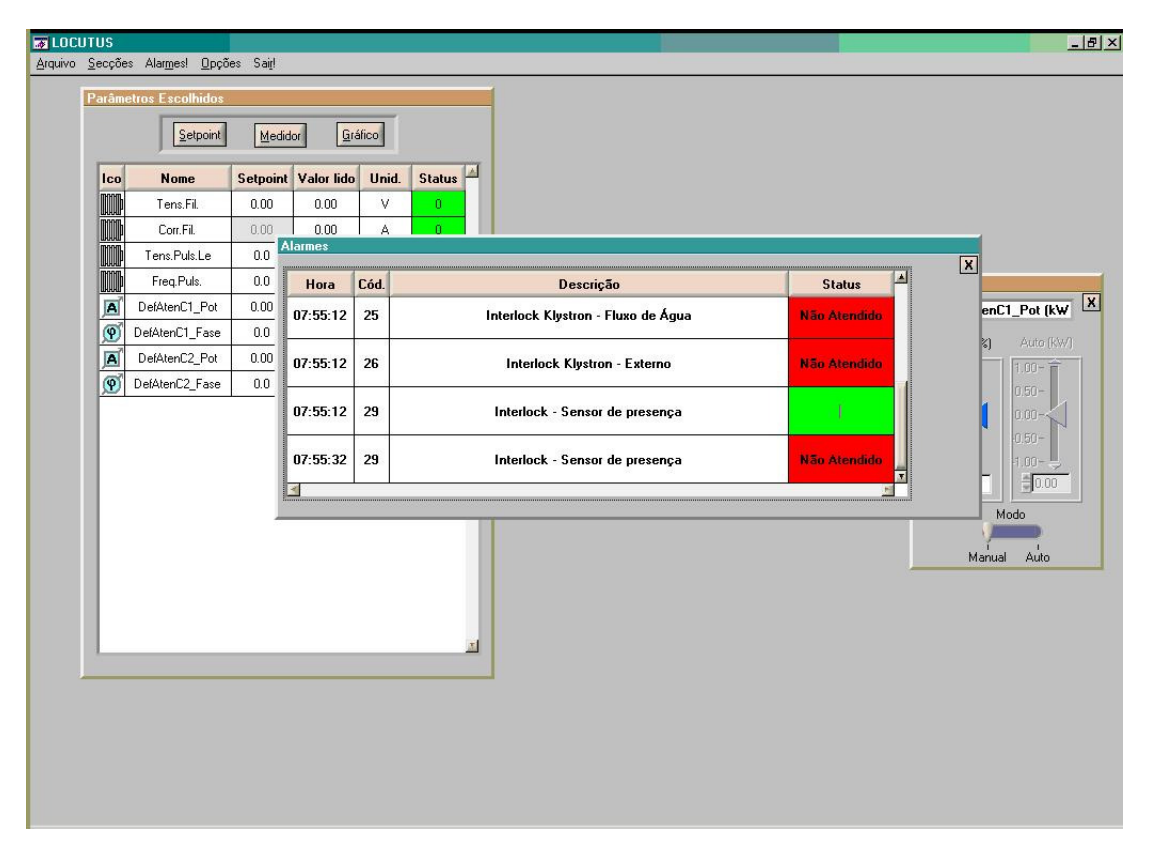

FIGURA 54 - Tela da IHC onde pode ser vista a tabela de alarmes.

Embora a abordagem de uma IHC baseada em tarefas possibilite ao operador salvar a disposição espacial dos elementos, o espaço físico oferecido por um único monitor ainda é considerado pequeno para que o operador possa utilizá-lo adequadamente [161]. Neste contexto, por adequado deve-se entender um espaço suficiente para dispor os elementos com dimensões que facilitem a visualização, bem como caracteres tipográficos de tamanho facilmente legíveis, além de poder evitar a sobreposição de janelas e elementos.

Dessa forma, a IHC construída neste trabalho fornece suporte para até quatro monitores de vídeo, possibilitando ao operador um maior espaço físico para dispor os elementos. A FIG. 55 apresenta a disposição atual destes monitores.

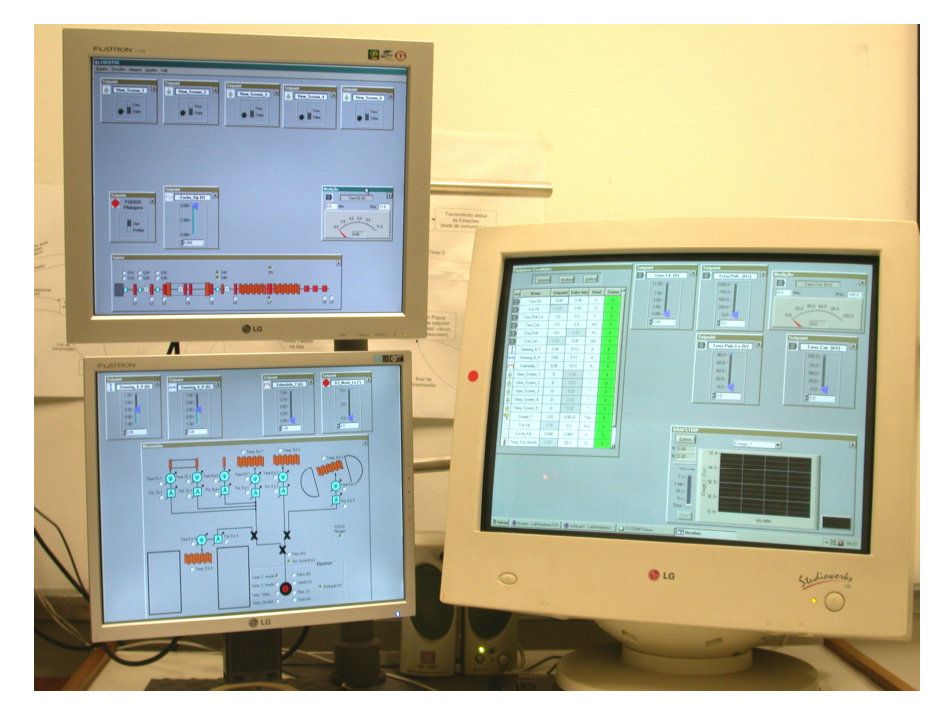

FIGURA 55 - Disposição dos vários monitores da IHC que compõe o console do operador.

A IHC também permite que o operador salve em um arquivo os pontos de operação do sistema de transporte do feixe. Dessa forma, é possível carregar este arquivo posteriormente e reproduzir a mesma situação em termos da posição transversal e focalização do feixe.

Além de executar a IHC, o PC da camada de interface com o usuário também executa um programa gerenciador de banco de dados. O banco de dados contém informações sobre os pontos de operação desejados, os valores atualizados dos diversos parâmetros do acelerador, além de dados de configuração e parâmetros de inicialização, como valores máximos e mínimos, tolerâncias e valores para disparo de alarmes.

Outra facilidade que faz uso da IHC e do banco de dados é a possibilidade de escolher-se determinados parâmetros para aquisição periódica e registro em disco, dessa forma cria-se um histórico dos diversos parâmetros ao longo do tempo. Assim, os parâmetros de operações passadas podem ser utilizados para uma melhor compreensão da dinâmica da máquina, levando, por exemplo, à descoberta de correlações entre parâmetros que inicialmente não aparentavam possuí-las [164, 165]. Um exemplo do uso deste histórico são os gráficos das FIGs 48 e 49 (controle automático do sistema de arrefecimento), cujos pontos foram obtidos a partir de um destes registros.

O gerenciador de banco de dados utilizado em conjunto com a IHC é o programa Access (Microsoft) e as interconexões entre o banco de dados e o Labwindows/CVI são processadas por meio da tecnologia ActiveX (Microsoft).

Outra característica importante da IHC e do sistema de controle como um todo, é a velocidade da interação. Assim, quando o operador interage com a IHC para, por exemplo, alterar o ponto de operação de um parâmetro, a resposta a essa alteração deve ser a mais rápida possível (ou seja, o retorno do valor atualizado deste parâmetro). Respostas rápidas dão ao operador uma sensação de continuidade, o que facilita a interação.

Assim foram envidados esforços no sentido de diminuir ao máximo o tempo decorrido entre a alteração do ponto de operação de um parâmetro e a atualização de seu valor na tela. Atualmente este tempo é de aproximadamente 0,5 segundo, porém em algumas circunstâncias pode chegar a 1,5 segundo.

A ferramenta Labwindows/CVI fornece um suporte adequado à construção da IHC, pois provê meios para construção de softwares orientados a eventos, bem como fornece bibliotecas e ferramentas para a exibição dos parâmetros nas mais variadas formas (como por exemplo menus, medidores analógicos e digitais, controles deslizantes, tabelas e gráficos), além de bibliotecas para comunicação entre computadores e processos.

# **6 OPERAÇÃO E PERSPECTIVAS**

Atualmente o Mícrotron está parcialmente montado, sendo que as instalações do canhão até a entrada do *booster* estão completadas (vide FIG. 5). O *booster* encontra-se parcialmente montado (sendo que sua estrutura aceleradora está operacional) e a linha de transporte até o salão experimental possui todos os dipolos construídos e quadrupolos parcialmente construídos.

Com o sistema de controle atualmente implementado, foi possível uma série de testes e caracterizações de várias partes do Mícrotron.

Por meio do sistema de controle, foi possível validar o sistema de transporte e o alinhamento do injetor [166] (trecho compreendido entre o canhão e a primeira estrutura aceleradora), que garante que o feixe chegue à entrada da primeira estrutura com um diâmetro e divergência adequados. Isto ocorreu com a participação de vários subsistemas de controle, como canhão; diagnóstico; transporte e vácuo.

Foram executados testes realistas com os *viewscreens*, colimadores isolados, copo de Faraday e os primeiros testes com o monitor de posição do feixe (cavidade ressonante) [166, 167]. Além de garantir que os solenóides podiam focalizar o feixe mesmo após a deflexão causada na primeira cavidade do *choopper*.

Foi possível também medir-se a emitância do canhão, parâmetro fundamental para avaliar o funcionamento do mícrotron *booster* [168].

Antes da passagem do feixe de elétrons pelas estruturas com RF aplicada, foram realizados testes envolvendo a aplicação da RF nas três estruturas simultaneamente, com o objetivo de testar o subsistema do controle da freqüência de ressonância.

O teste consistiu em energizar a válvula klystron até que a temperatura das estruturas atingisse aproximadamente  $38\text{ °C}$ , como descrito no item 4.5. Neste ponto os controladores da freqüência de ressonância eram ligados (nas três estruturas) e logo em seguida a potência da klystron era aumentada até o valor de operação. A FIG. 56 apresenta o comportamento das tensões de saída dos misturadores dos controladores da ressonância das estruturas (descrito em maiores detalhes no item 4.1.1).

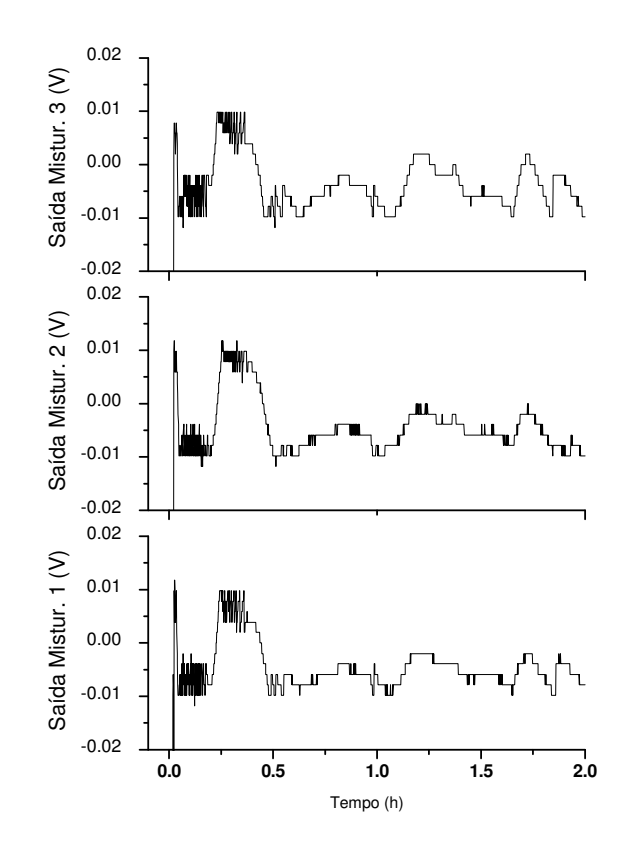

FIGURA 56 - Comportamento das tensões de saída dos misturadores dos controladores da ressonância das estruturas.

Pode-se notar que as tensões não excedem ±10 mV, o que está dentro da faixa prevista no item 4.1.1 (±30 mV). A ressonância foi facilmente atingida, mantendo-se estável ao longo da operação, garantindo que as ondas refletidas fossem mínimas.

Para a aceleração dos elétrons, era necessário garantir que os subsistemas do controle de fase e potência das estruturas pudessem funcionar simultaneamente nas três estruturas e com alta potência.

Já havia sido notado, em testes preliminares, a existência de uma interferência cruzada entre os conjuntos atenuador/defasador de cada estrutura. Assim, por exemplo, quando se altera a potência da primeira estrutura, variando-se o respectivo atenuador, há uma alteração na taxa de onda estacionária deste atenuador, levando a uma alteração na intensidade da onda refletida neste ramo da malha de guias de onda. Como as outras duas estruturas estão interligadas à malha, cada estrutura também experimenta um pequeno aumento ou diminuição da potência incidente. Portanto, os controladores da potência destas estruturas devem atuar no sentido de compensar estas variações. O mesmo tipo de fenômeno ocorre para variações de fase.

As três estruturas receberam RF numa potência muito próxima à nominal e os controladores de fase e potência foram ligados, de forma a manter estabilizadas a potência e fase. Em seguida foram feitas variações na potência de saída da klystron. As FIGs 57 e 58 apresentam os gráficos dessas variações.

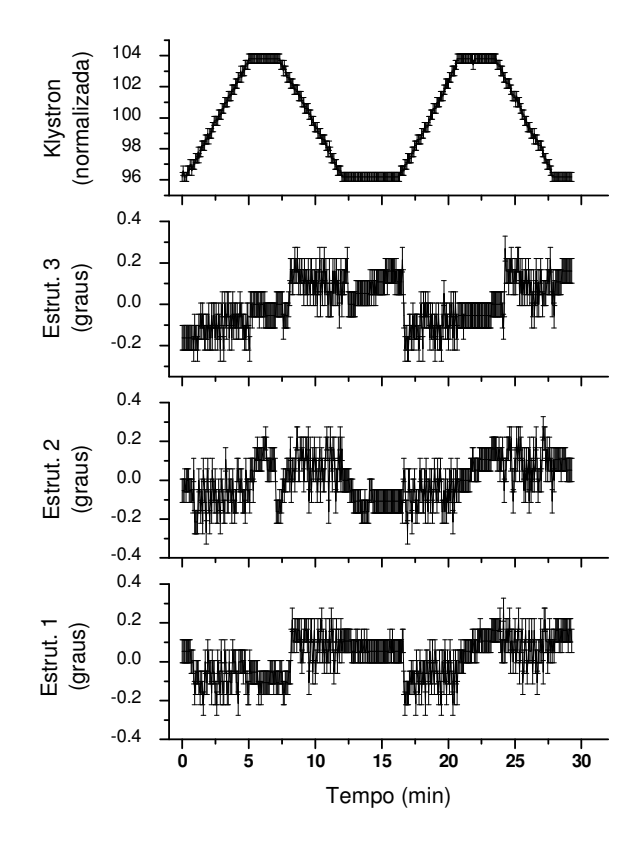

FIGURA 57 - Variações na fase das três primeiras estruturas quando a potência da klystron (gráfico superior) é variada.

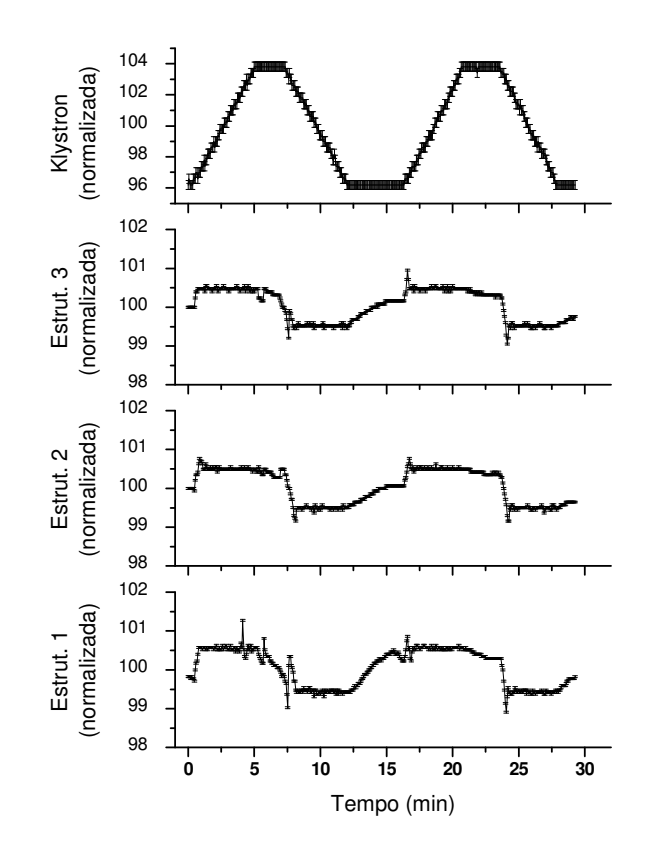

FIGURA 58 - Variações na potência das três primeiras estruturas quando a potência da klystron (gráfico superior) é variada.

As estruturas 1 e 2 são aquelas indicadas na FIG. 5 e a estrutura 3 corresponde à estrutura do *booster*.

Pode-se notar pelos gráficos apresentados nas FIGs 57 e 58, que apesar das interferências cruzadas, o sistema é capaz de manter estáveis tanto a fase quanto a potência dentro dos limites requeridos ao funcionamento da máquina (0,5<sup>°</sup> e 1%, respectivamente). A diferença de tamanho nas barras de erro da fase e da potência estão ligadas ao uso de conversores AD com resoluções diferentes para cada parâmetro.

Nestes testes atuaram simultaneamente não só os três controladores de fase e potência, mas também os três controladores da freqüência de ressonância, caracterizando uma operação real.

No APÊNDICE A, são apresentados os mesmos dados dos gráficos apresentados nas FIGs 57 e 58, porém de forma individualizada e mais detalhada.

Para confirmar o pleno funcionamento das duas primeiras estruturas e garantir que a energia atingida pelo feixe de elétrons era a necessária para a injeção no *booster*, foi montada uma linha de transporte provisória para medida de energia.

Esta linha foi construída com a utilização de um dos dipolos originalmente projetados para guiar o feixe após a saída do *booster* (vide FIG. 6). Este dipolo foi colocado logo após a saída da segunda estrutura aceleradora e, em seqüência, um segmento contendo um *viewscreen* e o copo de Faraday.

O campo do dipolo foi ajustado para que quando um feixe de aproximadamente 1,7 MeV fosse produzido, a deflexão causada fosse de 45°, colocando o feixe no centro do *viewscreen*.

A partir da sala de controle, vários parâmetros da máquina foram sendo sintonizados até que foi possível produzir uma imagem neste *viewscreen*, confirmando a presença de um feixe de elétrons com energia de 1,7 MeV. A FIG. 59 apresenta a primeira foto do feixe neste *viewscreen*.

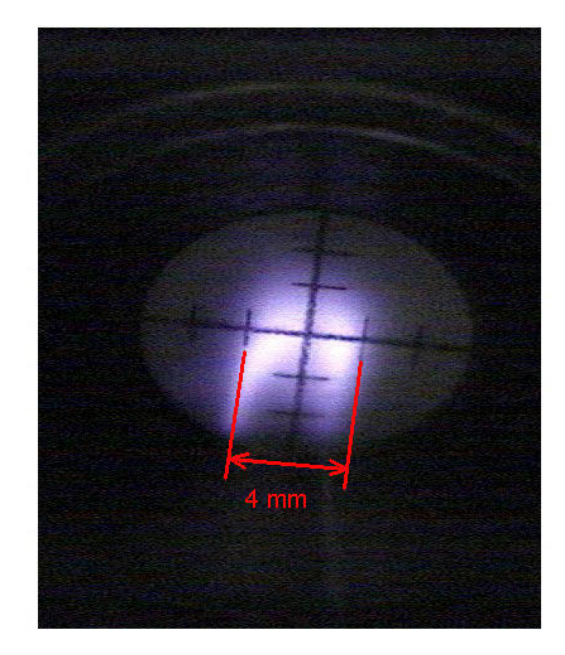

FIGURA 59 - Primeira imagem do feixe de elétrons de 1,7 MeV no *viewscreen*.

Durante estas operações, o sistema de controle exibiu características satisfatórias, mostrando que em situações reais, era possível uma interação adequada entre o operador e o console, o envio de comandos originados na sala de controle remota, por meio das três camadas de controle e finalmente a alteração do parâmetro do feixe em questão. Assim, o sistema foi capaz de controlar todos os parâmetros necessários ao funcionamento do acelerador, tendo levado o feixe até 1,7 MeV.

O controlador de fase e potência do sistema *chopper/buncher* é praticamente idêntico ao das estruturas aceleradoras e foi testado com sucesso em bancada (item 4.2.2).

Como as potências envolvidas neste caso, são ordens de grandeza menores que no caso das estruturas aceleradoras, não são esperados problemas com a interferência cruzada, restando apenas ajustes operacionais.

Do ponto de vista do sistema de controle, o *booster* será constituído por vários eletroímãs defletores (quatro por volta) e dois dipolos que possuirão controladores de campo magnético, além de sistemas de diagnóstico e vácuo.

No caso do mícrotron principal e da linha de transporte até o salão experimental, do ponto de vista do sistema de controle, tratam-se, novamente, dos mesmos subsistemas anteriormente discutidos, portanto não são esperados novos problemas.

O sistema ora implementado, exibe todas as características citadas no capítulo 2 (Objetivos), e em particular, é suficientemente flexível para acomodar os demais desenvolvimentos que se seguirão no Mícrotron.

Ainda como desenvolvimentos futuros relacionados ao sistema de controle, podemse destacar alguns de médio e longo prazo. No primeiro caso encontram-se:

- a interligação do inversor de freqüência (controle do arrefecimento hidráulico) à camada dos servidores de dispositivos;
- a interligação dos monitores de radiação (atualmente localizados na sala de controle) à camada dos servidores de dispositivos;
- circuito de intertravamento para fechar a válvula de vácuo localizada próxima ao canhão, caso haja uma elevação repentina da pressão em outros pontos da máquina.

No caso dos desenvolvimentos de longo prazo, pode-se citar:

- incorporação de novos dispositivos de diagnóstico (em particular um *wirescanner*);
- a automatização do processo de ligação da válvula klystron;
- criação de heurísticas capazes de centralizar automaticamente o feixe, baseadas em informações provenientes de dispositivos de diagnósticos não destrutivos.

# **APÊNDICE A - Variações de fase e potência nas estruturas aceleradoras frente a variações na potência da klystron**

As FIGs A1 até A6 apresentam os gráficos das variações de fase e potência nas três primeiras estruturas aceleradoras do Mícrotron quando são feitas variações na potência da válvula klystron. Note que os controladores de fase e potência das três estruturas estão ligados e todas as três estruturas estão sendo alimentadas simultaneamente pela RF.

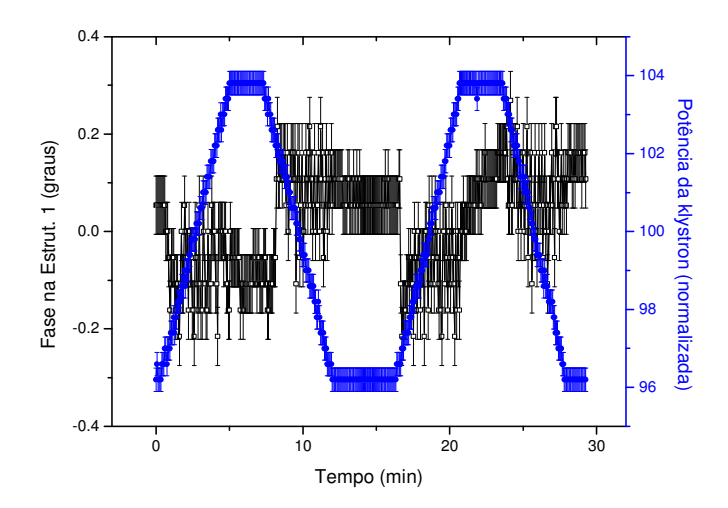

Figura A1 - Variação na fase da estrutura 1 (escala da esquerda), frente às variações da potência da klystron (escala da direita).

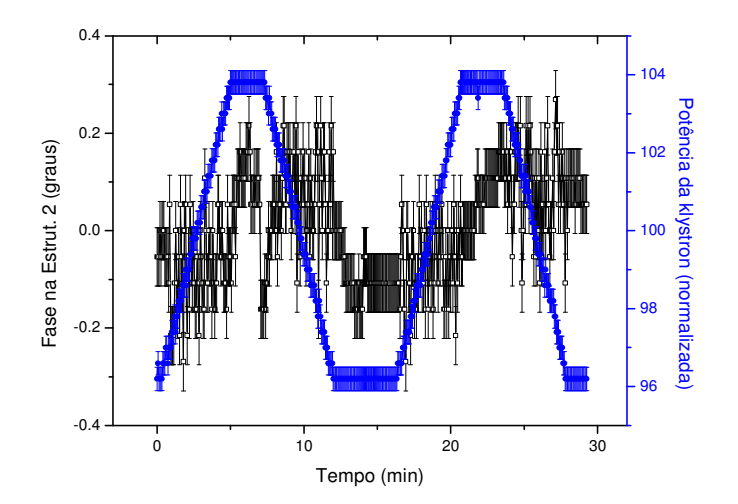

Figura A2 - Variação na fase da estrutura 2 (escala da esquerda), frente às variações da potência da klystron (escala da direita).

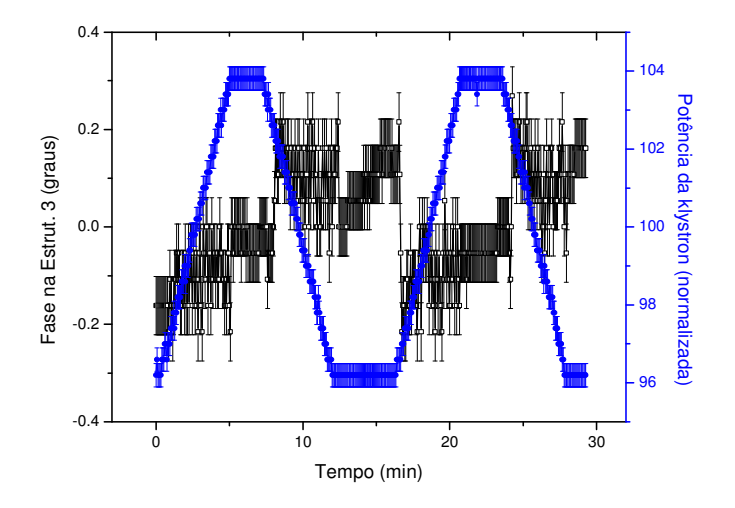

Figura A3 - Variação na fase da estrutura 3 (escala da esquerda), frente às variações da potência da klystron (escala da direita).

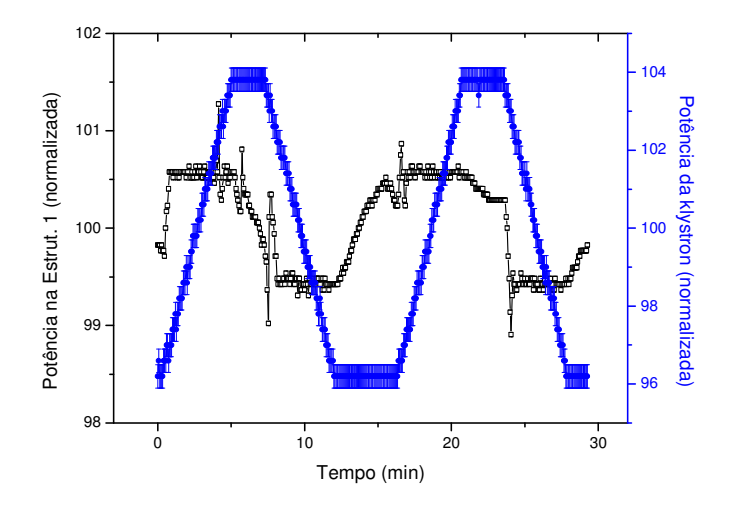

Figura A4 - Variação na potência da estrutura 1 (escala da esquerda), frente às variações da potência da klystron (escala da direita).

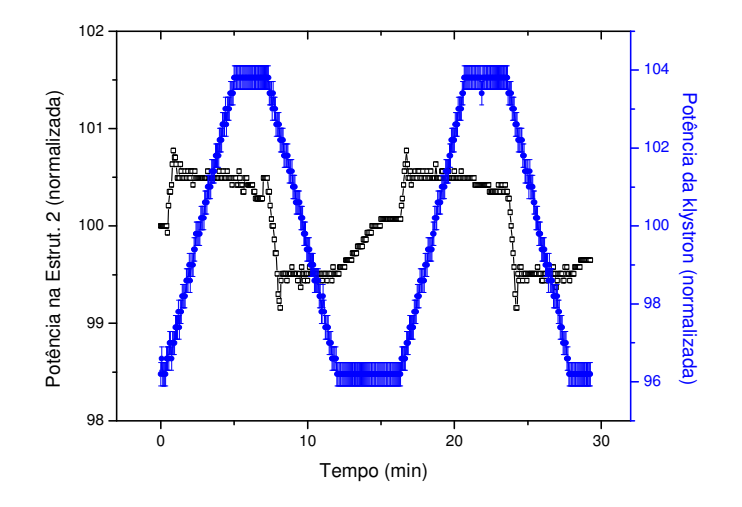

Figura A5 - Variação na potência da estrutura 2 (escala da esquerda), frente às variações da potência da klystron (escala da direita).

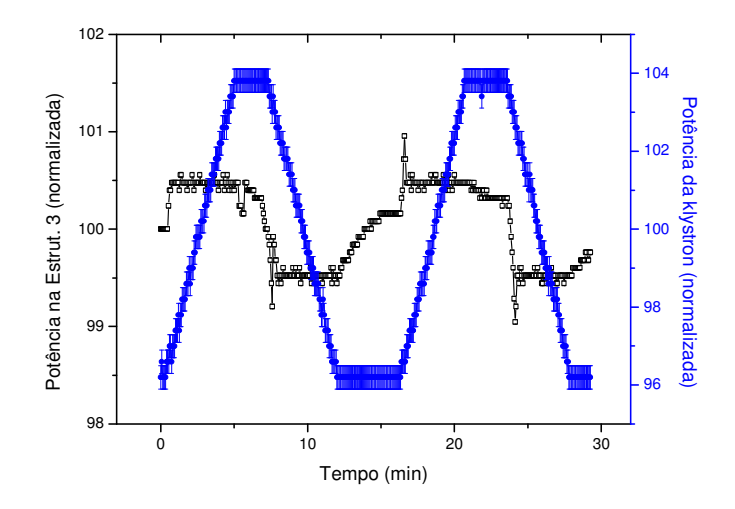

Figura A6 - Variação na potência da estrutura 3 (escala da esquerda), frente às variações da potência da klystron (escala da direita).
## **REFERÊNCIAS BIBLIOGRÁFICAS**

- 1.ALBRAND, S.; RAVEL, J.C. Small Can Be Beautiful. **Nucl. Instrum. Methods. Phys. Res.**, v. A352, p. 521-524, 1994.
- 2.MESS, K.H. Accelerator control. **Computer Physics Communications**, v. 61, n. 1-2, p. 155- 132, 1990.
- 3.ÂSTRÖM, K.J. Process Control Past, Present, and Future. **IEEE Control System Magazine**, v. 5, n. 3, p. 3-10, Aug., 1985.
- 4.MCCRORY, E.S.; KRIVOSHEEV, O.; MICHELOTTI, L.; OSTIGUY, J.F. Online Modeling of the Fermilab Accelerators. In: International Conference on Accelerator and Large Experimental Physics Control Systems, 1999, Trieste, Italy. **Anais eletrônicos...** Trieste, Italy, 1999. p. 451-453. Disponível em: <http://www.elettra.trieste.it/ICALEPCS99>. Acesso em: 15 set. 2005.
- 5.WU, Y.K.; HARTMAN, S.; MIKHAILOV, S.F. A Physics Based Control System for the Duke Storage Ring. In: Particle Accelerator Conference, May 12-16, 2003, Portland, USA. **Anais eletrônicos...** Portland, USA, 2003. p. 2482-2484. Disponível em: <http://accelconf.web.cern.ch/accelconf/>. Acesso em: 15 set. 2005
- 6.GURD, D. Accelerator Control and Global Networks State of the Art. In: XXII International Linear Accelerator Conference, Aug. 16-20, 2004, Lübeck, Germany. **Anais eletrônicos...** Lübeck, Germany, 2004. Disponível em: <http://www.linac2004.de/>. Acesso em: 17 set. 2005
- 7.TAKAHASHI, J.; MIYAO, Y.; MARTINS, M.N.; MACHADO, J.M.; MALAFRONTE, A.A.; ALCON, J.C.A.; MARINI, J.J.; BONINI, A. The IFUSP Racetrack Microtron. In: Third European Particle Accelerator Conference, Mar. 24-28, 1992, Berlin, Germany. **Anais eletrônicos...** Berlin, Germany, 1992. Disponível em: <http://accelconf.web.cern.ch/accelconf/>. Acesso em: 20 set. 2005
- 8.VEKSLER, V.I. A New Method for Acceleration of Relativistic Particles. **Comptes Rendus (Doklady) de l'Acaémie des Sciences de l'URSS**, v. 43, n. 8, p. 328-331, 1944.
- 9.REDHEAD, P.A. Microtrons in Canada. **Physics in Canada**, v. 59, n. 1, p. 9-16, jan/feb., 2003. Disponível em: < http://www.cap.ca/wyp/hist-labs.asp >. Acesso em: 20 set. 2005.
- 10.RAND, R.E. **Recirculating Electron Accelerators**. Glasgow, U.K.: Harwood Academic Publishers, 1984.
- 11.SCHIFF, L.I. Production of Particle Energies beyond 200 MeV. **The Review of Scientific Instruments**, v. 17, n. 1, p. 6-14, 1946.
- 12.WIIK, B.H.; WILSON, P.B. Design of a High Energy, High Duty Cycle, Racetrack Microtron. **Nucl. Instrum. Methods. Phys. Res.**, v. 56, p. 197-208, 1967.
- 13.BABIC, H.; SEDLACEK, M. A Method for Stabilizing Parcicle Orbits in the Race-track Microtron. **Nucl. Instrum. Methods. Phys. Res.**, v. 56, p. 170-172, 1967.
- 14.HENDERSON, W.J.; LECAINE, H.; MONTALBETTI, R. A Magnetic Resonance Accelerator for Electrons. **Nature**, v. 162, n. 4122, p. 699-700, 1948.
- 15.JANKOWIAK, A. **Microtrons and Recirculators**. The CERN Accelerator School, 2005. Disponível em: <http://cas.web.cern.ch/cas/Holland/PDFlectures/Jankowiak/Microtrons+Recirculators.pdf>. Acesso em: 22 set. 2005
- 16.ANICIC, D.; BLUMER, T.; JIROUSEK, I.; LUTZ, H.; MEZGER, A. Requirements and Solutions for Accelerator Control Systems. In: 16th International Conference on Cyclotrons and Their Applications, May 13-17, 2001, East Lansing, USA. **Anais eletrônicos...** East Lansing, USA, 2001. p. 364-366. Disponível em: <http://accelconf.web.cern.ch/accelconf/>. Acesso em: 20 set. 2005
- 17.HINSCH, K.; LAUSTRÖER, U.; SCHMITZ, R.; SCHÜTTE, W. How to Survive the Upgrade Treadmill. In: 4th International Workshop on Personal Computers and Particle Accelerator Controls, Oct. 14-17, 2002, Frascati, Italia. **Anais...** Frascati, Italia, 2002. 1 CD-ROM,
- 18.WHALEN, J.F.; ROGE, R.; SMITH, A.B. A Digital Computer System for the Executive Control of a Fast Neutron Laboratory. **Nucl. Instrum. Methods**, v. 39, p. 185-193, 1966.
- 19.AYRES, R.L.; YODER, N.R. NBS/LANL Racetrack Microtron Control System. **IEEE Transactions on Nuclear Science**, v. 32, n. 5, p. 2086-2088, Oct., 1985.
- 20.CHARRUE, P. The Status of the LHC Controls System Shortly Before Injection Beam. In: International Conference on Accelerator and Large Experimental Physics Control Systems, Oct. 15-19, 2007, Knoxville, USA. **Anais eletrônicos...** Knoxville, USA, 2007. Disponível em: <http://neutrons.ornl.gov/conf/icalepcs07/>. Acesso em: 12 jan. 2008
- 21.GRIBOV, I.V.; SHVEDUNOV, I.V.; YALIJAN, Y.R. RaceTrack Microtron Control System. In: Particle Accelerator Conference, June 18-22, 2001, Chicago, USA. **Anais eletrônicos...** Chicago, USA, 2001. p. 819-821. Disponível em: <http://accelconf.web.cern.ch/accelconf/>. Acesso em: 15 set. 2005
- 22.BELLAVEGLIA, M.; DI PIRRO, G.; GFILIPPETTO, D.; PACE, E. First Operation with SPARC Control System. In: 6th International Workshop on Personal Computers and Particle Accelerator Controls, Oct. 24-27, 2006, Newport News, USA. **Anais eletrônicos...** Newport News, USA, 2006. p. 66-68. Disponível em: <http://conferences.jlab.org/PCaPAC/>. Acesso em: 20 Mar. 2007
- 23.YAMASAKI, H., What are intelligent sensors. In: YAMASAKI, H. (Ed.). **Intelligent Sensors**, Amsterdam: Elsevier, 1996. v. 3, cap. 1, p. 1-17.
- 24.GOURNAY, J.F.; GOURCY, F.; GARREAU, F.; GIRAUD, A.; ROUAUT, J. The New Control of the Saclay Linear Accelerator. **IEEE Transactions on Nuclear Science**, v. 32, n. 5, p. 2026-2028, Oct., 1985.
- 25.PLATZ, M.;ARAZ, A.;BONNES, U.;BRUNKEN, M.;GRÄF, H.D.;HERTLING, M.;KARNAUKHOV, A.;PATALAKHA, O.;RICHTER, A.;TITZE, O.;TRUCKSES, B.;ACKERMANN, W.;MÜLLER, W.F.O.;STEINER, B., and WEILAND, T. A New Control System for the S-DALINAC. In: XXII International Linear Accelerator Conference, Aug. 16-20, 2004, Lübeck, Germany. **Anais Eletrônicos...** Lübeck, Germany, 2004. p. 372- 374. Disponível em: <http://www.linac2004.de>. Acesso em: 17 set. 2005
- 26.FURUKAWA, K. Modern Accelerator Control Systems. In: Particle Accelerator Conference, June 25-29, 2007, Albuquerque, USA. **Anais eletrônicos...** Albuquerque, USA, 2007. p. 873-877. Disponível em: <http://accelconf.web.cern.ch/accelconf/>. Acesso em: 18 Set. 2007
- 27.IEEE **Standard Modular Instrumentation and Digital Interface System (CAMAC)**. (IEEE Std 583-1975), 1975.
- 28.NAKAHARA, K.; ABE, I.; BISSONNETTE, R.P.; ENOMOTO, A.; OTAKE, Y.; URANO, T.; TANAKA, J. Control System for the Photon Factory 2.5 GeV Electron Linac. **Nucl. Instrum. Methods**, v. A251, p. 327-336, 1986.
- 29.KREIDEL, H.J. Using Windows NT in the MAMI Control System. In: 3rd International Workshop on Personal Computers and Particle Accelerator Controls, Oct. 9-12, 2000, Hamburg, Germany. **Anais eletrônicos...** Hamburg, Germany, 2000. Disponível em: <http://desyntwww.desy.de/pcapac/>. Acesso em: 10 out. 2005
- 30.SOUMBAEV, A.P.; KAYUKOV, A.S.; SHVETS, V.A.; STREKALOVSKY, O.V.; KORJOVKINA, M.M. Control System for the New Linac LUE200 in JINR, Dubna. In: 4th International Workshop on Personal Computers and Particle Accelerator Controls, Oct. 14- 17, 2002, Frascati, Italia. **Anais...** Frascati, Italia, 2002. 1 CD-ROM,
- 31.KUMAR, A.B.P.; SUBRAMANIAM, E.T.; SINGH, K. A Distributed Control System for NSC Tandem-Linac. In: 5th International Workshop on Personal Computers and Particle Accelerator Controls, Mar. 22-25, 2005, Hayama, Japan. **Anais eletrônicos...** Hayama, Japan, 2005. Disponível em: <http://conference.kek.jp/PCaPAC2005/paperindex.html>. Acesso em: 15 jul. 2006
- 32.BLÖNNIGEN, F. What is the Ideal Bus? **Evaluation Engineering**, v. 40, n. 3, p. 12-20, Mar, 2001. Disponível em: <http://www.evaluationengineering.com>. Acesso em: 12 out.. 2005.
- 33.HERON, M.T.;ABBOTT, M.G.;AMOS, P.H.;BAKER, K.A.R.;CHERNOUSKO, Y.;COBB, T.M.;COLBONRNE, C.A.;DENILSON, P.N.;GILINGHAM, I.J.;GONIAS, A.;HAMADYK, P.;LAY, S.C.;LEECH, M.A.;LEICESTER, P.J.;MCCLORY, M.;PEDERSEN, U.K.;REES, N.P.;ROSE, A.J.;ROWLAND, J.;SHEPHERD, E.L.;SINGLETON, S.J.;VIJAYAN, K.;UZUN, I.S.;OWENS, P.H., and HUNT, S. The DIAMOND Light Source Control System. In: European Particle Accelerator Conference, June 26-30, 2006, Edinburgh, Scotland. **Anais eletronicos...** Edinburgh, Scotland, 2006. p. 3068-3070. Disponível em: <http://accelconf.web.cern.ch/accelconf/>. Acesso em: 10 mar. 2007
- 34.LIU, D.K.; SHEN, L.R.; LENG, Y.B. The Status of Instrumentation & Control for SSRF. In: European Particle Accelerator Conference, June 26-30, 2006, Edinburgh, Scotland. **Anais eletronicos...** Edinburgh, Scotland, 2006. p. 3392-3394. Disponível em: <http://accelconf.web.cern.ch/accelconf/>. Acesso em: 10 mar. 2007
- 35.STILIARIS, E.; BARBAROSOU, M.; GAZIS, E.N.; KARABARBOUNIS, A.; MAROULIS, D.; PAPANICOLAS, C.N.; PATAVALIS, N.; RAHMANI, H. Control System Implemetation for the IASA Microtron. In: European Particle Accelerator Conference, Jun. 10-14, 1996, Barcelona, Spain. **Anais eletrônicos...** Barcelona, Spain, 1996. p. 866-868. Disponível em: <http://accelconf.web.cern.ch/accelconf/>. Acesso em: 10 mar. 2006
- 36.AYVAZYAN, V.; REHLICH, K.; SIMROCK, S.N.; AMATUNI, G.; YAYLOYAN, A. The Design of the Control System for Candle. In: European Particle Accelerator Conference, June 3-7, 2002, Paris, France. **Anais eletrônicos...** Paris, France, 2002. p. 2001-2003. Disponível em: <http://accelconf.web.cern.ch/accelconf/>. Acesso em: 10 out. 2005
- 37.LIU, G.; LI, W.; LI, C.; LI, J.; CHEN, L. The Upgrade of HLS Linac Control System. In: Particle Accelerator Conference, May 12-16, 2003, Portland, USA. **Anais eletrônicos...** Portland, USA, 2003. p. 2357-2360. Disponível em: <http://accelconf.web.cern.ch/accelconf/>. Acesso em: 15 set. 2005
- 38.KAMIKUBOTA, N.; FURUKAWA, K.; KUSANO, S.; OBATA, T. Introduction of Modern Subsystems at the KEK Injector-Linac. In: International Conference on Accelerator and Large Experimental Physics Control Systems, Nov. 27-30, 2001, San Jose, USA. **Anais eletrônicos...** San Jose, USA, 2001. p. 328-330. Disponível em: <http://accelconf.web.cern.ch/accelconf/>. Acesso em: 12 out. 2005
- 39.KISHIRO, J.; KADOKURA, E.; NAKAGAWA, H.; NIGORIKAWA, K.; Y., Y. An Implementation of the PC-based Control System at KEK 12 GeV Proton Synchrotron Complex. In: International Workshop on Personal Computers and Particle Accelerator Controls, Jan. 12-15, 1999, Tsukuba, Japan. **Anais eletrônicos...** Tsukuba, Japan, 1999. Disponível em: <http://conference.kek.jp/PCaPAC99>. Acesso em: 12 out. 2005
- 40.CERFF, K.H.; MEXNER, W.; BIRKEL, I.; STEININGER, R. BPSS, the Beamline Personnel Safety System of ANKA. In: 4th International Workshop on Personal Computers and Particle Accelerator Controls, Oct. 14-17, 2002, Frascati, Italia. **Anais...** Frascati, Italia, 2002. 1 CD-ROM,
- 41.RAMAMOORTHY, S.; BUDA, S.; OLIVA, J.; RAMIREZ, G. PLC interface to NSLS Front-end Systems. In: International Conference on Accelerator and Large Experimental Physics Control Systems, 2003, Gyeongju, Korea. **Anais eletrônicos...** Gyeongju, Korea, 2003. Disponível em: <http://accelconf.web.cern.ch/accelconf/>. Acesso em: 10 out. 2005
- 42.HUNT, S. Purchasing Accelerator Subsystems as Turnkey Components. In: International Conference on Accelerator and Large Experimental Physics Control Systems, Nov 27-30, 2001, San Jose, USA. **Anais eletrônicos...** San Jose, USA, 2001. p. 41-43. Disponível em: <http://accelconf.web.cern.ch/accelconf/>. Acesso em: 12 out. 2005
- 43.BUTEAU, A.; BETINELLI-DECK, P.; NADOLSKI, L.S. Status of SOLEIL Control Systems. In: European Particle Accelerator Conference, June 26-30, 2006, Edinburgh, Scotland. **Anais eletronicos...** Edinburgh, Scotland, 2006. p. 3053-3055. Disponível em: <http://accelconf.web.cern.ch/accelconf/>. Acesso em: 10 mar. 2007
- 44.TANIGAKI, M.; TAKAMIYA, K.; YOSHINO, H.; ABE, N.; TAKESHITA, T.; MORI, Y.; MISHIMA, K.; SHIROYA, S.; KIJIMA, Y.; IKEDA, M. Control System for the FFAG Complex in KURRI. In: 6th International Workshop on Personal Computers and Particle Accelerator Controls, Oct. 24-27, 2006, Newport News, USA. **Anais eletrônicos...** Newport News, USA, 2006. p. 26-29. Disponível em: <http://conferences.jlab.org/PCaPAC/>. Acesso em: 20 Mar. 2007
- 45.WILLIAMS JR., E.L.; LAWSON, G.S. Control System on Low Cost Computers. In: Particle Accelerator Conference, May 12-16, 2003, Portland, USA. **Anais eletrônicos...** Portland, USA, 2003. p. 288-290. Disponível em: <http://accelconf.web.cern.ch/accelconf/>. Acesso em: 15 set. 2005
- 46.PIECK, M.; KASEMIR, K.U. Comparison Between an In-House vs. a Commercial Control System for Beam Line Control. In: Particle Accelerator Conference, June 18-22, 2001, Chicago, USA. **Anais eletrônicos...** Chicago, USA, 2001. p. 800-802. Disponível em: <http://accelconf.web.cern.ch/accelconf/>. Acesso em: 15 set. 2005
- 47.BECK, D.; BRAND, H.; HERFUTH, F. CS a Control System Framework for Experiments (Not Only) at GSI. In: International Conference on Accelerator and Large Experimental Physics Control Systems, 2003, Gyeongju, Korea. **Anais eletrônicos...** Gyeongju, Korea, 2003. Disponível em: <http://accelconf.web.cern.ch/accelconf/>. Acesso em: 10 out. 2005
- 48.AVSEC, S.; JERAM, B.; MAVRIC, G.; PLESKO, M.; SMOLEJ, M.; STEFAN, J. The Design of the Control System for ANKA. In: Particle Accelerator Conference, May 12-16, 1997, Vancouver Canada. **Anais eletrônicos...** Vancouver Canada, 1997. p. 2481-2483. Disponível em: <http:// accelconf.web.cern.ch/accelconf/ >. Acesso em: 12 out.. 2005
- 49.KRIZNAR, I.; PAJOR, G.; PLESKO, M.; SEKORANJA, M.; TKACIK, G.; VITAS, D.; CERFF, K.; MEXNER, W. The Upgrade of the ANKA Control System to ACS (Advanced Control System). In: International Conference on Accelerator and Large Experimental Physics Control Systems, 2003, Gyeongju, Korea. **Anais eletrônicos...** Gyeongju, Korea, 2003. p. 457-459. Disponível em: <http://accelconf.web.cern.ch/accelconf/>. Acesso em: 10 out. 2005
- 50.RODRIGUEZ, J.; MARTI, F.; POZDEYEV, E. Control System of the Small Isochronous Ring. In: European Particle Accelerator Conference, July 5-9, 2004, Lucerne, Switzerland. **Anais eletrônicos...** Lucerne, Switzerland, 2004. p. 830-832. Disponível em: <http://accelconf.web.cern.ch/accelconf/>. Acesso em: 10 out. 2005
- 51.PUGH, M.J.; MACDONALD, A.R. Implementation of a New RF Monitoring System for the SRS Using Labview. In: Particle Accelerator Conference, May 12-16, 1997, Vancouver Canada. **Anais eletrônicos...** Vancouver Canada, 1997. Disponível em: <http:// accelconf.web.cern.ch/accelconf/>. Acesso em: 12 out.. 2005
- 52.OHGAKI, H.; TOMIMASU, T.; KODA, S.; IWASAKI, Y.; TOYOKAWA, H.; JUDO, K. Design of Control System for SAGA Synchrotron Light Source. In: Particle Accelerator Conference, May 12-16, 2003, Portland, USA. **Anais eletrônicos...** Portland, USA, 2003. p. 2387-2389. Disponível em: <http://accelconf.web.cern.ch/accelconf/>. Acesso em: 15 set. 2005
- 53.OHGAKI, H.; TOYOKAWA, H.; SUZUKI, R.; SUGIYAMA, S.; MIKADO, T.; YAMADA, K.; OHDAIRA, T.; SEI, N.; CHIWAKI, M. PC-based Control System for Storage Ring TERAS. In: International Workshop on Personal Computers and Particle Accelerator Controls, Jan. 12-15, 1999, Tsukuba, Japan. **Anais eletrônicos...** Tsukuba, Japan, 1999. Disponível em: <http://conference.kek.jp/PCaPAC99>. Acesso em: 12 out. 2005
- 54.IGO, T.; KATO, R.; ISOYAMA, G. Control System Based on PCs for the ISIR-FEL at Osaka University. In: International Workshop on Personal Computers and Particle Accelerator Controls, Jan. 12-15, 1999, Tsukuba, Japan. **Anais eletrônicos...** Tsukuba, Japan, 1999. Disponível em: <http://conference.kek.jp/PCaPAC99>. Acesso em: 12 out. 2005
- 55.FUJITA, J.; GORBUNOV, Y.; CHERNEY, M.; WAGGONER, W.; BURNS, J.; BRNICKY, M.; THOMEN, R. Migrating the STAR Slow Controls System to PCs. In: 6th International Workshop on Personal Computers and Particle Accelerator Controls, Oct. 24- 27, 2006, Newport News, USA. **Anais eletrônicos...** Newport News, USA, 2006. p. 15-16. Disponível em: <http://conferences.jlab.org/PCaPAC/>. Acesso em: 20 Mar. 2007
- 56.DUVAL, P. Implementation of PCs in the HERA Control System. In: International Conference on Accelerator and Large Experimental Physics Control Systems, Oct.-Nov. 29- 3, 1995, Chicago, USA. **Anais eletrônicos...** Chicago, USA, 1995. Disponível em: <http://epics.aps.anl.gov/icalepcs95/>. Acesso em: 12 out. 2005
- 57.DUVAL, P. The Use of PCs in Controlling DESY Accelerators. In: International Conference on Accelerator and Large Experimental Physics Control Systems, Nov. 3-7, 1997, Beijing, China. **Anais eletrônicos...** Beijing, China, 1997. Disponível em: <http://accelconf.web.cern.ch/accelconf/>. Acesso em: 12 out. 2005
- 58.HERB, S.; SCHMITZ, R.; SCHRÖDER, R.; SCHULZ, H. Upgrade of the HERA/PETRA/DORIS Accelerator Control Network at DESY. In: 4th International

Workshop on Personal Computers and Particle Accelerator Controls, Oct. 14-17, 2002, Frascati, Italia. **Anais...** Frascati, Italia, 2002. 1 CD-ROM,

- 59.DELOOSE, I.; PACE, A. The ISOLDE Control System. **Nucl. Instrum. Methods. Phys. Res.**, v. A352, p. 471-475, 1994.
- 60.JONSSON, O.C.;CATHERALL, R.;DELOOSE, I.;DRUMM, P.;EVENSEN, A.H.M.;GASE, K.;FOCKER, G.J.;FOWLER, A.;KUGLER, E.;LETTRY, J.;OLESEN, G., and RAVN, H.L. The Evolution of the ISOLDE Control System. **Nucl. Instrum. Methods. Phys. Res.**, v. B126, p. 30-34, 1997.
- 61.DELOOSE, I. Integrating the New Generation of ISOLDE Controls into a Multi Platform Environment. In: International Workshop on Personal Computers and Particle Accelerator Controls, Jan. 12-15, 1999, Tsukuba, Japan. **Anais eletrônicos...** Tsukuba, Japan, 1999. Disponível em: <http://conference.kek.jp/PCaPAC99>. Acesso em: 12 out. 2005
- 62.DUVAL, P.; KAKUCS, Z.; GOLOB, D.; KADUNC, M.; KRIZNAR, I.; PLESKO, M.; PUCELJ, A.; TKACIK, G. The Babylonization of Control Systems Part II - the Rise of Fallen Tower. In: International Conference on Accelerator and Large Experimental Physics Control Systems, 2003, Gyeongju, Korea. **Anais eletrônicos...** Gyeongju, Korea, 2003. p. 583-585. Disponível em: <http://accelconf.web.cern.ch/accelconf/>. Acesso em: 10 out. 2005
- 63.PLESKO, M. Can the Accelerator Control System be Bought from Industry? In: European Particle Accelerator Conference, June 26-30, 2006, Edinburgh, Scotland. **Anais eletronicos...** Edinburgh, Scotland, 2006. p. 1916-1920. Disponível em: <http://accelconf.web.cern.ch/accelconf/>. Acesso em: 10 mar. 2007
- 64.EPICS HOME PAGE, Disponível em <http://www.aps.anl.gov/epics/index.php>. Acesso em 22 out. 2005
- 65.HILL, J.O.; KASEMIR, K.U.; KOWALKOWSKI, J.B. Integrating Commercial and Legacy Systems with EPICS. In: Particle Accelerator Conference, May 12-16, 1997, Vancouver Canada. **Anais eletrônicos...** Vancouver Canada, 1997. p. 2461-2463. Disponível em: <http:// accelconf.web.cern.ch/accelconf/ >. Acesso em: 20 out.. 2005
- 66.DALESIO, L. EPICS: Recent Applications and Future Directions. In: Particle Accelerator Conference, June 18-22, 2001, Chicago, USA. **Anais eletrônicos...** Chicago, USA, 2001. p. 276-278. Disponível em: <http://accelconf.web.cern.ch/accelconf/>. Acesso em: 15 set. 2005
- 67.OHGAKI, H.; IWASAKI, Y.; KODA, S.; TAKABAYASHI, Y.; YOSHIDA, K.; TOMIMASU, T. SAGA-LS Control System Using Labview-Activex CA. In: 5th International Workshop on Personal Computers and Particle Accelerator Controls, Mar. 22- 25, 2005, Hayama, Japan. **Anais eletrônicos...** Hayama, Japan, 2005. Disponível em: <http://conference.kek.jp/PCaPAC2005/paperindex.html>. Acesso em: 15 jul. 2006
- 68.SHEN, G.; KAMIKUBOTA, N.; ODAGIR, J.; YAMAMOTO, N.; FURUKAWA, K.; KATOH, T. MiniEPICS - an EPICS Package for Small Accelerator/Experiments. In: 5th International Workshop on Personal Computers and Particle Accelerator Controls, Mar. 22- 25, 2005, Hayama, Japan. **Anais eletrônicos...** Hayama, Japan, 2005. Disponível em: <http://conference.kek.jp/PCaPAC2005/paperindex.html>. Acesso em: 20 out. 2005
- 69.CHAISE, J.M.; GÖTZ, A. TANGO control system framework. In: 5th International Workshop on Personal Computers and Particle Accelerator Controls, Mar. 22-25, 2005, Hayama, Japan. **Anais eletrônicos...** Hayama, Japan, 2005. Disponível em: <http://conference.kek.jp/PCaPAC2005/paperindex.html>. Acesso em: 15 jul. 2006
- 70.IEEE **Tutorial Course : Fundamentals of Supervisory Systems**. Piscatawary: Ieee Power Engineering, 1991.
- 71.ALEINIKOV, V.V.; BONDARENKO, P.G.; KRYLOV, A.I.; NIKIFORVO, A.S.; PASHCHENKO, S.V. Control System for IC-100 Cyclotron. In: Russian Particle Accelerator Conference, Oct. 4-8, 2004, Dubna, Russia. **Anais eletrônicos...** Dubna, Russia, 2004. p. 153-155. Disponível em: <http://accelconf.web.cern.ch/accelconf/>. Acesso em: 28 out. 2005
- 72.MYERS, D.; SALTER, W. Industrial Solutions Find a Place at CERN. **CERN Courier**, v. 45, n. 5, p. 20-21, Jun., 2005.
- 73.DUVAL, P.; LAUSTRÖER, U.; SCHMITZ, R. Fault Identfification in Accelerator Control. In: 5th International Workshop on Personal Computers and Particle Accelerator Controls, Mar. 22-25, 2005, Hayama, Japan. **Anais eletrônicos...** Hayama, Japan, 2005. Disponível em: <http://conference.kek.jp/PCaPAC2005/paperindex.html>. Acesso em: 15 jul. 2006
- 74.NATIONAL INSTRUMENTS, Disponível em <http//ni.com>. Acesso em 17 out. 2005
- 75.KADUNC, M.; KAMIYA, S.; KRIZNAR, I.; PAJOR, G.; PLESKO, M.; PUCELJ, A.; VERSTOVSEK, I. Control System Application Look and Feel Guidelines. In: 4th International Workshop on Personal Computers and Particle Accelerator Controls, Oct. 14- 17, 2002, Frascati, Italia. **Anais...** Frascati, Italia, 2002. 1 CD-ROM,
- 76.SUZUKI, Y. Beam Line Control and Database. In: 5th International Workshop on Personal Computers and Particle Accelerator Controls, Mar. 22-25, 2005, Hayama, Japan. **Anais eletrônicos...** Hayama, Japan, 2005. Disponível em: <http://conference.kek.jp/PCaPAC2005/paperindex.html>. Acesso em: 15 jul. 2006
- 77.TAKAHASHI, J. **Projeto e Construção de uma Estrutura Aceleradora de Elétrons de Onda Contínua**. Tese (Doutorado) - Instituto de Pesquisas Energéticas e Nucleares, São Paulo, 1997.
- 78.YOUNG, L.M.; BIDDLE, R.S. Resonance Control for a CW Accelerator. **IEEE Transactions on Nuclear Science**, v. 32, n. 5, p. 2165-2167, Oct., 1985.
- 79.CUTLER, R.I.; YOUNG, L. Performance of the High Power RF System of The NBS-Los Alamos Racetrack Microtron. In: Particle Accelerator Conference, March 16-19, 1987, Washington DC, USA. **Anais eletrônicos...** Washington DC, USA, 1987. p. 1863-1865. Disponível em: <http://accelconf.web.cern.ch/accelconf/>. Acesso em: 15 mar. 2006
- 80.BERNARDIN, J.R.;BROWN, R.L.;BROWN, S.N.M.I.;BUSTOS, G.R.;CROW, M.L.;GREGORY, W.S.;HOOD, M.E.;JURNEY, J.D.;MEDALEN, I.O.;OWEN, A.C.J., and WEIS, R.E. Resonance Control for the Coupled Cavity Linac and Drift Tube Linac Structures of the Spallation Neutron Source Linac Using a Closed-Loop Water Cooling System. In: Particle Accelerator Conference, June 18-22, 2001, Chicago, USA. **Anais eletrônicos...** Chicago, USA, 2001. Disponível em: <http://accelconf.web.cern.ch/accelconf/>. Acesso em: 15 Mar. 2006
- 81.TREML, C.A.; BROWN, S.K.; BERNARDIN, J.D. Resonance Control Cooling System for a Proto-Type Coupled Cavity Linac. In: International Conference on Accelerator and Large Experimental Physics Control Systems, 2001, San Jose, USA. **Anais eletrônicos...** San Jose, USA, 2001. Disponível em: <http://accelconf.web.cern.ch/accelconf/>. Acesso em: 15 mar. 2006
- 82.GIBSON, P.; ALEKSANDROV, M.; CHAMPION, M.; DODSON, G.; SCHUBERT, J.; TANG, J. Resonance Control Cooling System Performance And Developments. In: Particle Accelerator Conference, March-April 29-2, 2005, Knoxville, USA. **Anais eletrônicos...** Knoxville, USA, 2005. Disponível em: <http://accelconf.web. cern.ch/accelconf/>. Acesso em: 20 mar. 2006
- 83.FLOERSCH, R.; DOMER, G.; JETT, N. Resonance Control Cooling System for the APT/LEDA CCDTL Hot Model. In: Particle Accelerator Conference, May 16-20, 2005, New York, USA. **Anais eletrônicos...** New York, USA, 2005. Disponível em: <http://accelconf.web.cern.ch/accelconf/>. Acesso em: 20 mar. 2006
- 84.KARABARBOUNIS, A.; BALTADOROS, D.; GARETSOS, T.; PAPANICOLAS, C.N.; STILIARIS, E.; ZOLFAGHARI, A. The IASA Cooling System for the 10 MeV Linac. In: European Particle Accelerator Conference, June 26-30, 2006, Edinburgh, Scotland. **Anais eletrônicos...** Edinburgh, Scotland, 2006. p. 1298-1300. Disponível em: <http://accelconf.web.cern.ch/accelconf/>. Acesso em: 10 mar. 2007
- 85.TAKAHASHI, J.; MARTINS, M.N.; LIMA, J.A.D.; MALAFRONTE, A.A.; PORTANTE, L.; CRUZ, M.T.F.D.; PASCHOLATI, P.R. Plunger Frequency Control of the Side Coupled Accelerating Structure for the IFUSP Microtron. In: Particle Accelerator Conference, May 12-16, 1997, Vancouver Canada. **Anais eletrônicos...** Vancouver Canada, 1997. Disponível em: <http:// accelconf.web.cern.ch/accelconf/>. Acesso em: 20 out.. 2005
- 86.GAROBY, R., Low Level RF Building Blocks. In: TURNER, S.E. (Ed.). **Cern Accelerator School - RF for Particle Accelerators**, Geneva: 1991. v. 2, p. 428-449.
- 87.SIMROCK, S.N. State of the Art in RF Control. In: XXII International Linear Accelerator Conference, Aug. 16-20, 2004, Lübeck, Germany. **Anais eletrônicos...** Lübeck, Germany, 2004. Disponível em: <http://www.linac2004.de>. Acesso em: 15 mar. 2006
- 88.ANGOLETTA, M.E. Digital Low Level RF. In: European Particle Accelerator Conference, June 26-30, 2006, Edinburgh, Scotland. **Anais eletrônicos...** Edinburgh, Scotland, 2006. p. 1847-1851. Disponível em: <http://accelconf.web.cern.ch/accelconf/>. Acesso em: 10 mar. 2007
- 89.LONG, S. **Fundalmentals of Mixer Design**. 2001. Disponível em: <http://www.agilent.com>. Acesso em: 04 mar. 2006

90.MINI-CIRCUITS **RF/IF Signal Processing Handbook**. v. 1-2

- 91.FOX, J.D.; SCHARZ, H. A Microprocessor Controlled Phase Measurement System for 2856 MHz Pulses. **IEEE Microwave Theory and Techniques Digest**, p. 334-336, June, 1982.
- 92.MICROCHIP TECHNOLOGY INC., Disponível em <http://microchip.com>. Acesso em 17 out. 2005
- 93.MARTINS, M.N.; MALAFRONTE, A.A.; TAKAHASHI, J.; PASCHOLATI, P.R. Resonance Frequency Stabilization of a Side-Coupled Accelerating Structure. In: European Particle Accelerator Conference, Jun. 26-30, 2000, Viena, Austria. **Anais eletrônicos...** Viena, Austria, 2000. Disponível em: <http://accelconf.web.cern.ch/accelconf/>. Acesso em: 10 mar. 2006
- 94.MAVRIC, U.; BEMEC, S.; USIC, R. Experience With Sampling of 500 MHz RF Signal for Digital Receiver Applications. In: DIPAC2003, 2003, Mainz, Germany. **Anais eletrônicos...** Mainz, Germany, 2003. Disponível em: <http://accelconf.web.cern.ch/accelconf/>. Acesso em: 17 mar. 2006
- 95.YU, I.H.;KIM, D.T.;YANG, J.S.;KANG, H.S.;HWANG, W.H.;CHUN, M.H.;HA, K.M.;HAN, Y.J.;KIM, S.C.;MAN, S.H.;HAN, J.M.;KWON, H.J.;CHO, Y.S., and SEOL, K.T. The Low Level RF System for 100 MV Proton Linac of Komac. In: Particle Accelerator Conference, May 12-16, 2003, Portland, USA. **Anais eletrônicos...** Portland, USA, 2003. Disponível em: <http://accelconf.web.cern.ch/accelconf/>. Acesso em: 18 mar. 2006
- 96.REGAN, A.; S., K.; PROKOP, M.; ROHLEV, T.; THOMSON, D. The SNS Linac RF Control System. In: LINAC2002, 2002, Gyeongju, Korea. **Anais eletrônicos...** Gyeongju, Korea, 2002. Disponível em: <http://accelconf.web.cern.ch/accelconf/>. Acesso em: 18 mar. 2006
- 97.MICHIZONO, S.; ANAMI, S.; KAWAMURA, M.; YAMAGUCHI, S.; KOBAYASHI, T. Digital RF Control System for 400-Mev Proton Linac of JAERI/KEK Joint Project. In: LINAC2002, 2002, Gyeongju, Korea. **Anais eletrônicos...** Gyeongju, Korea, 2002. Disponível em: <http://accelconf.web.cern.ch/accelconf/>. Acesso em: 18 mar. 2006
- 98.YAMAGUCHI, S.;ANAMI, S.;FUKUDA, S.;KATO, T.;KAWAMURA, M.;KUBOTA, C.;MICHIZONO, S.;NAKANISHI, H.;ONO, M.;CHISHIRO, E.;SUGANUMA, K., and

KOBAYASHI, T. Overview of The RF Sytem for the JAERI/KEK High Intensity Proton Linac. In: LINAC2002, 2002, Gyeongju, Korea. **Anais eletrônicos...** Gyeongju, Korea, 2002. Disponível em: <http://accelconf.web.cern.ch/accelconf/>. Acesso em: 18 mar. 2006

- 99.HOVATER, C.; CHEVTSOV, P.; DELAYEN, J.; DONG, H.; HARWOOD, L.; MUSSON, J.; NELSON, R.; PLAWSKI, T.; WANG, H. RF System Development for the CEBAF Energy Upgrade. In: LINAC2002, 2002, Gyeongju, Korea. **Anais eletrônicos...** Gyeongju, Korea, 2002. Disponível em: <http://accelconf.web.cern.ch/accelconf/>. Acesso em: 18 mar. 2006
- 100.FONG, K.; LAVERTY, M.; FANG, S. RF Control Systems for the Triumf ISAC RF. In: Proceedings of the Second Asian Particle Accelerator Conference, 2001, Beijing, China. **Anais eletrônicos...** Beijing, China, 2001. Disponível em: <http://accelconf.web.cern.ch/accelconf/>. Acesso em: 19 mar. 2006
- 101.YU, I.; PARK, J.; CHUN, M.H.; KWON, M.; KO, I.S. Implementation of the Low Level RF System at PLS Storage Ring. In: International Conference on Accelerator and Large Experimental Physics Control Systems, Nov. 3-7, 1997, Beijing, China. **Anais eletrônicos...** Beijing, China, 1997. Disponível em: <http://accelconf.web.cern.ch/accelconf/>. Acesso em: 19 mar. 2006
- 102.LO, C.C.; TAYLOR, B.; BAPTISTE, K. The Amplitude and Phase Control of the ALS Storage Ring RF System. In: Particle Accelerator Conference, May 1-5, 1995, Dallas, USA. **Anais eletrônicos...** Dallas, USA, 1995. Disponível em: <http://accelconf.web.cern.ch/accelconf/>. Acesso em: 19 mar. 2006
- 103.JACHIM, S.P.;ZIOMEK, C.;NATTER, E.F.;REGAN, A.H.;HILL, J.;EATON, L.;GUTSCHER, W.D.;CURTIN, M.;DENNEY, P.;HANSBERRY, E., and BROOKS, T. The Los Alamos VXI-Based Modular RF Control System. In: Particle Accelerator Conference, May 17-20, 1993, Washington DC, USA. **Anais eletrônicos...** Washington DC, USA, 1993. Disponível em: <http://accelconf.web.cern.ch/accelconf/>. Acesso em: 10 mar. 2006
- 104.HASSANZADEGAN, H.; SALOM, A.; PEREZ, F. Analogue and Digital Low Level RF for the ALBA Synchrotron. In: European Particle Accelerator Conference, June 26-30, 2006, Edinburgh, Scotland. **Anais eletrônicos...** Edinburgh, Scotland, 2006. p. 1468-1470. Disponível em: <http://accelconf.web.cern.ch/accelconf/>. Acesso em: 10 mar. 2007
- 105.YOUNG, L.M.; BIDDLE, R.S. High-Power RF Controls for the NBS-Los Alamos Racetrack Microtron. **IEEE Transactions on Nuclear Science**, v. 32, p. 2162-2164, Oct., 1985.
- 106.TALLERICO, P.J.; KEFFELER, D.R. A Racetrack Microtron RF System. **IEEE Transactions on Nuclear Science**, v. 32, p. 2863-2864, Oct., 1985.
- 107.FOX, J.D.; SCHWARZ, H.D. Phase And Amplitude Detection System for the Stanford Linear Accelerator. **IEEE Transactions on Nuclear Science**, v. 30, n. 4, p. 2264-2266, Aug., 1983.
- 108.FIGUEREDO, M.V. **Projeto, Construção e Teste de uma Rede de Microondas para Alta Potência**. Tese (Doutorado) - Instituto de Física, Universidade de São Paulo, São Paulo, 2002.
- 109.YOUNG, L.M.; KEFFELER, D.R. The RF Power System for the Chopper/Buncher System on the NBS-Los Alamos RTM. **IEEE Transactions on Nuclear Science**, v. 32, n. 5, p. 2165-2167, Oct., 1985.
- 110.GREGÓRIO, A.C.; NAKAGAWA, E.H. **Projeto e Construção de um Defasador e de um Atenuador de Microondas em Guia de Onda**. Monografia para obtenção de título de Tecnólogo em Materiais, Processos e Componentes Eletrônicos - CEETEPS - FATEC-SP, São Paulo., 2003.
- 111.AHIVOTOV, N.D.; TOLSTOI, A.E. Variable Attenuator for High Power Microwave. **Instruments and Experimental Techniques**, v. 20, n. 5, 1977.
- 112.LOPES, M.L. **Projeto do Microtron Principal do IFUSP**. Tese (Doutorado) Instituto de Física da USP, São Paulo., 2005.
- 113.MARTINS, M.N.; FIGUEREDO, M.V.; MALAFRONTE, A.A.; TAKAHASHI, J. High-Power RF Phase and Amplitude Control. In: European Particle Accelerator Conference, Jun. 3-7, 2002, Paris, France. **Anais eletrônicos...** Paris, France, 2002. Disponível em: <http://accelconf.web.cern.ch/accelconf/>. Acesso em: 10 mar. 2006
- 114.FIGUEREDO, M.V.; MARTINS, M.N.; TAKAHASHI, J.; MALAFRONTE, A.A. Um Sistema para Controle de Fase e Potência de Microondas. **Revista de Física Aplicada e Instrumentação**, v. 18, p. 19-23, Mar., 2005.
- 115.MACHADO, J.M.; TAKAHASHI, J. **Projeto do Canhão de Elétrons Relatório Técnico n.5 - Projeto Microtron**. São Paulo: 1990.
- 116.INSTRONIC INSTRUMENTOS DE TESTES LTDA. 1988, São Paulo, Brasil. **Aparelho para Ensaio de Tensão Aplicada - HT-130.030CC - Manual de Utilização,** São Paulo, Brasil, 1988.
- 117.AVTECH ELECTROSYSTEMS LTD. 1988, Ontário, Canadá. **Instructions Model AVL-US-1 Impulse Generator** Ontário, Canadá, 1988.
- 118.CHAPUT, R. Electron Gun for the CLIO. In: European Particle Accelerator Conference, June 12-16, 1990, Nice, France. **Anais eletrônicos...** Nice, France, 1990. Disponível em: <http://accelconf.web.cern.ch/accelconf/>. Acesso em: 10 mar. 2006
- 119.BIENVENU, G.; BERNARD, M.; DUFF, J.L.E.; HELLGREN, H.; PITTIN, R.; RINOLFI, L. A Thermionic Electron Gun for the Preliminary Phase of CTF3. In: European Particle Accelerator Conference, Jun. 3-7, 2002, Paris, France. **Anais eletrônicos...** Paris, France, 2002. Disponível em: <http://accelconf.web.cern.ch/accelconf/>. Acesso em: 10 mar. 2006
- 120.SHENG, S.G.; LIN, G.Q.; GU, Q.; LI, D.M. Electron Gun for SSRF. In: Proceedings of the Second Asian Particle Accelerator Conference, Sep. 17-21, 2001, Beijing, China. **Anais eletrônicos...** Beijing, China, 2001. Disponível em: <http://accelconf.web.cern.ch/accelconf/>. Acesso em: 10 mar. 2006
- 121.LIU, B.; GU, M.; ZHANG, C.; CHI, Y. New Electron Gun System for BEPC II. In: Particle Accelerator Conference, March-April 29-2, 2005, Knoxville, USA. **Anais eletrônicos...** Knoxville, USA, 2005. Disponível em: <http://accelconf.web. cern.ch/accelconf/>. Acesso em: 10 mar. 2006
- 122.WILSON, M.A.; CUTLER, R.I.; LINDSTROM, E.R.; PENNER, S.; YODER, N.R.; AYRES, R.L.; MOHR, D.L.; YOUNG, L.M.; MARTIN, E.R. NBS-LANL RTM Injector Installation. **IEEE Transactions on Nuclear Science**, v. 30, n. 4, p. 3021-3023, Aug., 1983.
- 123.PICO, R.; DIAMOND, B.; FUGITT, J.; BORK, R. **Thermionic Gun Control System for The CEBAF Injector**. CEBAF Report PR-89-028, 1989. Disponível em: <http://www.slac.stanford.edu/spires/find/hep/www?indexer=1&rawcmd=find+r+CEBAF-PR-89-028>. Acesso em: 10 mar. 2006
- 124.MALAFRONTE, A.A.; TAKAHASHI, J.; BONINI, A.L.; MARTINS, M.N. The Gun Control System of The IFUSP Microtron. **Nucl. Instrum. Methods. Phys. Res.**, v. A390, p. 423-425, 1997.
- 125.MALAFRONTE, A.A.; BONINI, A.L. **Monitoração e controle do canhão Relatório Técnico n. 13A - Projeto Microtron**. São Paulo: 1996.
- 126.SHIOMI, R.K. **Aprimoramento do Sistema de Controle do Canhão de Elétrons do Acelerador Microtron do IFUSP**. Monografia para obtenção de título de Tecnólogo em Materiais, Processos e Componentes Eletrônicos - CEETEPS - FATEC-SP, São Paulo., 2000.
- 127.KASSAB, L.R.P. **Projeto, Construção e Teste do Sistema de Ímãs Principais do Acelerador Microtron Booster do IFUSP**. Tese (Doutorado) - Instituto de Física da USP, São Paulo, 1996.
- 128.LOPES, M.L.; MALAFRONTE, A.A.; MARTINS, M.N.; TAKAHASHI, J. Design of the End Magnets for the IFUSP Main Microtron. In: European Particle Accelerator Conference, July 5-9, 2004, Lucerne, Switzerland. **Anais eletrônicos...** Lucerne, Switzerland, 2004. Disponível em: <http://accelconf.web. cern.ch/accelconf/>. Acesso em: 10 mar. 2006
- 129.DUNNAM, C.R. Hall Effect Magnetic Regulation Systems for the CESR Injector. In: Particle Accelerator Conference, Mar. 20-23, 1989, Chicago, USA. **Anais eletrônicos...** Chicago, USA, 1989. Disponível em: <http://accelconf.web. cern.ch/accelconf/>. Acesso em: 10 mar. 2006
- 130.HERMINGHAUS, H.; KAISER, K.H.; LUSWIG, U. Beam Optics And Magnet Technology of the Microtron in Mainz. **Nucl. Instrum. Methods. Phys. Res.**, v. 187, p. 103-107, 1981.
- 131.MCCRADY, R.; KELLER, R. Mitigation of Magnet Hysteresis Effects at LANSCE. In: Linear Accelerator Conference, Aug. 21-25, 2006, Knoxville, USA. **Anais eletrônicos...** Knoxville, USA, 2006. p. 601-603. Disponível em: <http://accelconf.web.cern.ch/accelconf/>. Acesso em: 18 Set. 2007
- 132.TECTROL EQUIPAMENTOS ELÉTRICOS E ELETRÔNICOS LTDA. 2005, **Fonte de Tensão Estabilizada, modelo TC12-35XR2A, Manual de Operação.** 2005.
- 133.ROOBOL, L.P.; BRANDENBURG, S.; SCHREUDER, H.W. **Temperature Dependence of the Magnetic Field**. Kernfysisch Versneller Instituut - Internal Report, 1996. Disponível em: <http://www.kvi.nl/~agorcalc/reports/anrep96/magtemp.htm>. Acesso em: 14 jun. 2006
- 134.MALAFRONTE, A.A.; MARTINS, M.N. Inexpensive Magnetic Field Controller. In: Particle Accelerator Conference, May 16-20, 2005, Knoxville, USA. **Anais eletrônicos...** Knoxville, USA, 2005. Disponível em: <http://accelconf.web. cern.ch/accelconf/>. Acesso em: 10 mar. 2006
- 135.SHARP, F.J.; GREINER, B.F. A Camac-Resident Microprocessor Used For Field Control of a Dipole Magnet. **Nucl. Instrum. Methods. Phys. Res.**, v. A293, p. 263-266, 1990.
- 136.HWANG, C.S.; LIN, F.Y.; TSENG, P.K. A PC-Based Real-Time Hall Probe Automatic Measurement System for Magnetic Fields. **IEEE Trans. on Instrumentation and Measurement,**, v. 48, n. 4, p. 858-863, 1999.
- 137.ANALOG DEVICES INC. 2003, **Linear Output Magnetic Field Sensor AD22151 Data sheet - C00675-0-2/03(A)** 2003. Disponível em: <http://www.analog.com>. Acesso em: 20 de out. 2004
- 138.POOLE, M.W.; WALKER, R.P. Hall Effect Probes and Their Use in a Fully Automated Magnetic Measuring System. **IEEE Transactions on Magnetics**, v. 17, n. 5, p. 2129-2132, Sep., 1981.
- 139.POPOVIC, R.S.; RANDJELOVIC, Z.; MANIC, D. Integrated Hall-Effect Magnetic Sensors. **Sensors and actuators**, v. A91, p. 46-50, 2001.
- 140.BRIGNELL, J.E. The Future of Intelligent Sensors: a Problem of Technology or Ethics? **Sensors and Actuators**, v. A56, p. 11-15, 1996.

141.RAWSON-LUSH INSTRUMENT CO. Action, MA, USA.

142.F.W.BELL. 1986, **Gaussmeter model 640 - Operating and Maintenance Manual** 1986.

143.GE FUJI DRIVES INC. 2000, **AF-300P11 - User's Guide** 2000.

- 144.EG&G ORTEC. 1999, **Digital Current Integrator, model 439, Operating and Service Manual - revision F** 1999.
- 145.GOMES, L.S.; GROSSI, F. **Montagem e caracterização de uma bomba iônica de 300 l/s**. Monografia (apresentada à FATEC/SP-CEETEPS) - Instituto de Física da Universidade de São Paulo, São Paulo: 1998.
- 146.ALCON, J.C.A. **Fonte para Bombas Iônicas Relatório Técnico n. 8**. Lab. do Acelerador Linear - IFUSP - São Paulo: 1990.
- 147.BONINI, A.L. **Oscilador de 2450 MHz para Klystron Relatório Técnico**. Lab. do Acelerador Linear - IFUSP - São Paulo: 2000.
- 148.BONINI, A.L. **Sistemas de Proteção e Controle da Klystron Relatório Técnico n.17**. Lab. do Acelerador Linear - IFUSP - São Paulo: 2000.
- 149.OLSSON, G.; PIANI, G., **Computer Systems for Automation and Control**, New York: Prentice Hall, 1992. cap. 9.4-9.6.
- 150.OGATA, K., Engenharia de Controle Moderno. **cap.10 Controle PID e Sistemas de Controle com Dois Graus de Liberdade**, ed. 4, Pearson Prentice Hall, 2003.
- 151.MODBUS-IDA, Disponível em <http://www.modbus.org>. Acesso em 20 out. 2006
- 152.YARKONI, B.; WHARTON, J. Designing Reliable Software for Automotive Applications. **Society of Automotive Engineers Preprints**, n. 790237, p. 856-859, 1980.
- 153.CCS CUSTOM COMPUTER SERVICES, INC., Disponível em <http://www.ccsinfo.com/>. Acesso em 17 out. 2005
- 154.LIN, Y.; ZHANG, W.J.; KOUBEK, R.J.; MOURANT, R.R. On Integration of Interface Design Methods: Can Debates Be Resolved? **Interacting with Computers**, v. 18, p. 709- 722, 2006.
- 155.STUBLER, W.F.; O'HARA, J.M. Human Factors Challenges for Advanced Process Control. In: Proceedings of the Human Factors and Ergonomics Society 40th Annual Meeting, 1996, Santa Monica, USA. **Anais...** Santa Monica, USA, 1996. p. 992-996
- 156.NACHREINER, F.; NICKEL, P.; MEYER, I. Human Factors in Process Control Systems: the Design of Human-Machine Interfaces. **Safety Science**, v. 44, p. 5-26, 2006. Disponível em: <http://www.elsevier.com/locate/ssci>. Acesso em: 4 abril 2007.
- 157.TURNELL, M.F.Q.V.; FARIAS, G.F. An Ergonomic Study of Supervisory Control Systems From the Human-Computer Interface Perspective. In: IEEE International

Conference on Systems, Man, and Cybernetics, Oct. 14-17, 1996, Beijing, China. **Anais eletrônicos...** Beijing, China, 1996. p. 756-761. Disponível em: <http://ieeexplore.ieee.org/xpl/freeabs\_all.jsp?arnumber=569890>. Acesso em: 4 abril 2007

- 158.ROTHROCK, R.; MARTZ, V. Good Screen Design. In: International Conference on Accelerator and Large Experimental Physics Control Systems, Oct.-Nov. 29-3, 1995, Chicago, USA. **Anais eletrônicos...** Chicago, USA, 1995. Disponível em: <http://epics.aps.anl.gov/icalepcs95/>. Acesso em: 12 out. 2005
- 159.PHILIP, G.C. Software Design Guidelines for Event-Driven Programming. **The Journal of Systems and Software**, v. 41, p. 79-91, 1998.
- 160.RANSON, D.S. Navigating Between Computer Displays in Power Plants. In: IEEE Fifth Conference on Human Factors and Power Plants, June 7-11, 1992, Monterey, USA. **Anais eletrônicos...** Monterey, USA, 1992. p. 273-277. Disponível em: <http://ieeexplore.ieee.org/xpl/freeabs\_all.jsp?arnumber=283398>. Acesso em: 4 abril 2007
- 161.O'HARA, J.; BROWN, W.; LEWIS, P.; PERSENSKY, J. Your Design Probably Needs More VDU's. In: Proceedings of the Human Factors and Ergonomics Society, 2001, **Anais eletrônicos...** 2001. p. 1718-1722. Disponível em: <http://www.osti.gov/bridge/purl.cover.jsp?purl=/782055-ilvSG5/native/>. Acesso em: 4 abril 2007
- 162.O'HARA, J.; PIRUS, D.; BELTRATCCHI, L. Information Display: Considerations for Designing Computer-Based Displays Systems. In: Fourth American Nuclear Society International Topical Meeting on Nuclear Plant Instrumentation, Controls and Human Machine Interface Technologies, Sept. 2004, Ohio, USA. **Anais eletrônicos...** Ohio, USA, 2004. Disponível em: <http://www.osti.gov/bridge/purl.cover.jsp?purl=/15008867- BYQr70/native/>. Acesso em: 4 abril 2007
- 163.NYGREN, E. The Evolution of Process Graphics. In: People in Control: an International Conference on Human Interfaces in Control Rooms, Cockpits and Command Centres, Jun. 21-23, 1999, Bath, UK. **Anais eletrônicos...** Bath, UK, 1999. p. 184-188. Disponível em: <http://ieeexplore.ieee.org/Xplore/login.jsp?url=/iel5/6382/17061/00787705.pdf>. Acesso em: 4 abril 2007
- 164.POOLE, J. Databases for Accelerator Control An Operations Viewpoint. In: Particle Accelerator Conference, May 1-5, 1995, Dallas, USA. **Anais eletrônicos...** Dallas, USA, 1995. p. 2157-2161. Disponível em: <http://accelconf.web.cern.ch/accelconf/>. Acesso em: 15 set. 2005
- 165.LAMONT, M. The Use of On-line Databases in the LEP Control System. In: Proccedings of IADBG Worshop on Databases for Accelerators, Nov. 6-8, 1995, Chicago, USA. **Anais eletrônicos...** Chicago, USA, 1995. Disponível em: <http://www. csr.bessy.de/IADBG/wshop95/proceedings/contents >. Acesso em: 20 out. 2005
- 166.SILVA, T.F. **Início de Operação e Caracterização do Sistema Injetor do Mícrotron do IFUSP**. Dissertação (Mestrado) - Instituto de Física, Universidade de São Paulo, São Paulo: 2006.
- 167.SILVA, T.F.; MALAFRONTE, A.A.; BONINI, A.L.; LIMA, R.R.; MARTINS, M.N. Commissioning of the 100 keV Beam Stage of the Injector Linac of the IFUSP Microtron. In: Particle Accelerator Conference, Jun 25-29, 2007, Albuquerque, USA. **Anais eletrônicos...** Albuquerque, USA, 2007. p. 2710-2712. Disponível em: <http://accelconf.web. cern.ch/accelconf/>. Acesso em: 12 jan. 2008
- 168.SILVA, T.F.; MALAFRONTE, A.A.; MARTINS, M.N. Emittance Measurements at the 100 keV Beam Stage of the Injector Linac of the IFUSP Microtron. In: Particle Accelerator Conference, Jun 25-29, 2007, Albuquerque, USA. **Anais eletrônicos...** Albuquerque, USA, 2007. p. 3898-3900. Disponível em: <http://accelconf.web. cern.ch/accelconf/>. Acesso em: 12 jan. 2008

## **Livros Grátis**

( <http://www.livrosgratis.com.br> )

Milhares de Livros para Download:

[Baixar](http://www.livrosgratis.com.br/cat_1/administracao/1) [livros](http://www.livrosgratis.com.br/cat_1/administracao/1) [de](http://www.livrosgratis.com.br/cat_1/administracao/1) [Administração](http://www.livrosgratis.com.br/cat_1/administracao/1) [Baixar](http://www.livrosgratis.com.br/cat_2/agronomia/1) [livros](http://www.livrosgratis.com.br/cat_2/agronomia/1) [de](http://www.livrosgratis.com.br/cat_2/agronomia/1) [Agronomia](http://www.livrosgratis.com.br/cat_2/agronomia/1) [Baixar](http://www.livrosgratis.com.br/cat_3/arquitetura/1) [livros](http://www.livrosgratis.com.br/cat_3/arquitetura/1) [de](http://www.livrosgratis.com.br/cat_3/arquitetura/1) [Arquitetura](http://www.livrosgratis.com.br/cat_3/arquitetura/1) [Baixar](http://www.livrosgratis.com.br/cat_4/artes/1) [livros](http://www.livrosgratis.com.br/cat_4/artes/1) [de](http://www.livrosgratis.com.br/cat_4/artes/1) [Artes](http://www.livrosgratis.com.br/cat_4/artes/1) [Baixar](http://www.livrosgratis.com.br/cat_5/astronomia/1) [livros](http://www.livrosgratis.com.br/cat_5/astronomia/1) [de](http://www.livrosgratis.com.br/cat_5/astronomia/1) [Astronomia](http://www.livrosgratis.com.br/cat_5/astronomia/1) [Baixar](http://www.livrosgratis.com.br/cat_6/biologia_geral/1) [livros](http://www.livrosgratis.com.br/cat_6/biologia_geral/1) [de](http://www.livrosgratis.com.br/cat_6/biologia_geral/1) [Biologia](http://www.livrosgratis.com.br/cat_6/biologia_geral/1) [Geral](http://www.livrosgratis.com.br/cat_6/biologia_geral/1) [Baixar](http://www.livrosgratis.com.br/cat_8/ciencia_da_computacao/1) [livros](http://www.livrosgratis.com.br/cat_8/ciencia_da_computacao/1) [de](http://www.livrosgratis.com.br/cat_8/ciencia_da_computacao/1) [Ciência](http://www.livrosgratis.com.br/cat_8/ciencia_da_computacao/1) [da](http://www.livrosgratis.com.br/cat_8/ciencia_da_computacao/1) [Computação](http://www.livrosgratis.com.br/cat_8/ciencia_da_computacao/1) [Baixar](http://www.livrosgratis.com.br/cat_9/ciencia_da_informacao/1) [livros](http://www.livrosgratis.com.br/cat_9/ciencia_da_informacao/1) [de](http://www.livrosgratis.com.br/cat_9/ciencia_da_informacao/1) [Ciência](http://www.livrosgratis.com.br/cat_9/ciencia_da_informacao/1) [da](http://www.livrosgratis.com.br/cat_9/ciencia_da_informacao/1) [Informação](http://www.livrosgratis.com.br/cat_9/ciencia_da_informacao/1) [Baixar](http://www.livrosgratis.com.br/cat_7/ciencia_politica/1) [livros](http://www.livrosgratis.com.br/cat_7/ciencia_politica/1) [de](http://www.livrosgratis.com.br/cat_7/ciencia_politica/1) [Ciência](http://www.livrosgratis.com.br/cat_7/ciencia_politica/1) [Política](http://www.livrosgratis.com.br/cat_7/ciencia_politica/1) [Baixar](http://www.livrosgratis.com.br/cat_10/ciencias_da_saude/1) [livros](http://www.livrosgratis.com.br/cat_10/ciencias_da_saude/1) [de](http://www.livrosgratis.com.br/cat_10/ciencias_da_saude/1) [Ciências](http://www.livrosgratis.com.br/cat_10/ciencias_da_saude/1) [da](http://www.livrosgratis.com.br/cat_10/ciencias_da_saude/1) [Saúde](http://www.livrosgratis.com.br/cat_10/ciencias_da_saude/1) [Baixar](http://www.livrosgratis.com.br/cat_11/comunicacao/1) [livros](http://www.livrosgratis.com.br/cat_11/comunicacao/1) [de](http://www.livrosgratis.com.br/cat_11/comunicacao/1) [Comunicação](http://www.livrosgratis.com.br/cat_11/comunicacao/1) [Baixar](http://www.livrosgratis.com.br/cat_12/conselho_nacional_de_educacao_-_cne/1) [livros](http://www.livrosgratis.com.br/cat_12/conselho_nacional_de_educacao_-_cne/1) [do](http://www.livrosgratis.com.br/cat_12/conselho_nacional_de_educacao_-_cne/1) [Conselho](http://www.livrosgratis.com.br/cat_12/conselho_nacional_de_educacao_-_cne/1) [Nacional](http://www.livrosgratis.com.br/cat_12/conselho_nacional_de_educacao_-_cne/1) [de](http://www.livrosgratis.com.br/cat_12/conselho_nacional_de_educacao_-_cne/1) [Educação - CNE](http://www.livrosgratis.com.br/cat_12/conselho_nacional_de_educacao_-_cne/1) [Baixar](http://www.livrosgratis.com.br/cat_13/defesa_civil/1) [livros](http://www.livrosgratis.com.br/cat_13/defesa_civil/1) [de](http://www.livrosgratis.com.br/cat_13/defesa_civil/1) [Defesa](http://www.livrosgratis.com.br/cat_13/defesa_civil/1) [civil](http://www.livrosgratis.com.br/cat_13/defesa_civil/1) [Baixar](http://www.livrosgratis.com.br/cat_14/direito/1) [livros](http://www.livrosgratis.com.br/cat_14/direito/1) [de](http://www.livrosgratis.com.br/cat_14/direito/1) [Direito](http://www.livrosgratis.com.br/cat_14/direito/1) [Baixar](http://www.livrosgratis.com.br/cat_15/direitos_humanos/1) [livros](http://www.livrosgratis.com.br/cat_15/direitos_humanos/1) [de](http://www.livrosgratis.com.br/cat_15/direitos_humanos/1) [Direitos](http://www.livrosgratis.com.br/cat_15/direitos_humanos/1) [humanos](http://www.livrosgratis.com.br/cat_15/direitos_humanos/1) [Baixar](http://www.livrosgratis.com.br/cat_16/economia/1) [livros](http://www.livrosgratis.com.br/cat_16/economia/1) [de](http://www.livrosgratis.com.br/cat_16/economia/1) [Economia](http://www.livrosgratis.com.br/cat_16/economia/1) [Baixar](http://www.livrosgratis.com.br/cat_17/economia_domestica/1) [livros](http://www.livrosgratis.com.br/cat_17/economia_domestica/1) [de](http://www.livrosgratis.com.br/cat_17/economia_domestica/1) [Economia](http://www.livrosgratis.com.br/cat_17/economia_domestica/1) [Doméstica](http://www.livrosgratis.com.br/cat_17/economia_domestica/1) [Baixar](http://www.livrosgratis.com.br/cat_18/educacao/1) [livros](http://www.livrosgratis.com.br/cat_18/educacao/1) [de](http://www.livrosgratis.com.br/cat_18/educacao/1) [Educação](http://www.livrosgratis.com.br/cat_18/educacao/1) [Baixar](http://www.livrosgratis.com.br/cat_19/educacao_-_transito/1) [livros](http://www.livrosgratis.com.br/cat_19/educacao_-_transito/1) [de](http://www.livrosgratis.com.br/cat_19/educacao_-_transito/1) [Educação - Trânsito](http://www.livrosgratis.com.br/cat_19/educacao_-_transito/1) [Baixar](http://www.livrosgratis.com.br/cat_20/educacao_fisica/1) [livros](http://www.livrosgratis.com.br/cat_20/educacao_fisica/1) [de](http://www.livrosgratis.com.br/cat_20/educacao_fisica/1) [Educação](http://www.livrosgratis.com.br/cat_20/educacao_fisica/1) [Física](http://www.livrosgratis.com.br/cat_20/educacao_fisica/1) [Baixar](http://www.livrosgratis.com.br/cat_21/engenharia_aeroespacial/1) [livros](http://www.livrosgratis.com.br/cat_21/engenharia_aeroespacial/1) [de](http://www.livrosgratis.com.br/cat_21/engenharia_aeroespacial/1) [Engenharia](http://www.livrosgratis.com.br/cat_21/engenharia_aeroespacial/1) [Aeroespacial](http://www.livrosgratis.com.br/cat_21/engenharia_aeroespacial/1) [Baixar](http://www.livrosgratis.com.br/cat_22/farmacia/1) [livros](http://www.livrosgratis.com.br/cat_22/farmacia/1) [de](http://www.livrosgratis.com.br/cat_22/farmacia/1) [Farmácia](http://www.livrosgratis.com.br/cat_22/farmacia/1) [Baixar](http://www.livrosgratis.com.br/cat_23/filosofia/1) [livros](http://www.livrosgratis.com.br/cat_23/filosofia/1) [de](http://www.livrosgratis.com.br/cat_23/filosofia/1) [Filosofia](http://www.livrosgratis.com.br/cat_23/filosofia/1) [Baixar](http://www.livrosgratis.com.br/cat_24/fisica/1) [livros](http://www.livrosgratis.com.br/cat_24/fisica/1) [de](http://www.livrosgratis.com.br/cat_24/fisica/1) [Física](http://www.livrosgratis.com.br/cat_24/fisica/1) [Baixar](http://www.livrosgratis.com.br/cat_25/geociencias/1) [livros](http://www.livrosgratis.com.br/cat_25/geociencias/1) [de](http://www.livrosgratis.com.br/cat_25/geociencias/1) [Geociências](http://www.livrosgratis.com.br/cat_25/geociencias/1) [Baixar](http://www.livrosgratis.com.br/cat_26/geografia/1) [livros](http://www.livrosgratis.com.br/cat_26/geografia/1) [de](http://www.livrosgratis.com.br/cat_26/geografia/1) [Geografia](http://www.livrosgratis.com.br/cat_26/geografia/1) [Baixar](http://www.livrosgratis.com.br/cat_27/historia/1) [livros](http://www.livrosgratis.com.br/cat_27/historia/1) [de](http://www.livrosgratis.com.br/cat_27/historia/1) [História](http://www.livrosgratis.com.br/cat_27/historia/1) [Baixar](http://www.livrosgratis.com.br/cat_31/linguas/1) [livros](http://www.livrosgratis.com.br/cat_31/linguas/1) [de](http://www.livrosgratis.com.br/cat_31/linguas/1) [Línguas](http://www.livrosgratis.com.br/cat_31/linguas/1)

[Baixar](http://www.livrosgratis.com.br/cat_28/literatura/1) [livros](http://www.livrosgratis.com.br/cat_28/literatura/1) [de](http://www.livrosgratis.com.br/cat_28/literatura/1) [Literatura](http://www.livrosgratis.com.br/cat_28/literatura/1) [Baixar](http://www.livrosgratis.com.br/cat_30/literatura_de_cordel/1) [livros](http://www.livrosgratis.com.br/cat_30/literatura_de_cordel/1) [de](http://www.livrosgratis.com.br/cat_30/literatura_de_cordel/1) [Literatura](http://www.livrosgratis.com.br/cat_30/literatura_de_cordel/1) [de](http://www.livrosgratis.com.br/cat_30/literatura_de_cordel/1) [Cordel](http://www.livrosgratis.com.br/cat_30/literatura_de_cordel/1) [Baixar](http://www.livrosgratis.com.br/cat_29/literatura_infantil/1) [livros](http://www.livrosgratis.com.br/cat_29/literatura_infantil/1) [de](http://www.livrosgratis.com.br/cat_29/literatura_infantil/1) [Literatura](http://www.livrosgratis.com.br/cat_29/literatura_infantil/1) [Infantil](http://www.livrosgratis.com.br/cat_29/literatura_infantil/1) [Baixar](http://www.livrosgratis.com.br/cat_32/matematica/1) [livros](http://www.livrosgratis.com.br/cat_32/matematica/1) [de](http://www.livrosgratis.com.br/cat_32/matematica/1) [Matemática](http://www.livrosgratis.com.br/cat_32/matematica/1) [Baixar](http://www.livrosgratis.com.br/cat_33/medicina/1) [livros](http://www.livrosgratis.com.br/cat_33/medicina/1) [de](http://www.livrosgratis.com.br/cat_33/medicina/1) [Medicina](http://www.livrosgratis.com.br/cat_33/medicina/1) [Baixar](http://www.livrosgratis.com.br/cat_34/medicina_veterinaria/1) [livros](http://www.livrosgratis.com.br/cat_34/medicina_veterinaria/1) [de](http://www.livrosgratis.com.br/cat_34/medicina_veterinaria/1) [Medicina](http://www.livrosgratis.com.br/cat_34/medicina_veterinaria/1) [Veterinária](http://www.livrosgratis.com.br/cat_34/medicina_veterinaria/1) [Baixar](http://www.livrosgratis.com.br/cat_35/meio_ambiente/1) [livros](http://www.livrosgratis.com.br/cat_35/meio_ambiente/1) [de](http://www.livrosgratis.com.br/cat_35/meio_ambiente/1) [Meio](http://www.livrosgratis.com.br/cat_35/meio_ambiente/1) [Ambiente](http://www.livrosgratis.com.br/cat_35/meio_ambiente/1) [Baixar](http://www.livrosgratis.com.br/cat_36/meteorologia/1) [livros](http://www.livrosgratis.com.br/cat_36/meteorologia/1) [de](http://www.livrosgratis.com.br/cat_36/meteorologia/1) [Meteorologia](http://www.livrosgratis.com.br/cat_36/meteorologia/1) [Baixar](http://www.livrosgratis.com.br/cat_45/monografias_e_tcc/1) [Monografias](http://www.livrosgratis.com.br/cat_45/monografias_e_tcc/1) [e](http://www.livrosgratis.com.br/cat_45/monografias_e_tcc/1) [TCC](http://www.livrosgratis.com.br/cat_45/monografias_e_tcc/1) [Baixar](http://www.livrosgratis.com.br/cat_37/multidisciplinar/1) [livros](http://www.livrosgratis.com.br/cat_37/multidisciplinar/1) [Multidisciplinar](http://www.livrosgratis.com.br/cat_37/multidisciplinar/1) [Baixar](http://www.livrosgratis.com.br/cat_38/musica/1) [livros](http://www.livrosgratis.com.br/cat_38/musica/1) [de](http://www.livrosgratis.com.br/cat_38/musica/1) [Música](http://www.livrosgratis.com.br/cat_38/musica/1) [Baixar](http://www.livrosgratis.com.br/cat_39/psicologia/1) [livros](http://www.livrosgratis.com.br/cat_39/psicologia/1) [de](http://www.livrosgratis.com.br/cat_39/psicologia/1) [Psicologia](http://www.livrosgratis.com.br/cat_39/psicologia/1) [Baixar](http://www.livrosgratis.com.br/cat_40/quimica/1) [livros](http://www.livrosgratis.com.br/cat_40/quimica/1) [de](http://www.livrosgratis.com.br/cat_40/quimica/1) [Química](http://www.livrosgratis.com.br/cat_40/quimica/1) [Baixar](http://www.livrosgratis.com.br/cat_41/saude_coletiva/1) [livros](http://www.livrosgratis.com.br/cat_41/saude_coletiva/1) [de](http://www.livrosgratis.com.br/cat_41/saude_coletiva/1) [Saúde](http://www.livrosgratis.com.br/cat_41/saude_coletiva/1) [Coletiva](http://www.livrosgratis.com.br/cat_41/saude_coletiva/1) [Baixar](http://www.livrosgratis.com.br/cat_42/servico_social/1) [livros](http://www.livrosgratis.com.br/cat_42/servico_social/1) [de](http://www.livrosgratis.com.br/cat_42/servico_social/1) [Serviço](http://www.livrosgratis.com.br/cat_42/servico_social/1) [Social](http://www.livrosgratis.com.br/cat_42/servico_social/1) [Baixar](http://www.livrosgratis.com.br/cat_43/sociologia/1) [livros](http://www.livrosgratis.com.br/cat_43/sociologia/1) [de](http://www.livrosgratis.com.br/cat_43/sociologia/1) [Sociologia](http://www.livrosgratis.com.br/cat_43/sociologia/1) [Baixar](http://www.livrosgratis.com.br/cat_44/teologia/1) [livros](http://www.livrosgratis.com.br/cat_44/teologia/1) [de](http://www.livrosgratis.com.br/cat_44/teologia/1) [Teologia](http://www.livrosgratis.com.br/cat_44/teologia/1) [Baixar](http://www.livrosgratis.com.br/cat_46/trabalho/1) [livros](http://www.livrosgratis.com.br/cat_46/trabalho/1) [de](http://www.livrosgratis.com.br/cat_46/trabalho/1) [Trabalho](http://www.livrosgratis.com.br/cat_46/trabalho/1) [Baixar](http://www.livrosgratis.com.br/cat_47/turismo/1) [livros](http://www.livrosgratis.com.br/cat_47/turismo/1) [de](http://www.livrosgratis.com.br/cat_47/turismo/1) [Turismo](http://www.livrosgratis.com.br/cat_47/turismo/1)